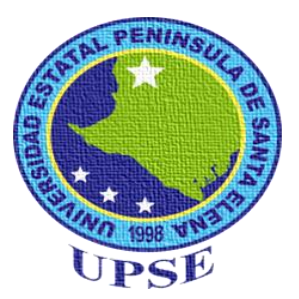

# <span id="page-0-0"></span>**UNIVERSIDAD ESTATAL PENÍNSULA DE SANTA ELENA FACULTAD DE CIENCIAS DE LA EDUCACIÓN E IDIOMAS ESCUELA DE CIENCIAS DE LA EDUCACIÓN CARRERA DE INFORMÁTICA EDUCATIVA**

## **TEMA**

**CREACIÓN E IMPLEMENTACIÓN DE UN SOFTWARE EDUCATIVO PARA MEJORAR EL CONOCIMIENTO TECNOLÓGICO EN EL ÁREA DE COMPUTACIÓN EN LOS ESTUDIANTES DE OCTAVO GRADO DE BÁSICA SUPERIOR DE LA ESCUELA DE EDUCACION BASICA "TEODORO WOLF", CANTÓN SANTA ELENA, PROVINCIA DE SANTA ELENA, PERÍODO LECTIVO 2014-2015.**

**TRABAJO DE TITULACIÓN PREVIO A LA OBTENCIÓN DEL TÍTULO**

**DE LICENCIADO EN INFORMÁTICA EDUCATIVA**

**AUTOR: FABRICIO ADRIAN PITA MEREJILDO**

**TUTOR: MSc. YURI RUIZ RABASCO**

**LA LIBERTAD – ECUADOR**

**MAYO 2015**

# **UNIVERSIDAD ESTATAL PENÍNSULA DE SANTA ELENA FACULTAD DE CIENCIAS DE LA EDUCACIÓN E IDIOMAS ESCUELA DE CIENCIAS DE LA EDUCACIÓN CARRERA DE INFORMÁTICA EDUCATIVA**

## **TEMA:**

CREACIÓN E IMPLEMENTACIÓN DE UN SOFTWARE EDUCATIVO PARA MEJORAR EL CONOCIMIENTO TECNOLÓGICO EN EL ÁREA DE COMPUTACIÓN EN LOS ESTUDIANTES DE OCTAVO GRADO DE BÁSICA SUPERIOR DE ESCUELA DE EDUCACIÓN BÁSICA SUPERIOR "TEODORO WOLF", CANTÓN SANTA ELENA, PROVINCIA DE SANTA ELENA, PERÍODO LECTIVO 2014-2015.

## **TRABAJO DE TITULACIÓN PREVIO A LA OBTENCIÓN DEL TÍTULO**

**DE LICENCIADO EN INFORMÁTICA EDUCATIVA.**

**AUTOR:** FABRICIO ADRIAN PITA MEREJILDO

<span id="page-1-0"></span>**TUTOR:** MSc. YURI RUIZ RABASCO

**LA LIBERTAD – ECUADOR**

**MAYO 2015**

## **APROBACIÓN DEL TUTOR**

<span id="page-2-0"></span>En calidad de tutor del trabajo de investigación **"CREACIÓN E IMPLEMENTACIÓN DE UN SOFTWARE EDUCATIVO PARA MEJORAR EL CONOCIMIENTO TECNOLÓGICO EN EL ÁREA DE COMPUTACIÓN EN LOS ESTUDIANTES DE OCTAVO GRADO DE BÁSICA SUPERIOR DE LA ESCUELA DE EDUCACIÓN BÁSICA SUPERIOR "TEODORO WOLF", CANTÓN SANTA ELENA, PROVINCIA DE SANTA ELENA, PERÍODO LECTIVO 2014-2015"**, elaborado por Fabricio Adrian Pita Merejildo, egresado de la Universidad Estatal Península de Santa Elena, Facultad de Ciencias de la Educación e Idiomas, Carrera de Informática Educativa, previo a la obtención del título de Licenciado en Informática Educativa, me permito declarar que luego de haber orientado, estudiado y revisado el proyecto, lo apruebo en todas sus partes debido a que reúne los requisitos y méritos suficientes para ser sometidos a la evaluación del Tribunal.

Atentamente,

MSc. Yuri Ruiz Rabasco MSc

<span id="page-3-0"></span>**La Libertad, Mayo del 2015**

## **AUTORÍA DE TESIS**

Yo, Pita Merejildo Fabricio Adrian con cédula de identidad N°0922435656, egresado de la Universidad Estatal Península de Santa Elena, Facultad de Ciencias de la Educación e Idioma, carrera de Informática Educativa, previo a la obtención de título de Licenciado en Informática Educativa en calidad de autor del trabajo de investigación "Creación e Implementación de un Software Educativo para mejorar el Conocimiento Tecnológico en el área de Computación en los Estudiantes de Octavo Grado de Básica Superior de la Escuela de Educación Básica Superior "Teodoro Wolf", Cantón Santa Elena, Provincia de Santa Elena, Período Lectivo 2014-2015", me permito certificar que lo escrito en este trabajo investigativo es de mi propia autoría a excepción de las citas bibliográficas utilizadas en este proyecto.

Atentamente

……………………………………..

Pita Merejildo Fabricio Adrián C.I. 0922435656

## <span id="page-4-0"></span>**TRIBUNAL DE GRADO**

\_\_\_\_\_\_\_\_\_\_\_\_\_\_\_\_\_\_\_\_\_\_\_\_\_\_\_\_\_\_\_\_\_\_\_ \_\_\_\_\_\_\_\_\_\_\_\_\_\_\_\_\_\_\_\_\_\_\_\_\_\_\_\_\_\_\_\_\_\_

**DECANA DE LA FACULTAD DIRECTORA DE LA ESCUELA CIENCIAS DE LA EDUCACIÓN CIENCIAS DE LA EDUCACIÓN E IDIOMAS**

Dra. Nelly Panchana Rodríguez, MSc. Lcda. Laura Villao Laylel, MSc.

Lcdo. Yuri Ruiz Rabasco, MSc. Econ. Tatiana Enríquez Rojas, MSc. **DOCENTE TUTOR DOCENTE DEL ÁREA** 

Ab. Joe Espinoza Ayala.

\_\_\_\_\_\_\_\_\_\_\_\_\_\_\_\_\_\_\_\_\_\_\_\_\_\_\_\_\_\_\_\_\_\_\_\_\_\_\_

\_\_\_\_\_\_\_\_\_\_\_\_\_\_\_\_\_\_\_\_\_\_\_\_\_\_\_\_\_\_\_\_\_\_ \_\_\_\_\_\_\_\_\_\_\_\_\_\_\_\_\_\_\_\_\_\_\_\_\_\_\_\_\_\_\_\_\_\_

**SECRETARIO GENERAL**

## **DEDICATORIA**

<span id="page-5-0"></span> Dedico este trabajo a la persona que me enseñó a ser quien soy, mi querida madre, Olivia Merejildo Limones, quien con esfuerzo y lealtad ha sabido guiarme por un buen camino, de la misma manera a mi gran padre, Wilson Pita Prendes, pilar fundamental e inspiración de cada paso que doy, quienes con sus palabras de aliento no me dejaron decaer para seguir adelante, perseverando en el cumplimiento de mis ideales.

 A mi Esposa e Hija por ser mi fuente de inspiración para poder superarme cada día más y así poder luchar para que la vida nos depare un buen futuro y a todos los que depositaron su confianza en mí para ser un profesional

*Fabricio* 

## **AGRADECIMIENTO**

<span id="page-6-0"></span> A Dios por bendecirme y llegar hasta donde he llegado, porque hiciste realidad este sueño anhelado.

 A la Universidad Estatal Península de Santa Elena, que me abrió sus puertas y a la vez por darme la oportunidad de estudiar y ser un profesional.

 A mis docentes, quienes con sus conocimientos, experiencia, paciencia y motivación han logrado que yo pueda terminar mis estudios con éxito.

 De igual manera agradezco a mi profesor tutor, MSc. Yuri Ruiz quien gracias a su visión, experiencia y rectitud en su profesión supo guiarme de la mejor manera hasta culminar esta gran meta.

 Son muchas las personas que han formado parte de mi vida profesional a las que me encantaría agradecerles su amistad, consejos, apoyo, ánimo y compañía en los momentos más relevantes de mi existencia.

*Fabricio* 

## ÍNDICE GENERAL

<span id="page-7-0"></span>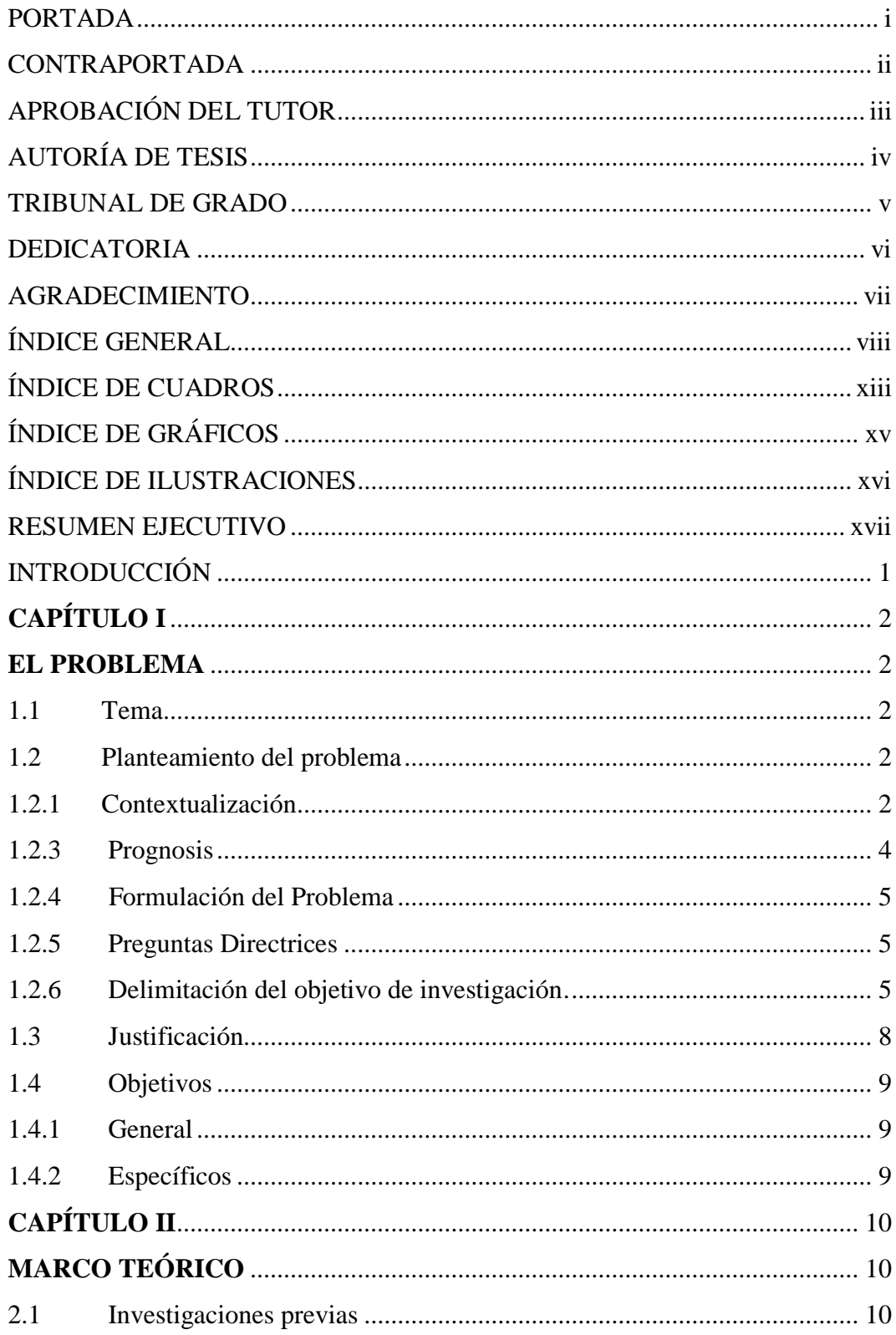

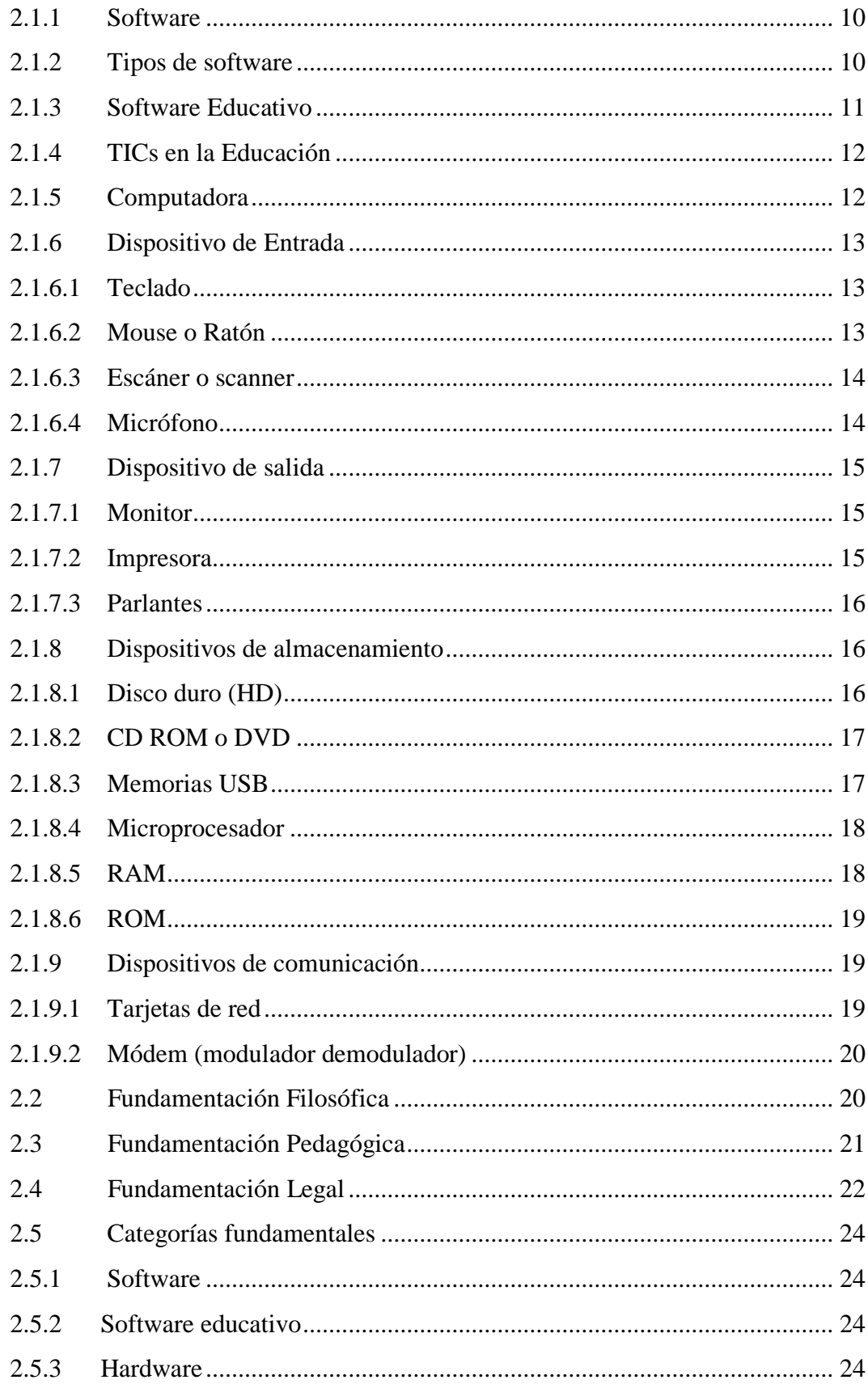

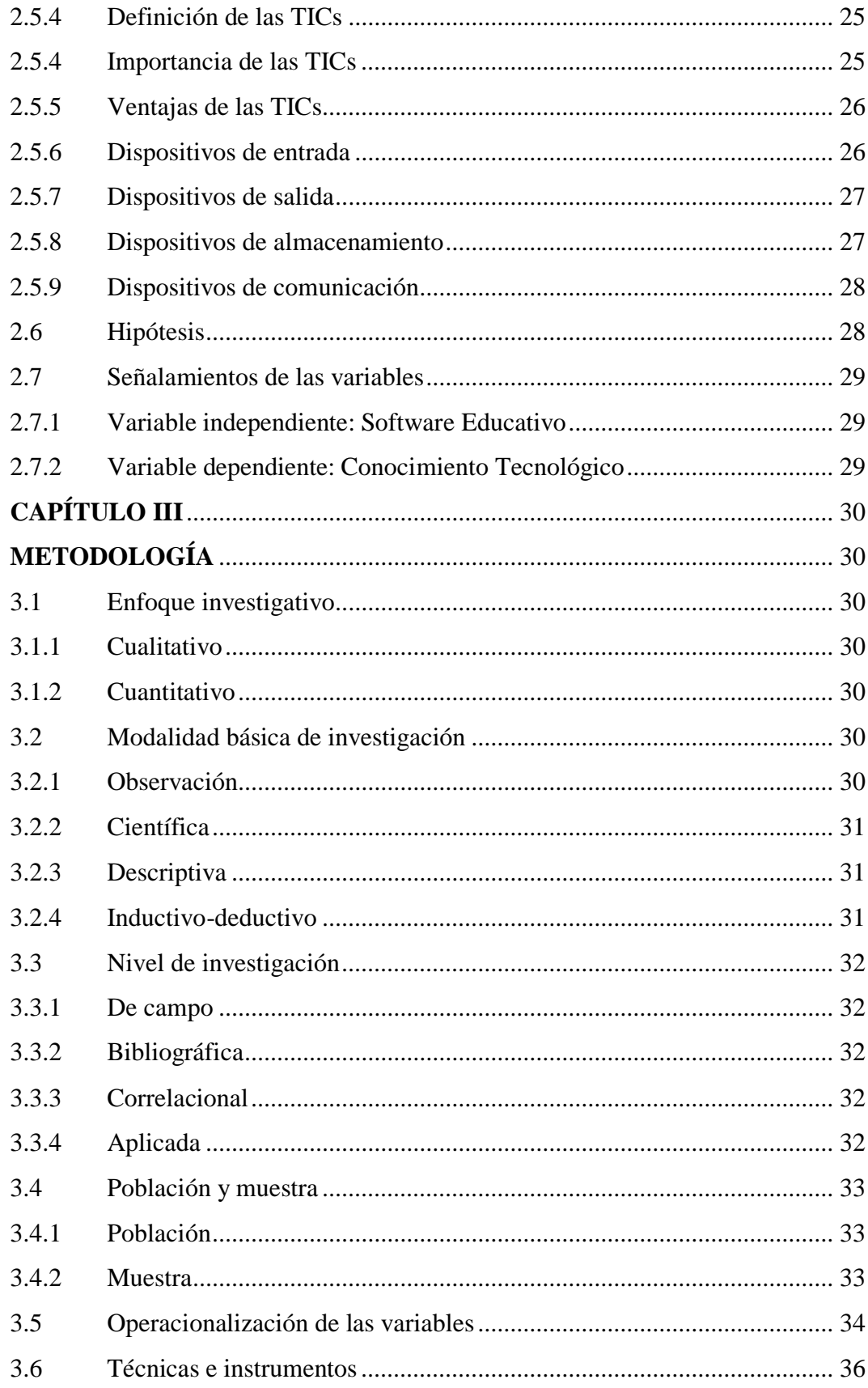

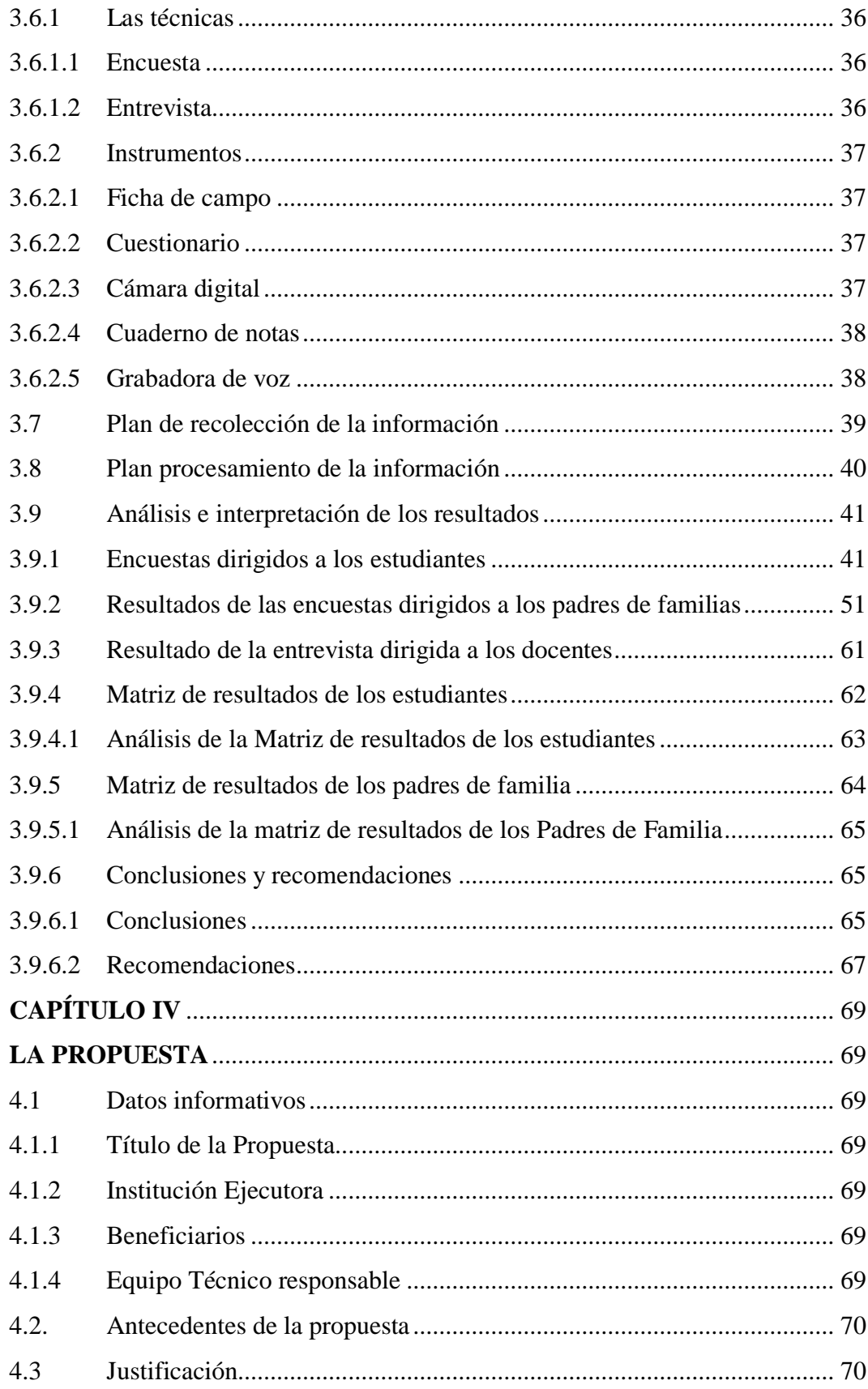

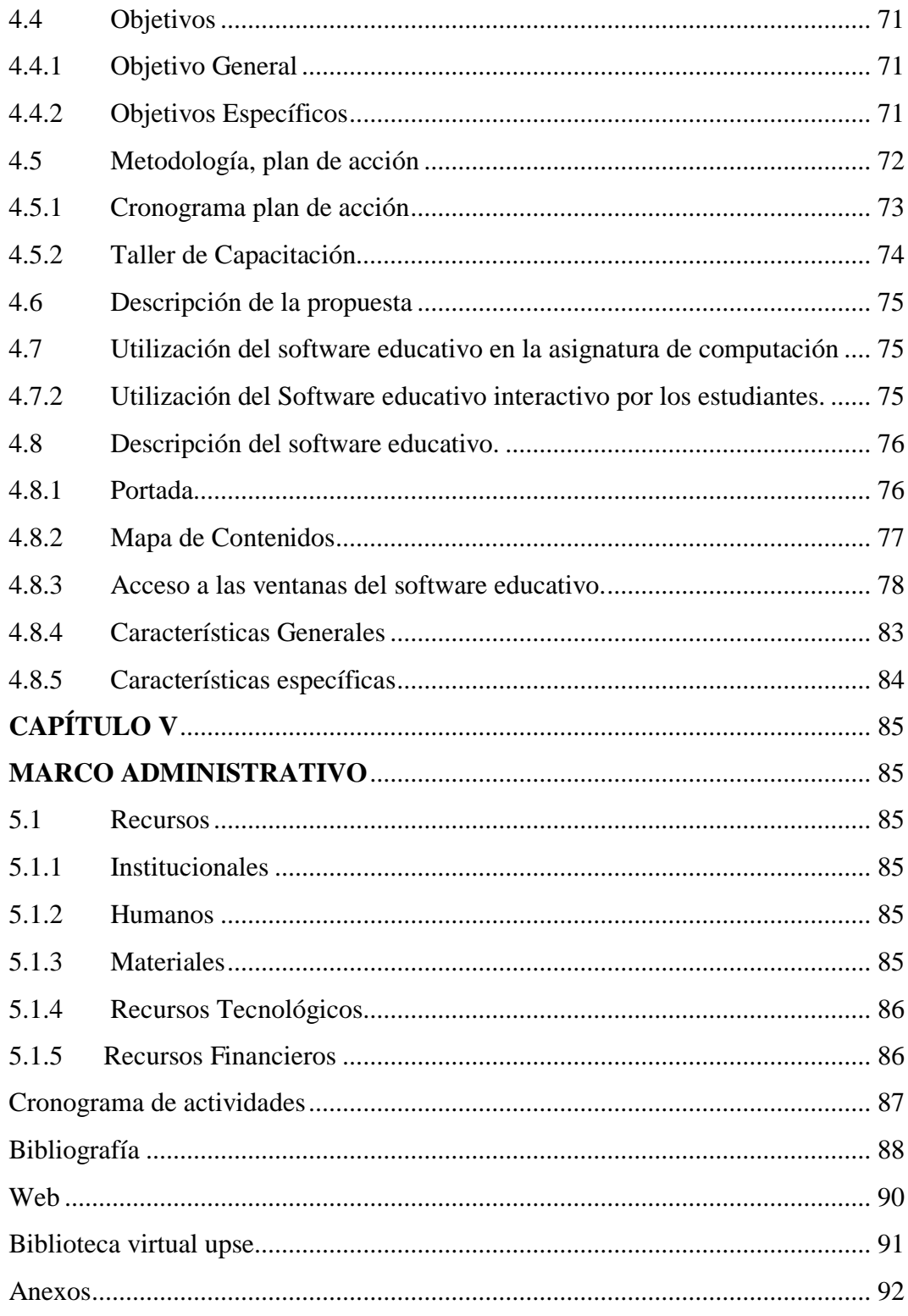

# **ÍNDICE DE CUADROS**

<span id="page-12-0"></span>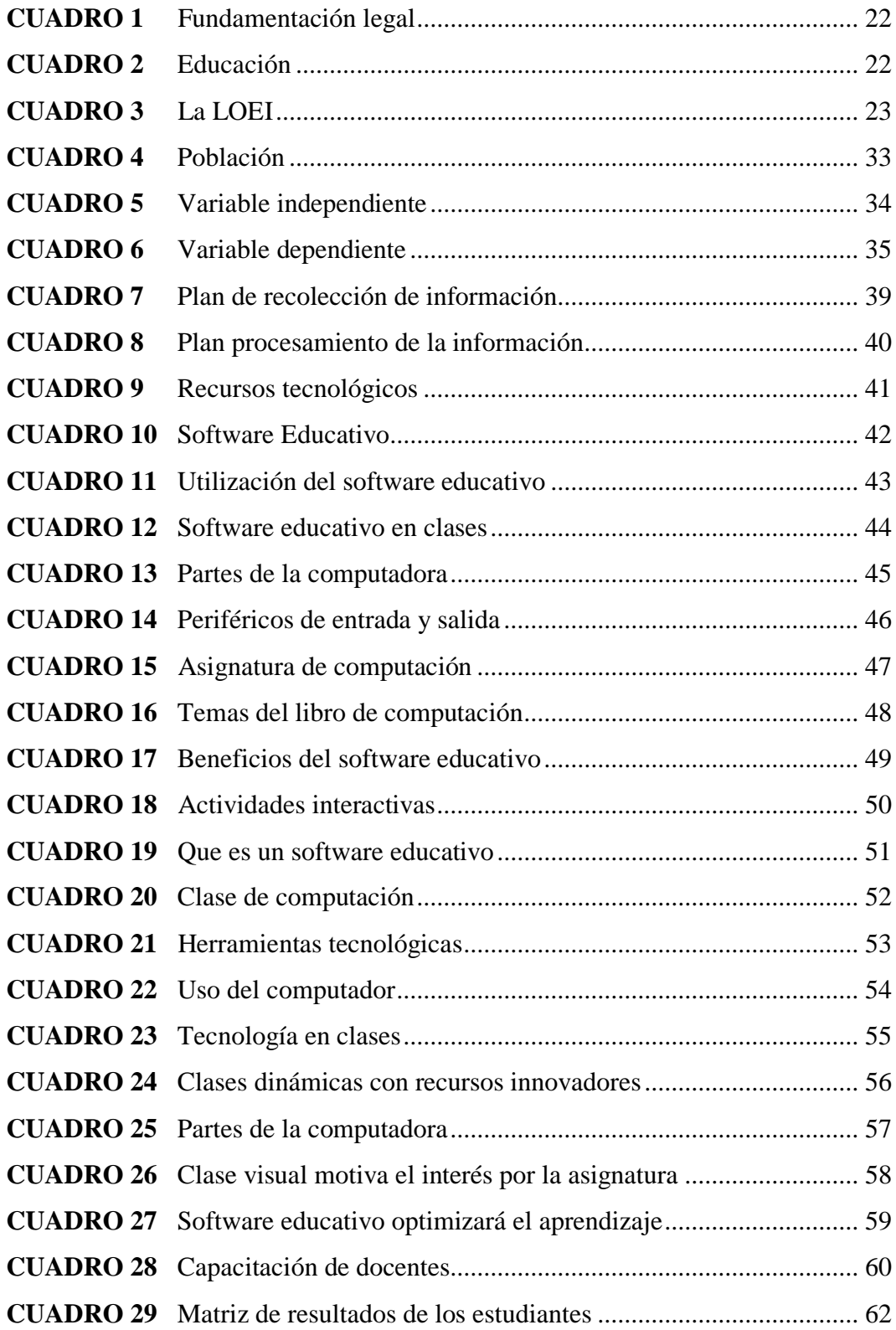

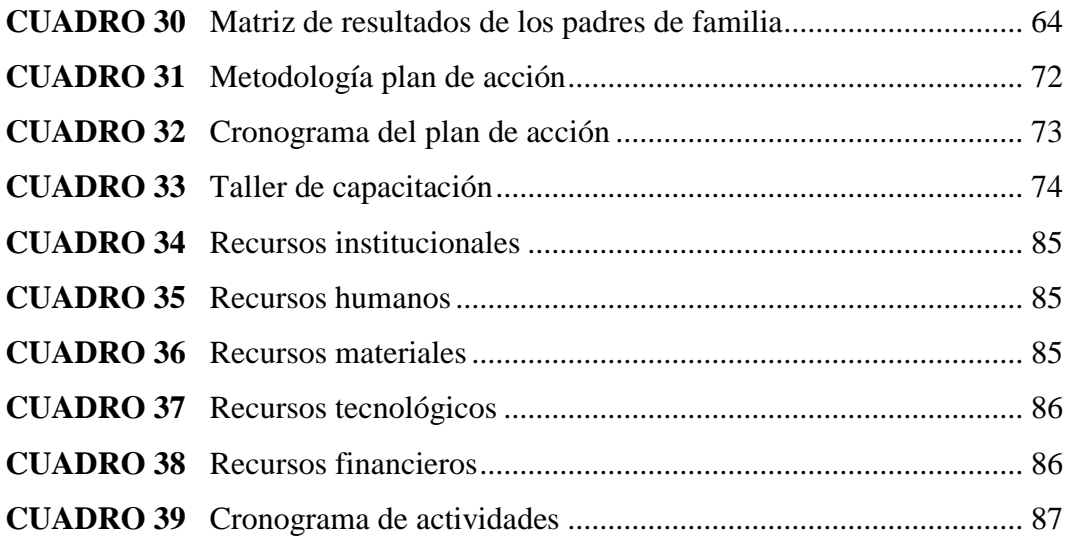

# **ÍNDICE DE GRÁFICOS**

<span id="page-14-0"></span>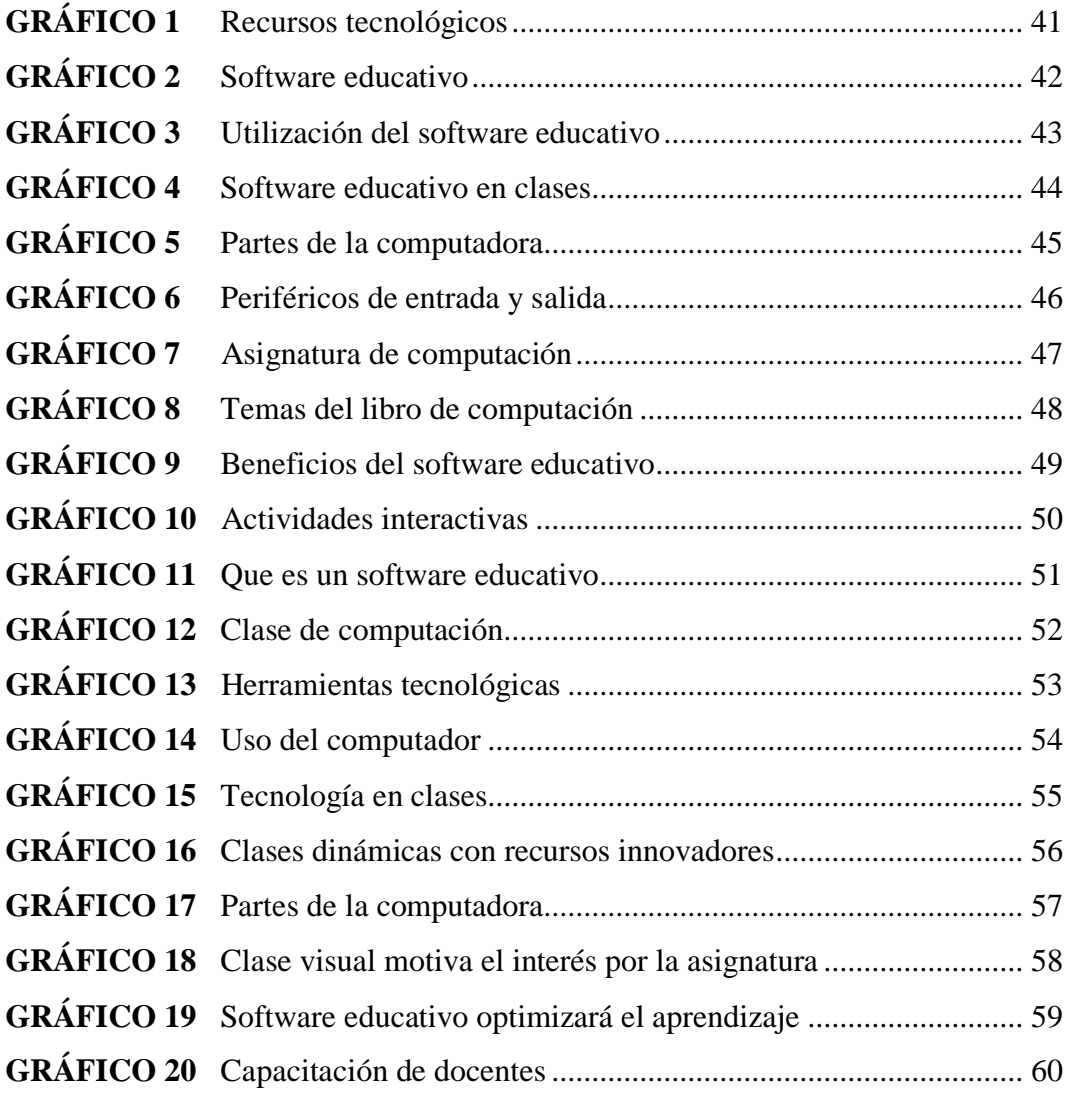

# **ÍNDICE DE ILUSTRACIONES**

<span id="page-15-0"></span>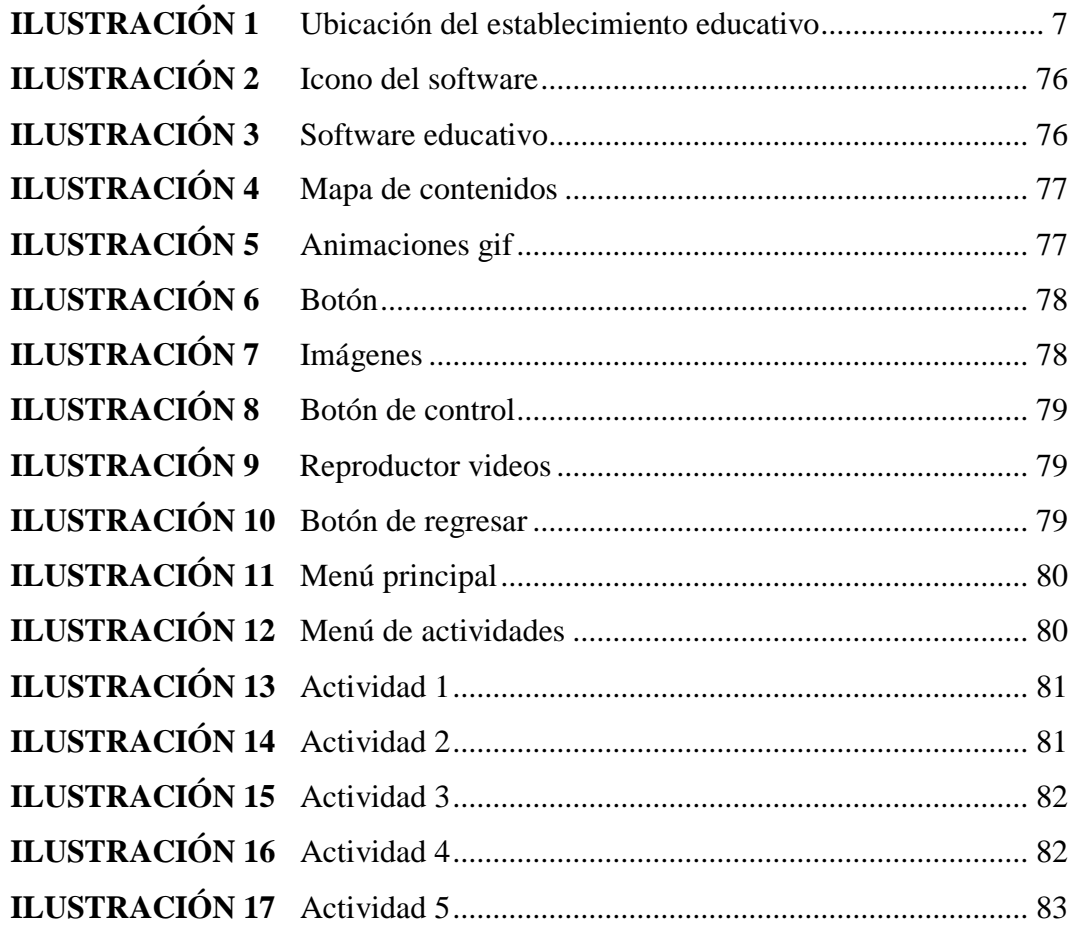

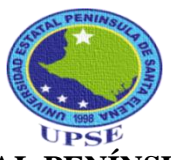

## **UNIVERSIDAD ESTATAL PENÍNSULA DE SANTA ELENA** FACULTAD DE CIENCIAS DE LA EDUCACIÓN E IDIOMAS ESCUELA DE CIENCIAS DE LA EDUCACIÓN CARRERA DE INFORMÁTICA EDUCATICA

"CREACIÓN E IMPLEMENTACIÓN DE UN SOFTWARE EDUCATIVO PARA MEJORAR EL CONOCIMIENTO TECNOLÓGICO EN EL ÁREA DE COMPUTACIÓN EN LOS ESTUDIANTES DE OCTAVO GRADO DE BÁSICA SUPERIOR DE LA ESCUELA DE EDUCACIÓN BÁSICA SUPERIOR "TEODORO WOLF", CANTÓN SANTA ELENA, PROVINCIA DE SANTA ELENA, PERÍODO LECTIVO 2014-2015."

> **Autor:** Pita Merejildo Fabricio Adrian **Tutor:** MSc. Yuri Ruiz Rabasco

#### **RESUMEN EJECUTIVO**

<span id="page-16-0"></span>Los recursos tecnológicos a nivel mundial han causado grandes cambios, sobre todo en el ámbito educativo, convirtiéndose en herramientas indispensables para la enseñanza y aprendizaje por ende no pueden faltar en las instituciones educativas de nuestro país. Por tal razón se planteó la creación e implementación de un software educativo para mejorar el conocimiento tecnológico en el área de computación en los estudiantes de octavo grado de básica superior. Su diseño se apoyó en teorías sobre el uso de las TICs, softwares, computadoras, dispositivos de entrada y salida, dispositivos de almacenamiento y de comunicación para enriquecer el aprendizaje del educando y su interés por estar siempre al tanto de la tecnología actual. La investigación fue cualitativa y cuantitativa basándose en el método de observación que sirvió para destacar los aspectos fundamentales del problema y el método inductivo- deductivo generando las fundamentaciones y conclusiones del proceso de enseñanza y aprendizaje que están adquiriendo los estudiantes. La población de este proyecto de tesis es conformada por un directivo, 3 docentes, 35 escolares y 35 padres de familia apoyándose en las técnicas de la encuesta y la entrevista para legitimar la factibilidad aplicación del software educativo. Este recurso tecnológico tiene como intensión, visualizar la asignatura de Computación de una manera dinámica, guiando y orientando a los escolares acorde a los avances científicos y tecnológicos desarrollando en ellos aprendizajes duraderos, siendo un avance importante para el reconocimiento de las partes del computador de parte de los estudiantes del octavo grado de básica superior de la Escuela de educación básica Teodoro Wolf, a la vez es de mucha ayuda para el docente en la preparación e impartición de sus clases debido a que favorecen a una mayor ganancia metodológica y tecnológica en la que podrán interactuar docenteestudiante desarrollando sus capacidades y habilidades en la materia.

**Palabras Claves:** Software Educativo, Herramientas tecnológicas, Partes del computador.

## **INTRODUCCIÓN**

<span id="page-17-0"></span>El impacto que están causando los avances informáticos sobre el mundo educativo, que cada vez mayor, además de la demanda de una mejor formación en el campo de la informática. Ante esta situación es inminente la necesidad que los programas docentes, a cualquier nivel, tengan que incorporar los recursos informáticos dentro de su contenido. Por tal motivo se hace imprescindible hacer comprender a nuestros educadores la importancia de su aplicación, lo cual no debe ser visto como un medio de instrucción o una herramienta de trabajo utilizada en la enseñanza, sino como un eslabón fundamental para incrementar la calidad del proceso enseñanza – aprendizaje.

El presente proyecto de investigación está constituido tal como se muestra a continuación:

El **CAPÍTULO I** contiene el planteamiento, la formulación, delimitación del problema, los objetivos y la justificación e importancia de la investigación.

El **CAPÍTULO II** considera la fundamentación teórica, filosófica, legal, pedagógica, psicológica, la hipótesis y las variables de la investigación.

El **CAPÍTULO III** comprende el enfoque, modalidad y nivel de la investigación, la población y la muestra, la operacionalización de las variables, las técnicas e instrumentos de recolección de datos, las técnicas para el procesamiento, análisis e interpretación de recomendaciones que son los parámetros para la elaboración de la propuesta que permitirá dar solución a cada una de las necesidades halladas en esta investigación.

El **CAPÍTULO IV** corresponde a la propuesta con su justificación, objetivos, plan y cronograma de acción, los talleres y el diseño de la guía de dinámicas educativas.

El **CAPÍTULO V** corresponde al marco administrativo donde se mencionan los recursos a utilizar, el presupuesto operativo, cronograma, bibliografía, anexos.

# **CAPÍTULO I EL PROBLEMA**

## <span id="page-18-2"></span><span id="page-18-1"></span><span id="page-18-0"></span>**1.1 TEMA**

CREACIÓN E IMPLEMENTACIÓN DE UN SOFTWARE EDUCATIVO PARA MEJORAR EL CONOCIMIENTO TECNOLÓGICO EN EL ÁREA DE COMPUTACIÓN EN LOS ESTUDIANTES DE OCTAVO GRADO DE BÁSICA SUPERIOR DE LA ESCUELA DE EDUCACIÓN BÁSICA SUPERIOR "TEODORO WOLF", CANTÓN SANTA ELENA, PROVINCIA DE SANTA ELENA, PERÍODO LECTIVO 2014-2015..

## <span id="page-18-3"></span>**1.2 PLANTEAMIENTO DEL PROBLEMA**

## <span id="page-18-4"></span>**1.2.1 Contextualización**

La implementación de un software educativo está destinado a apoyar o facilitar diferentes procesos en el presente sistema didáctico, entre los cuales cabe mencionar el proceso de enseñanza-aprendizaje, el de vinculación con la práctica laboral, el de investigación estudiantil, el de gestión académica, etc. Permitiendo incorporar los sistemas computacionales como medios auxiliares en subsistemas didácticos que abarcan objetivos, contenidos, medios, métodos y evaluación, sobre una o varias temáticas.

El desarrollo de software educativo en los últimos años, ha pasado en nuestro país de ser creado como un modelo de información a ser un elemento didáctico interactivo que se elabora a partir de la representación de conocimiento y que facilita en el usuario su construcción, gracias a la utilización de elementos que permiten solucionar problemas e impactar su estructura cognitiva en una aplicación informática, que soportada sobre una bien definida estrategia pedagógica, apoya directamente el proceso de enseñanza – aprendizaje, constituyéndose en un efectivo instrumento para el desarrollo.

El software educativo como medio de enseñanza resulta eficiente auxiliar del profesor en la preparación e impartición de las clases ya que contribuyen a una mayor ganancia metodológica y a una racionalización de las actividades del profesor y el educando. En la docencia proporcionan beneficios pedagógicos pues liberan a los alumnos para acometer tareas conceptuales importantes, estimulan a los estudiantes promedios a dominar el pensamiento abstracto, permite la interactividad retroalimentándolos y evaluando lo aprendido, facilita las representaciones animadas, desarrolla habilidades, simula procesos complejos, facilita el trabajo independiente e introduce al escolar en el uso de las técnicas más avanzadas, por lo que el uso de estos novedosos medios de enseñanza se hacen hoy prácticamente imprescindibles.

### **1.2.2 Análisis Crítico**

Los estudiantes de esta institución no tienen un profesor de Informática ya que solo cuentan con pasantes los cuales no dominan la asignatura para poder explicar el funcionamiento de estas partes, otro inconveniente es que tienen los materiales para poder estudiar las partes del computador pero el docente no tiene el tiempo para explicar además tienen el problema de no identificar cuáles son de la partes del computador ya que por la diferencia que hay entre periférico de entrada, salida, almacenamiento y comunicación, los confunde lo cual puede ser muy negativo al momento de reconocerlos , una anomalía más que se puede encontrar es la falta de conocimiento en cuanto a su función ya por falta de instrumentos tecnológicos, no demuestran un interés por la materia, además está la falta de conocimiento del software educativo ya que los docente no conocen de esta herramienta tecnológica para la enseñanza de los estudiantes y una última causa es que los educandos no tienen un computador donde podrían observar o manipular esta herramienta del mundo actual.

#### <span id="page-20-0"></span>**1.2.3 Prognosis**

Considerando que existe un gran número de estudiantes de octavo año de educación básica que no identifican los periféricos de un computador, es el principal problema que se puede evidenciar con el fin de proponer una alternativa de solución a este inconveniente, nace el proyecto que se va a desarrollar un Software Educativo, logrará cumplir los objetivos planteados para cubrir la necesidad en el nivel educativo, potencializando los aprendizajes significativos.

A través de este software educativo los estudiantes y docentes desarrollarán las capacidades, destrezas y sobre todo la utilidad que tiene este medio informático para conocer las diferentes partes del computador su funcionamiento y estructura. También perderán el temor de utilizar la computadora permitirá relacionar los contenidos con lo tecnológico donde debe aprender a aprender de esta manera facilitar el aprendizaje en el proceso educativo.

Al no utilizar el Software Educativo, en el proceso de aprendizaje de la asignatura de Computación, se seguirá como muchas veces ocurre, una clase magistral teórica, obsoleta e incapaz de satisfacer las necesidades de los escolares y sobre todo disminuyendo la calidad educativa de la Institución; por lo que se hace necesario el abandono de las prácticas excesivamente librescas y academicistas tradicionales para ir evolucionando a unas formas de enseñanza y aprendizaje basado en lo digital; con la implementación de un software educativo se creará y se promoverá con nuevas técnicas haciendo uso de la tecnología, los estudiantes estarán motivados en el área educativa y sobre todo su rendimiento académico será mejor.

### <span id="page-21-0"></span>**1.2.4 Formulación del Problema**

¿Cómo incidirá la creación e implementación de un Software Educativo para mejorar el conocimiento tecnológico en el área de computación de los estudiantes de Octavo Grado de la Escuela de Educación Básica Superior Teodoro Wolf?

## <span id="page-21-1"></span>**1.2.5 Preguntas Directrices**

¿Qué es un Software Educativo?

¿Conocen los estudiantes sobre la utilización del software educativo?

¿El diseño y aplicación del software educativo mejorará al aprendizaje significativo?

¿Los docentes están capacitados para implementar la enseñanza con un software educativo?

¿De qué manera ayudará el software educativo en el aprendizaje significativo de los estudiantes?

### <span id="page-21-2"></span>**1.2.6 Delimitación del objetivo de investigación.**

El estudio se realizará en Escuela de Educación Básica Superior "Teodoro Wolf", cantón Santa Elena, provincia de Santa Elena, Período Lectivo 2014-2015.

## **CAMPO:** Educativo

## **ÁREA**: Computación

- **ASPECTO:** Software educativo
- **TEMA** Creación e implementación de un software educativo para mejorar el conocimiento tecnológico en el área de computación en los estudiantes de octavo grado de básica superior de la Escuela Educación Básica Superior "Teodoro Wolf", cantón Santa Elena, provincia de Santa Elena, período lectivo 2014-2015.
- **PROBLEMA:** ¿Cómo incidirá la creación e implementación de un software educativo para mejorar el conocimiento tecnológico en el área de computación en los estudiantes del Octavo Grado de Básica Superior de la Escuela de Educación Básica "Teodoro Wolf"?
- **DELIMITACIÓN TEMPORAL:** La investigación se realizó durante el Período 2014 -2015.
- **DELIMITACIÓN POBLACIONAL:** El contexto está representado por docentes y estudiantes de la Escuela de Educación Básica "Teodoro Wolf"
- **DELIMITACIÓN ESPACIAL:** Escuela de Educación Básica "Teodoro Wolf" está ubicada en la Av. Francisco Pizarro, entre las calles Chanduy y 24 de Mayo vía Ballenita.

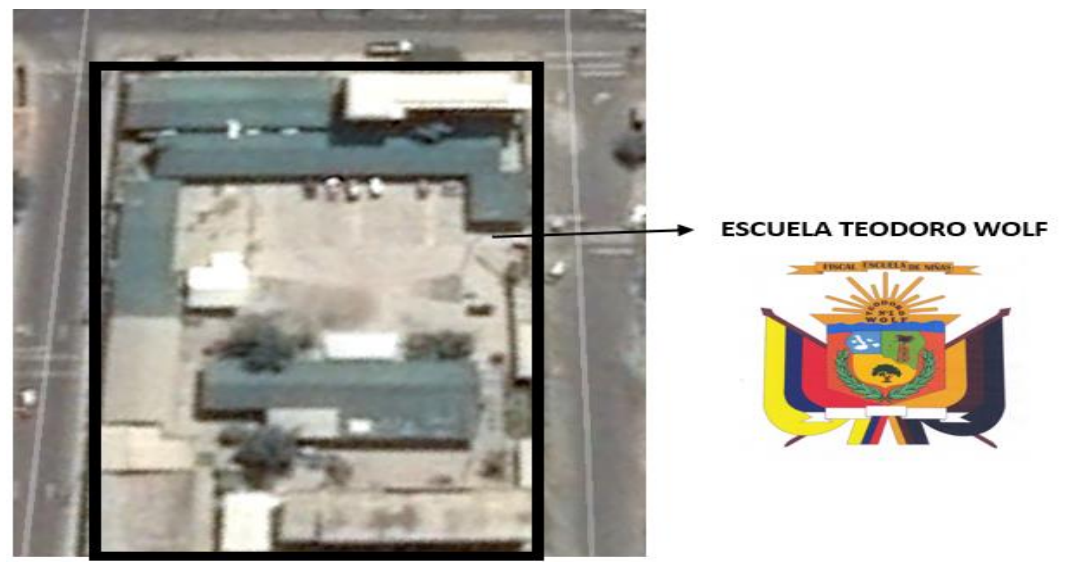

**Ilustración 1 Ubicación del establecimiento Educativo Elaborado por:** Fabricio Pita Merejildo

 **DELIMITACIÓN CONTEXTUAL:** El objeto de estudio se basa en estudiantes de Octavo Año Básico con edades de 12 a 13 años de edad.

## <span id="page-24-0"></span>**1.3 JUSTIFICACIÓN**

Es **importante** el software educativo porque permitirá encontrar los mejores recursos tecnológicos, aportes significativos en la educación considerando que los estudiantes obtengan un mejor aprendizaje el cual es un medio eficaz para desarrollar sus potencialidades, creatividad e imaginación. Los procesos automatizados, son factores de valiosa importancia en la educación, en esta era se ha observado una gran innovación y desarrollo de tecnologías de la información que ha permitido la evolución de los contenidos educativos para el medio institucional y para la sociedad.

Es **factible** elaborar un software educativo ya que permite al docente tener una mejor estrategia y enseñanza-aprendizaje hacia sus estudiantes, por medio de este programa tendrá la posibilidad de rescatar y conocer mucho más sobre los avances tecnológicos y las nuevas herramientas que año a año salen, nuevas tecnologías y que pueden ser materiales importantes para los estudiantes.

Es muy **útil** que se pueda comprobar que por medio de estas tecnologías de enseñanza aprendizaje los resultados de los estudiantes el cual serán satisfactorias al momento de evaluar el conocimiento explicado o impartido en el paralelo, el adquirirá mucho conocimiento en cuanto a la informática, ya que aprender este aspecto hoy en día es muy importante para este mundo que cada vez es más tecnológico.

## <span id="page-25-0"></span>**1.4 OBJETIVOS**

### <span id="page-25-1"></span>**1.4.1 General**

Identificar el nivel e importancia del funcionamiento y estructura del computador mediante el software educativo que permita mejorar los conocimientos tecnológicos en el área de computación en los estudiantes de Octavo Año Básico de Escuela de Educación Básica Teodoro Wolf.

## <span id="page-25-2"></span>**1.4.2 Específicos**

- Determinar las estrategias teóricas y metodológicas de la investigación
- Diseñar un Software Educativo como Medio De Apoyo para mejorar el conocimiento tecnológico en el área de computación en los estudiantes.
- Diseñar un software educativo para comprender el funcionamiento de las partes de la computadora en los estudiantes de Octavo Año Básico de la Escuela "Teodoro Wolf"

# **CAPÍTULO II MARCO TEÓRICO**

## <span id="page-26-2"></span><span id="page-26-1"></span><span id="page-26-0"></span>**2.1. INVESTIGACIONES PREVIAS**

## <span id="page-26-3"></span>**2.1.1 Software**

En el libro de Informática I de Gabriel Barragán Casares (2011) podemos concluir que software es un programa imprescindible para el funcionamiento del computador. Está formado por una serie de instrucciones y datos, que permiten aprovechar todos los recursos que el computador posee, de manera que pueda resolver gran cantidad de problemas.

Barragán Cásares Gabriel (2011) señala que "Por software se entiende la totalidad de programas que proporcionan una serie de instrucciones tanto para la operación de los dispositivos de la computadora, como para la ejecución de tareas específicas". (pág. 9)

Gracias a este software el ordenador puede funcionar y a la vez interactuar con el usuario, dando beneficio a las personas que necesiten de su uso, por otro lado este sistema ha innovado herramientas que faciliten su uso, especialmente en las instituciones educativas que día a día los docentes utilizan herramientas tecnológicas para poder orientar y nutrir conocimiento específicos.

#### <span id="page-26-4"></span>**2.1.2 Tipos de software**

En el libro El mundo de la computación 9 de Luis H. Calderón C. (2012) manifiesta que existen diferentes tipos de software para un computador, siendo los más importantes el software de aplicación (para tareas específicas), de programación

(para crear programas de aplicación) y de sistema (para el funcionamiento del computador).

Calderón C., Luis H. (2012) define a continuación los diferentes tipos de software:

**Software de aplicación: Permite llevar a cabo tareas específicas en diferentes campos, por ejemplo, en la automatización industrial, aplicaciones de oficina (ofimáticas), educativo, base de datos, y videojuegos.**

**Software de Programación: Sirve para crear programas de aplicación; es utilizado por ingenieros de sistemas o "programadores" en sus creaciones.**

**Software del sistema: Permite hacer funcionar correctamente el hardware del computador. El software más utilizado es el sistema operativo "Windows".** (pág. 20)

## <span id="page-27-0"></span>**2.1.3 Software Educativo**

En el libro Metodología para utilizar los Software Educativos en el Proceso de Enseñanza-aprendizaje de Jiménez, González, Rodríguez, Otero y Real (2008) concluimos que es una herramienta indispensable en la educación y es un recurso que facilita un aprendizaje significativo a los estudiantes, el docente debe utilizar recursos tecnológicos para así también familiarizarse con esta nuevas tecnologías que día a día son más exigentes en la malla curricular contemporánea.

Jiménez, González, Rodríguez, Otero, Real (2008) señalan que:

"Software educativo sirven como orientaciones metodológicas, didácticas para contribuir a una mejor formación del estudiante y mejorar la calidad del proceso pedagógico". (pág. 4)

## <span id="page-28-0"></span>**2.1.4 TICs en la Educación**

En la revista Importancia de las TICs en la educación básica regular de Gómez Luz y Macedo Julio (2010) se concluye que son los pilares fundamentales en el desarrollo de habilidades y destrezas en el ámbito educativo. Las instituciones educativas han optado por incluir los recursos tecnológicos en el proceso de enseñanza–aprendizaje debido a los diferentes cambios que surgen día a día en la sociedad, ya que con el uso de las Tecnologías se podrá obtener un aprendizaje directo y amigable con el estudiante.

Gómez, Luz; Macedo, Julio (2010) definen que:

**"La incorporación de las TICs en la educación tiene como función ser un medio de comunicación, canal de comunicación e intercambio de conocimiento y experiencias. Son instrumentos para procesar la información y para la gestión administrativa, fuente de recursos, medio lúdico y desarrollo cognitivo. Todo esto conlleva a una nueva forma de elaborar una unidad didáctica y, por ende, de evaluar debido a que las formas de enseñanza y aprendizaje cambian, el profesor ya no es el gestor del conocimiento, sino que un guía que permite orientar al alumno frente su aprendizaje: En este aspecto, el alumno es el "protagonista de la clase", debido a que es él quien debe ser autónomo y trabajar en colaboración con sus pares".** (pág. 211)

#### <span id="page-28-1"></span>**2.1.5 Computadora**

En el libro de Informática I de Gabriel Barragán Casares (2011) señala que la computadora es un aparato electrónico usado para procesar todo tipo de información. Podemos hacer diversos trabajos de oficina como: guardar datos, imágenes, escribir cartas, navegar en internet, comunicarnos con familiares y/o amigos a través de correos electrónicos, ver videos, dibujar, hacer informes, entre otras actividades.

Barragán Casares Gabriel (2011) define que:

"La computadora es un dispositivo electrónico capaz de recibir, procesar, producir, modificar y almacenar datos en forma rápida y eficiente. Con ella puedes ejecutar operaciones matemáticas, lógicas y tareas del ámbito cotidiano a través de los programas informáticos". (pág. 8)

#### <span id="page-29-0"></span>**2.1.6 Dispositivo de Entrada**

## <span id="page-29-1"></span>**2.1.6.1 Teclado**

En el libro Elementos Básicos de la Computadora de los autores Ochoa, José; Angulo, Joel; Mortis, Sonia; Pizá, Reyna y Valdivia, Elizabeth (2012) se define al teclado como un periféricos/dispositivo de entrada, que se utiliza para digitar información en el computador.

Ochoa, José; Angulo, Joel; Mortis, Sonia; Pizá, Reynay Valdivia, Elizabeth (2012) definen que:

"Es una parte de la computadora utilizado para introducir información o comandos. Tiene la misma presentación que el teclado de una máquina de escribir, pero con teclas extras para ejecutar funciones especiales". (pág. 4)

#### <span id="page-29-2"></span>**2.1.6.2 Mouse o Ratón**

En el Manual de Informática Básica de Pinoy Thierry (2012) se manifiesta que el mouse o ratón es un dispositivo de entrada que está compuesto de tres botones: izquierdo (primario), derecho (secundario) y scroll, permitiendo abrir o seleccionar información que se encuentra dentro del ordenador, indicando como un punto dentro de la computadora para poder observar o copiar según la necesidad del usuario. Su nombre se debe a su tamaño y a la forma peculiar de un ratón.

Pinoy Thierry (2012) define al mouse:

**"Es un dispositivo de entrada que nos permite darle órdenes a nuestro CPU para que este realice los procesos que el usuario le esté solicitando. Los tipos de conexión más utilizados hoy en día son: USB y PS2. Los tipos de mouse que existen en la actualidad son: Mouse mecánico y óptico. Ambos constan de: botón primario izquierdo, que nos sirve para seleccionar y entrar. Botón secundario o derecho, que nos sirve para buscar más opciones. Scroll, que nos sirve para desplazarnos en un documento o página web que lo requiera, funciona únicamente girando el scroll hacia adelante o hacia atrás".** (pág. 12)

#### <span id="page-30-0"></span>**2.1.6.3 Escáner o scanner**

En el libro El mundo de la computación 8 de Luis H. Calderón C. (2012) podemos decir que el escáner es un dispositivo convierte imágenes, documentos que el usuario requiera conservar o utilizar mediantes programas específicos, ejemplo un documento se puede editar con un programa específico una vez escaneado el documento.

Calderón C., Luis H. (2012) define al escáner:

**"Es un explorador óptico que convierte imágenes, por ejemplo una fotografía, en un mapa de bits que es transmitido al computador y dependiendo del tipo de documento será utilizado por un programa gráfico (si se trata de una imagen) o por un programa de reconocimiento de caracteres (si se trata de un texto)".** (pág. 12)

### <span id="page-30-1"></span>**2.1.6.4 Micrófono**

En el libro Elementos Básicos de la Computadora con los autores Ochoa, José; Angulo, Joel; Mortis, Sonia; Pizá, Reyna y Valdivia, Elizabeth (2009) se define al micrófono como un dispositivo electrónico que se utiliza para grabar audio en las aplicaciones multimedia que encontramos en nuestra computadora.

Ochoa, José; Angulo, Joel; Mortis, Sonia; Pizá, Reyna y Valdivia, Elizabeth (2009) manifiestan que:

"El micrófono es un transductor acústico-eléctrico, es decir, un dispositivo destinado a la conversión de ondas sonoras en energía mecánica. Es la puerta por donde pasa el sonido al interior de los aparatos para posibilitar su amplificación". (pág. 6)

#### <span id="page-31-0"></span>**2.1.7 Dispositivo de salida**

#### <span id="page-31-1"></span>**2.1.7.1 Monitor**

En el sitio de internet Maestro del web el autor Pérez Damián (2012) señala que el monitor es considerado el principal dispositivo de salida ya que sin él no podremos visualizar ninguna actividad que estemos realizando con la computadora, en la actualidad existen variedad según la tecnología y la capacidad.

Pérez Damián (2012) dice que:

"El monitor es el principal periférico de salida de una computadora. Estos se conectan a través de una tarjeta gráfica conocida con el nombre de adaptador o tarjeta de vídeo"

#### <span id="page-31-2"></span>**2.1.7.2 Impresora**

En el Manual de Informática Básica de Pinoy Thierry (2012) indica que la impresora es un dispositivo de salida que permite colocar en un papel la información procesada en el ordenador, ya sea cuadros, textos, imágenes, gráficos o informes.

Pinoy Thierry (2012) define a la impresora como:

**"Dispositivo de salida que nos sirve para imprimir documentos, fotografías, etc. Una impresora necesita un controlador para que la computadora pueda reconocerla, se conecta vía cable USB y se alimenta de corriente eléctrica. Tiene sus áreas como: bandeja de papel, área de tinta y botón de encendido**". (pág. 13)

## <span id="page-32-0"></span>**2.1.7.3 Parlantes**

En el libro Elementos Básicos de la Computadora con los autores Ochoa, José; Angulo, Joel; Mortis, Sonia; Pizá, Reyna y Valdivia, Elizabeth (2010) definen que los parlantes se utilizan para escuchar audios o videos que el usuario desee oír desde la computadora

Ochoa, José; Angulo, Joel; Mortis, Sonia; Pizá, Reyna y Valdivia, Elizabeth (2010) manifiestan que son:

"Reproductores del sonido, hacia el exterior. Este dispositivo cuenta con un botón regulador de la intensidad, además de un cable que las une y es conectado directamente en la computadora". (pág. 14)

### <span id="page-32-1"></span>**2.1.8 Dispositivos de almacenamiento**

### <span id="page-32-2"></span>**2.1.8.1 Disco duro (HD)**

En el libro El mundo de la computación 9 de Luis H. Calderón C. (2012) se define al disco duro como un dispositivo indispensable de calidad y capacidad para que pueda funcionar la computadora, en este disco se encuentra el sistema operativo del ordenador y los demás programas a utilizar, además sirve para almacenar gran cantidad de información.

Calderón C., Luis H. (2012) manifiesta que:

**"Es un dispositivo de almacenamiento muy importante en el funcionamiento del computador que se encuentra en el interior de la Unidad Central y que generalmente suele estar conectado a la tarjeta madre mediante un cable de datos. También existen discos duros externos que se conectan al computador a través de un conector USB".**(pág. 16)

#### <span id="page-33-0"></span>**2.1.8.2 CD ROM o DVD**

En el libro Elementos Básicos de la Computadora de los autores Ochoa, José; Angulo, Joel; Mortis, Sonia; Pizá, Reyna y Valdivia, Elizabeth (2010) se define al CD ROM o DVD como un dispositivo para almacenar información o programas y poder trasladarlos de un lugar a otro, la calidad que contiene este disco compacto es de 700MB, mientras que el DVD es un disco versátil digital y hace el mismo papel que el disco aunque el DVD puede almacenar más de 4GB de datos.

Ochoa, José; Angulo, Joel; Mortis, Sonia; Pizá, Reyna y Valdivia, Elizabeth (2010) definen que:

**El disco compacto (conocido popularmente como CD, por las siglas en inglés de compact disc) es un soporte digital óptico utilizado para almacenar cualquier tipo de información (audio, video, documentos y otros datos). El DVD funciona igual sólo que almacena más información.** (pág. 7)

## <span id="page-33-1"></span>**2.1.8.3. Memorias USB**

En el libro El mundo de la computación 10 de Luis H. Calderón C. (2012) podemos señalar que las memorias USB son dispositivos que se conectan directamente al computador sin necesidad de reiniciar el ordenador y su único papel es intercambiar información. Su capacidad está entre 1 a 16 GB en adelante, se pueden trasladar de un lugar a otro con mucha facilidad debido a su pequeño tamaño.

Calderón C., Luis H. (2012) define los dispositivos de almacenamiento:

**Son dispositivos de pequeño tamaño, reescribibles, de gran resistencia, protegidas por cascaras de plástico y una gran velocidad de trasmisión. Pueden almacenar unos cuantos MB hasta algunos GB y debido a su pequeño tamaño suelen colgarse como llavero o utilizarse como esferos.** (pág. 20)

#### <span id="page-34-0"></span>**2.1.8.4 Microprocesador**

En la revista de Microprocesadores, memorias y micro controladores de Iborra García Andrés (2012) se concluye que el microprocesador es un circuito integrado, además es conocido como CPU (Unidad Central de Procesamiento) también como cerebro del computador y el único responsable fiabilidad y capacidad del ordenador.

Iborra García Andrés (2012) señala que:

"Un microprocesador es un circuito integrado a muy gran escala de (VLSI) que contiene muchos circuitos digitales (combinacionales y secuenciales) que realizan funciones aritméticas, lógicas, de comunicación y control." (pág. 5)

#### <span id="page-34-1"></span>**2.1.8.5 RAM**

En el libro de Computación Básica de Gustavo Caballeiro (2012) se puede concluir que la memoria RAM es una memoria primaria que permite tener un funcionamiento correcto y a la vez una distracción, ejemplo cuando se realiza tareas y a la vez escuchar música, todo esto se debe gracias a la memoria RAM, algo importante que en esta memoria no se puede almacenar ya que es de acceso aleatorio cuando el ordenador se apaga se borra todo lo que está realizando.

Gustavo Caballeiro (2012) señala que:

**"De los componentes presentes en la computadora, la memoria RAM es uno de los más importantes. Se encarga de almacenar información volátil en su interior, y se presta a cualquier programa que la necesite: tiene velocidades de lectura y escritura muy altas, y es por eso que afecta la performance de nuestro sistema."** (pág. 269)

### <span id="page-35-0"></span>**2.1.8.6 ROM**

En el libro El mundo de la computación 9 de Luis H. Calderón C. (2012) señala que la memoria ROM es una memoria de solo lectura es decir no se puede grabar en ella, en otras palabras toda la información se encuentra graba por el fabricante en esta memoria.

Calderón C., Luis H. (2012) manifiesta que:

"La memoria ROM, Read Only Memory (memoria de solo lectura), como su nombre lo dice, es una memoria solo de lectura, es decir no se puede grabar sobre ella. Toda la información viene previamente grabada por el fabricante". (pág. 14)

#### <span id="page-35-1"></span>**2.1.9 Dispositivos de comunicación**

#### <span id="page-35-2"></span>**2.1.9.1 Tarjetas de red**

En el libro de Informática I de Gabriel Barragán Casares (2012) se entiende que las tecnologías de la información y la comunicación (TIC) son todas aquellas herramientas y programas que administran, transmiten y comparten la información a través de soportes tecnológicos. En la actualidad la computadora se ha convertido en un instrumento indispensable en la sociedad por las diferentes tareas que se pueden realizar en él.

Barragán Casares Gabriel (2012) manifiesta que
**Las tarjetas de red o NIC (Network Interface Card) sirven para conectar un dispositivo a una red. Tienen el tamaño de una tarjeta estándar, y en ocasiones pueden estar integradas en las tarjetas madre. Se insertan en las llamadas ranuras de ampliación de las PC o, en el caso de las computadoras portátiles, mediante puertos USB.**  (pág. 14)

#### **2.1.9.2 Módem (modulador demodulador)**

En el libro El mundo de la computación 8 de Luis H. Calderón C. (2012) se puede decir que el módem es un dispositivo que permite conectar dos ordenadores remotos utilizando una línea telefónica de tal manera que permita intercambiar información entre sí.

Calderón C., Luis H. (2012) define al módem como:

"Dispositivo que convierte las señales digitales en analógicas y viceversa y que permite la comunicación entre dos computadoras a través de una línea telefónica normal o una línea de cable". (pág. 23)

## **2.2 Fundamentación Filosófica**

En el libro La investigación educativa, claves teóricas, 1era Edición de Albert Gómez María (2007) concluye que no es suficiente tener un conocimiento filosófico para entender algo, sino más bien se debe verificar ese problema o acontecimiento que se desea saber. En la actualidad se emplean diferentes herramientas tecnológicas lo cual permite investigar a fondo y conocer científicamente el objeto de estudio o fenómeno a conocer.

Albert Gómez (2007) manifiesta que:

"El conocimiento filosófico no es suficiente para entender todo ese conocer y saber propio del conocimiento, ya que en ocasiones se necesita de una construcción y verificación con la realidad del objeto de estudio o fenómeno a conocer." (pág. 4) La filosofía estudia el conocimiento del individuo dando facilidad al investigador convirtiéndose en una técnica para diagnosticar al individuo sus deseos y objetivos, en la educación la filosofía permite saber el nivel de conocimiento que posee dicho individuo para así lograr sacar una conclusión de lo que está investigando, tomando como referencia el software de identificación de las partes de la computadora, mediante la visualización el estudiante captará e identificará cada una de las pieza que consta el ordenador, entonces en este aspecto el conocimiento filosófico se comienza a formar.

#### **2.3 Fundamentación Pedagógica**

Un software educativo es una de las cosas más esenciales para la enseñanza en la asignatura de computación, no radica solamente en la necesidad de enseñar solo lo teórico si no de utilizar una herramienta tecnológica que permita al estudiante poder ser partícipe del sin número de partes que tiene un computador, sin olvidar la importancia de desarrollar en el estudiante la capacidad y las habilidades de compresión que juegan un papel importante en el proceso educativo, esperando que el estudiante se tecnifique con las tecnologías actual. La pedagógica nos enseña circunstancias para que los estudiantes por sí mismos edifiquen los conocimientos y puedan hacer énfasis en lo fundamental que es conocer las partes de un computador que es donde presentan debilidades. Con la elaboración del software educativo los estudiantes de la Escuela de Educación Básica Superior "Teodoro Wolf" tendrán mayor comprensión para reconocer e identificar cada parte de un computador. El docente debe estar preparado técnicamente para evaluar la calidad del software, que va a presentar a sus estudiantes, apoyándose en una metodología técnicamente fundamentada, ya que el software educativo exige calidad ética y exigencias de la materia que trata o ejes que desarrolla.

## **2.4 Fundamentación Legal**

Es importante citar los documentos legales que apoyan a la realización del presente estudio, a fin de que esté amparado bajo las normas vigentes actuales en la Constitución Política del Ecuador:

# **CONSTITUCIÓN DEL ECUADOR**

# **(Aprobada en Montecristi, 23 y 24 de julio del 2008) TÍTULO II**

# **DERECHOS DEL BUEN VIVIR**

## **Sección tercera**

## **Comunicación e Información**

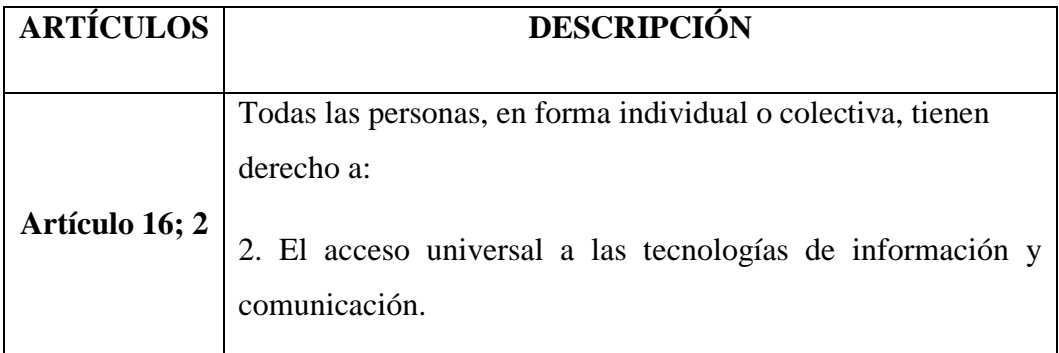

**CUADRO 1 Fundamentación legal Elaborado por:** Fabricio Pita Merejildo

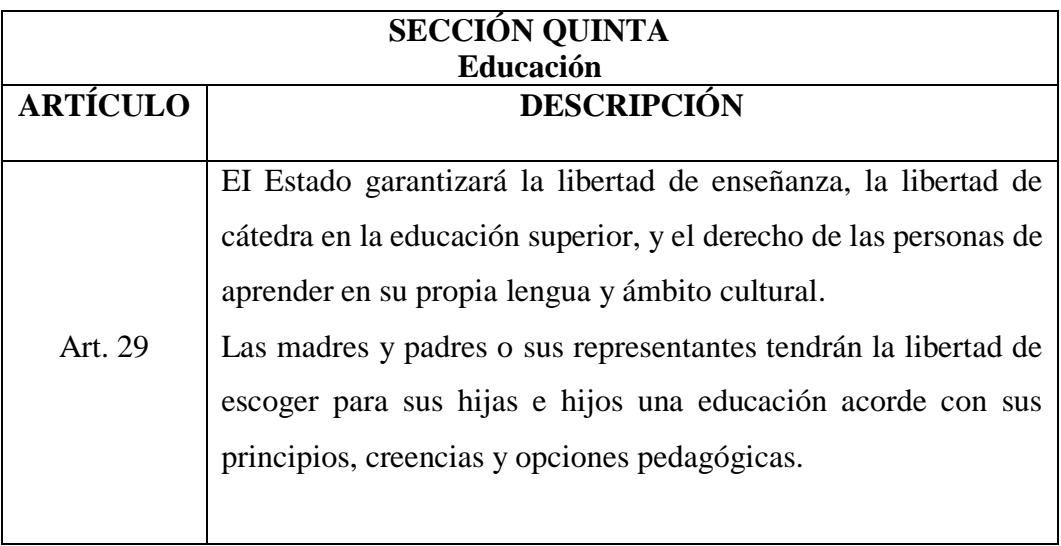

**CUADRO 2 Educación** 

**Elaborado por:** Fabricio Pita Merejildo

# **LEY ORGÁNICA DE EDUCACIÓN INTERCULTURAL**

# **(Registro Oficial Nº 417 del 31 de marzo del 2011)**

## **Capítulo segundo**

## **De las obligaciones del Estado respecto del Derecho a la Educación**

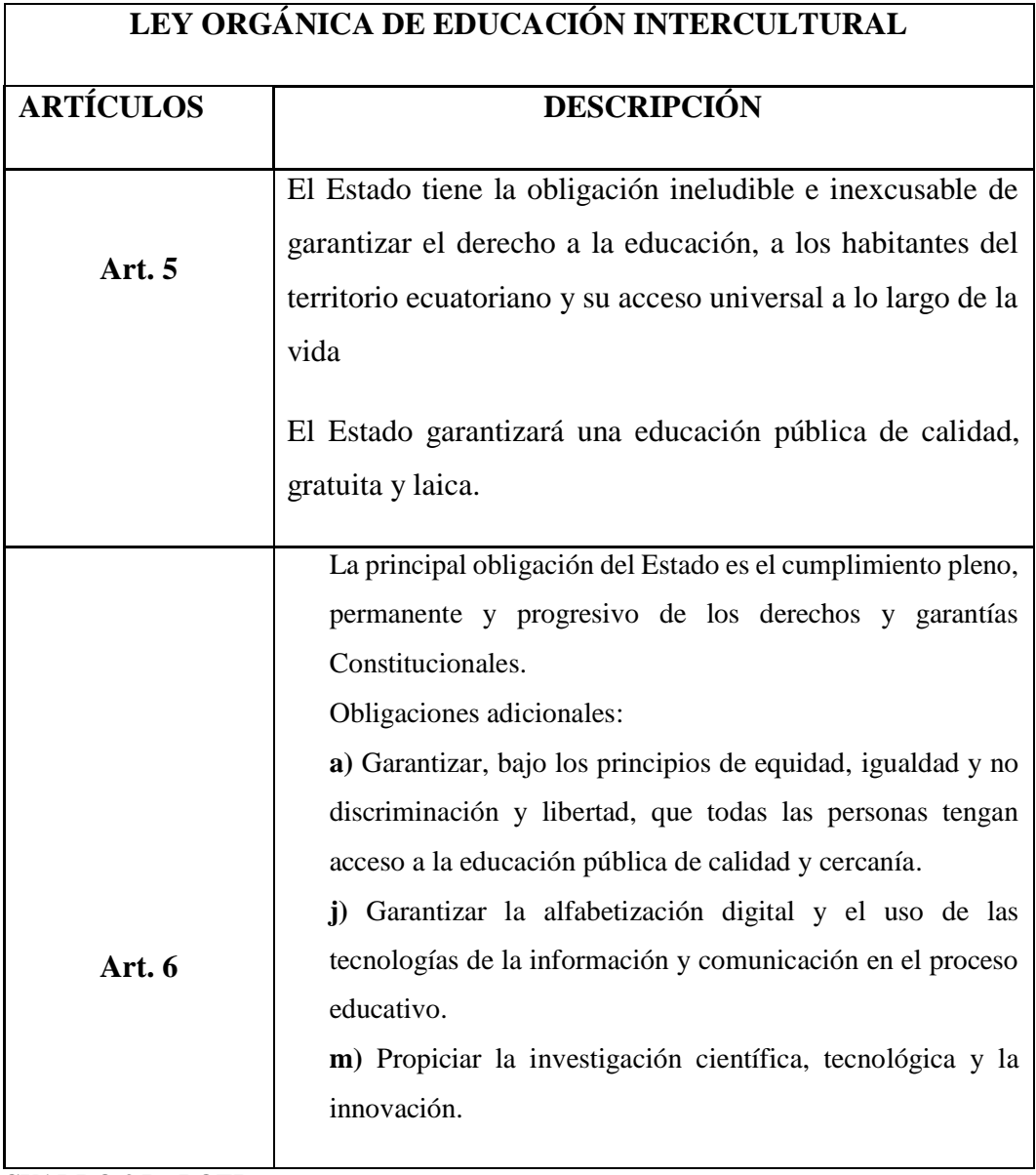

**CUADRO 3 La LOEI Elaborado por:** Fabricio Pita Merejildo

## **2.5 CATEGORÍAS FUNDAMENTALES**

#### **2.5.1 Software**

El software es la parte intangible del ordenador, el encargado del funcionamiento del computador y a la vez controla las operaciones del sistema y está formado por instrucciones y datos que permiten aprovechar todas las aplicaciones que el ordenador posee.

### **2.5.2 Software educativo**

Un software educativo es una aplicación creada únicamente para atraer a los estudiantes, dentro de esta aplicación podemos encontrar información detallada y lo más importante que tendrá juegos recreativos relacionados a cada tema.

### **2.5.3 Hardware**

En el libro Informática, segunda edición de Noguez, Julieta y Ferrer, María del Carmen (2008) podrán decir que hardware es la parte tangible de la computadora (que puede ver y tocar), entre ellos están el mouse, teclado, monitor, parlantes, impresora, entre otros.

Noguez, Julieta y Ferrer, María del Carmen (2008) definen que:

**"El hardware, según la organización internacional de estándares, es el conjunto de dispositivos físicos utilizados en el procesamiento de datos, que forman una computadora o un sistema de cómputo. Por lo que podemos decir que hardware es todo lo que el usuario puede ver y tocar en ese sistema, por ejemplo, monitor, teclado, unidades de disco, impresora, ratón, escáner, etcétera".** (pág. 19)

### **2.5.4 Definición de las TICs**

En el libro de Informática I de Gabriel Barragán Casares (2012) las tecnologías de la información y la comunicación (TIC) son todas aquellas herramientas y programas que administran, transmiten y comparten la información a través de soportes tecnológicos. En la actualidad la computadora se ha convertido en un instrumento indispensable en la sociedad por las diferentes tareas que se pueden realizar en él.

Barragán Casares Gabriel (2012) manifiesta que:

**Se conoce como Tecnologías de la Información y Comunicación (TIC's) al conjunto de medios tecnológicos de comunicación que proveen un flujo constante e interactivo de información. Nosotros vivimos en una era llamada "de la información", debido a la importancia que el conjunto de tecnologías relacionadas con la producción, comunicación, investigación, almacenamiento y transmisión de la información tiene en todo el mundo. En estas tecnologías, el elemento base es precisamente la computadora, porque se ha convertido en herramienta indispensable para casi todos los aspectos de la vida.** (pág. 6)

Gracias a las TICs (Tecnología de información y comunicación) en todo campo laboral, educacional ha demostrado gran interés de su utilización, dando como resultado cambios en la forma de enseñar y aprender. En esta época se utilizan herramientas tecnológicas para optimizar el tiempo y cumplir con las exigencias curriculares.

### **2.5.4 Importancia de las TICs**

En la revista Importancia de la TIC para la educación de Dolores Alcántara Trapero (2010) podemos mencionar que las TICs ofrece sus variedades de medios o herramientas tecnológicas de la informática y la comunicación, los cuales se puede utilizar en proceso de enseñanza - aprendizaje. Permite crear, procesar, difundir información mediante material didáctico, espacios virtuales, internet, blog, videos

educativos que ayudan al estudiante a estar atento a las nuevas innovaciones y ser creativos al momento de presentar sus deberes o trabajos en grupos.

(Alcántara, 2010) señala que:

**Las nuevas tecnologías son un aspecto de crucial importancia ya que la sociedad actual se está viendo inmersa en una nueva era en la que las tecnologías de la información y comunicación están inmersas en la totalidad de la vida cotidiana, favoreciendo y facilitando en gran consideración sus vidas, ya que permiten a las personas relacionarse con el medio de forma eficaz en los distintos ámbitos y permiten desarrollar eficazmente en la sociedad en la que nos encontramos. Por lo que la utilización de las mismas conlleva en todos los ámbitos de la vida de las personas.**

## **2.5.5 Ventajas de las TICs**

Las ventajas que proporcionan las tecnologías de información y comunicación son muy productivas en la educación y formación de los estudiantes dando como resultado la manipulación de herramientas tecnológicas dentro y fuera de la institución las cuales son las siguientes:

- Información de rápido acceso
- Mayor comunicación entre docente y estudiante
- Reduce el tiempo de comunicación de un lugar a otro
- Manipulación de herramientas tecnológicas
- Mejora la presentación de tareas específicas

### **2.5.6 Dispositivos de entrada**

En el libro de Informática I de Gabriel Barragán Casares (2011) se puede concluir que la función principal de los dispositivos de entrada es introducir información e instrucciones al computador, estos dispositivos son: el teclado, mouse o ratón, escáner, entre otros.

Barragán Casares Gabriel (2011) define que:

**Se denomina entrada al proceso mediante el cual se introducen datos e instrucciones al procesador de la computadora desde la memoria RAM, para su debido procesamiento. Esta etapa constituye el arranque del sistema para sus necesidades operativas. La comunicación entre el usuario y la computadora se lleva a cabo a través del teclado y el mouse, principalmente.** (pág. 11)

#### **2.5.7 Dispositivos de salida**

En el libro El mundo de la computación 8 de Luis H. Calderón C. (2012) Los dispositivos de salida son aquellos que muestran la información realizada en el computador, los más utilizados son el monitor, impresora, parlantes, entre otros.

Calderón C. Luis H. (2012) define los dispositivos de salida:

"Son todos aquellos dispositivos que transfieren la información procesada de la CPU al usuario. Dentro de esta categoría tenemos a elementos como monitores, impresoras, parlantes, equipos multifunciones y plotters". (pág. 17)

#### **2.5.8 Dispositivos de almacenamiento**

En el libro El mundo de la computación 10 de Luis H. Calderón C. (2012) se puede señalar que los dispositivos de almacenamiento nos sirven para guardar la información del computador (pendrive, CD, DVD, entre otros), a la vez poderlos trasladar y utilizar en diferentes computadoras u equipos electrónicos.

(Calderón, Heredia, 2012) define los dispositivos de almacenamiento "Permite almacenar la información que se encuentra en el computador para protegerla o para compartirla con otros computadores u otros dispositivos" (pág. 6)

#### **2.5.9 Dispositivos de comunicación**

En el libro El mundo de la computación 8 de Luis H. Calderón C. (2012) se puede decir que los dispositivos de comunicación son aquellos que permiten comunicar entre una o varias computadoras, o entre un computador y un dispositivos externo. Estos son: medio de módem HUB o concentrador USB, tarjeta de red.

Calderón C., Luis H. (2012) define los dispositivos de comunicación:

"Son dispositivos que sirven para comunicar una o más computadoras entre sí o entre un computador y un dispositivo externo". (pág. 23)

## **2.6 Hipótesis**

La creación e implementación de un software educativo sobre la identificación de las partes de la computadora permitirá mejorar a los estudiantes de Octavo Grado su rendimiento escolar.

## **2.7 Señalamientos de las variables**

#### **2.7.1 Variable independiente: Software Educativo**

Un software educativo es una aplicación creada únicamente para atraer a los estudiantes, dentro de esta aplicación se encontrará información detallada y lo más importante que tendrá juegos recreativos relacionados a cada tema, y está dirigido a docente y estudiantes y de la institución Escuela de Educación Básica Superior "Teodoro Wolf para mejorar la identificación de las partes del ordenador.

## **2.7.2 Variable dependiente: Conocimiento Tecnológico**

El conocimiento tecnológico se relaciona con la posibilidad de transformar la realidad, con esta intensión y característica de la acción tecnológica, brinda excelentes oportunidades de promover un tipo de desarrollo cognitivo relacionado con el pensamiento estratégico, diferente del procesamiento rutinario.

# **CAPÍTULO III METODOLOGÍA**

## **3.1 ENFOQUE INVESTIGATIVO**

## **3.1.1 Cualitativo**

Permite definir con claridad los elementos del problema de investigación, es decir definirlo, limitarlos y saber exactamente donde se inicia el problema, que orientación tiene, y que tipo de incidencia existe entre los elementos del objeto de estudio dentro de la asignatura de Computación, en la Escuela de Educación Básica "Teodoro Wolf" dentro de la asignatura de Computación.

## **3.1.2 Cuantitativo**

Mediante éste enfoque se procesa e interpreta la información obtenida; la misma es tabulada y graficada estadísticamente para el respectivo análisis, tomando como referencia fundamental el número de docentes, padres de familia y estudiantes permitiendo llegar a la solución de la problemática

# **3.2 MODALIDAD BÁSICA DE INVESTIGACIÓN**

## **3.2.1 Observación**

El propósito de la observación es destacar los aspectos fundamentales de un problema determinado, la información se la obtiene por medio de la observación de los hechos, para luego realizar el respectivo análisis de las causas que generaron la problemática. Básicamente su función es proporcionar una solución al objeto indagado**.**

## **3.2.2. Científica**

El método científico se aplicó durante el proceso de investigación fundamentada en concepciones pedagógicas y filosóficas, con la entrevista se logró obtener la problemática en la institución educativa.

### **3.2.3 Descriptiva**

Mediante ésta modalidad investigativa se logra caracterizar al objeto de estudio o situación concreta de investigación, señala características y propiedades de la indagación, sirve para agrupar, ordenar o sistematizar los objetos de estudio. Se parte de la investigación descriptiva para fundamentar la problemática en el proceso enseñanza-aprendizaje existente en los estudiantes de Octavo Año de la Escuela de Educación Básica "Teodoro Wolf".

## **3.2.4 Inductivo-deductivo**

La inducción genera las fundamentaciones y conclusiones del proceso enseñanzaaprendizaje que están adquiriendo los estudiantes de Octavo año respecto a la asignatura de Computación. La deducción valida y explica las indagaciones realizadas tanto a docentes, estudiantes, padres de familia y directivos de la institución educativa.

## **3.3 NIVEL DE INVESTIGACIÓN**

### **3.3.1 De campo**

Este tipo de investigación es necesario ya que permite obtener datos, información real del objeto de estudio, fundamenta las causas del problema y da posibles soluciones, de tal forma que éste nivel de investigación se realizó a los estudiantes de Octavo Año Básico, en la asignatura de Computación.

### **3.3.2 Bibliográfica**

Es aquella etapa de la investigación científica donde se explora qué se ha escrito en la comunidad científica sobre un determinado tema o problema. Permite estipular contenidos científicos sobre el objeto indagado**.** 

## **3.3.3 Correlacional**

Este tipo de estudio se utiliza para determinar en qué medida dos o más variables están relacionadas entre sí. Se trata de averiguar de qué manera los cambios de una variable influyen en los valores de otra variable.

### **3.3.4 Aplicada**

La investigación aplicada parte (por lo general, aunque no siempre) del conocimiento generado por la investigación básica, tanto para identificar problemas sobre los que se debe intervenir como para definir las estrategias de solución a la problemática.

## **3.4 POBLACIÓN Y MUESTRA**

## **3.4.1 Población**

La población fue obtenida de la Escuela de Educación Básica "Teodoro Wolf", exclusivamente de Octavo Año correspondiente a la asignatura de Computación. Cuya población corresponde al total de estudiantes, docentes que imparten la respectiva asignatura, padres de familia y una autoridad.

La población corresponde a la totalidad de personas involucradas en la investigación, en la Escuela de Educación Básica "Teodoro Wolf" del cantón Santa Elena se involucran 86 personas entre padres de familia y estudiantes de Octavo Grado de Educación Básica Superior, docentes y directivo de la institución educativa.

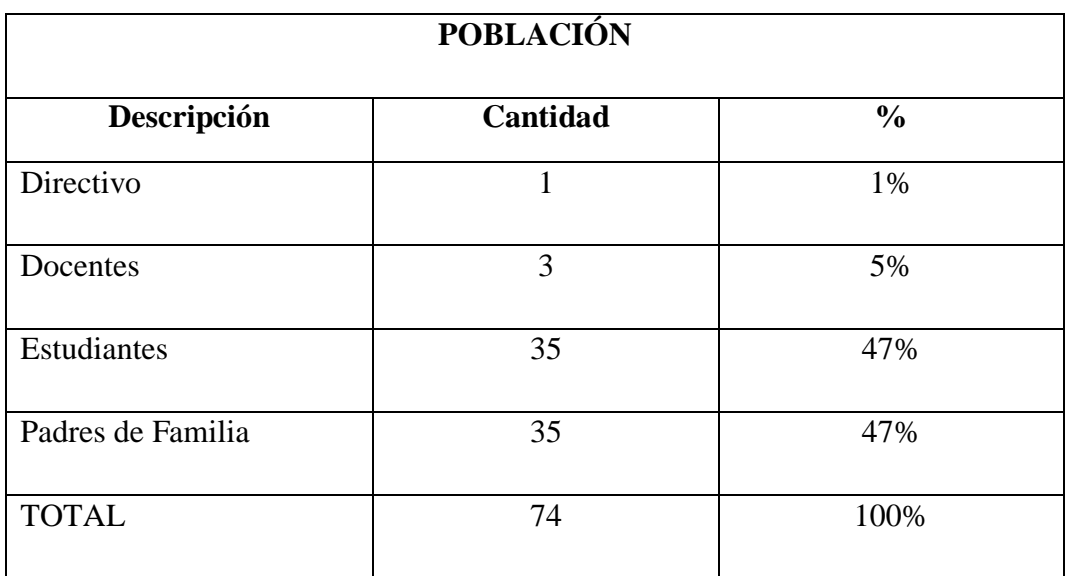

**CUADRO 4 Población Elaborado por:** Fabricio Pita Merejildo

## **3.4.2 Muestra**

No se realiza muestra puesto que la población es muy pequeña.

# **3.5. OPERACIONALIZACIÓN DE LAS VARIABLES**

## **VARIABLE INDEPENDIENTE:** Software Educativo

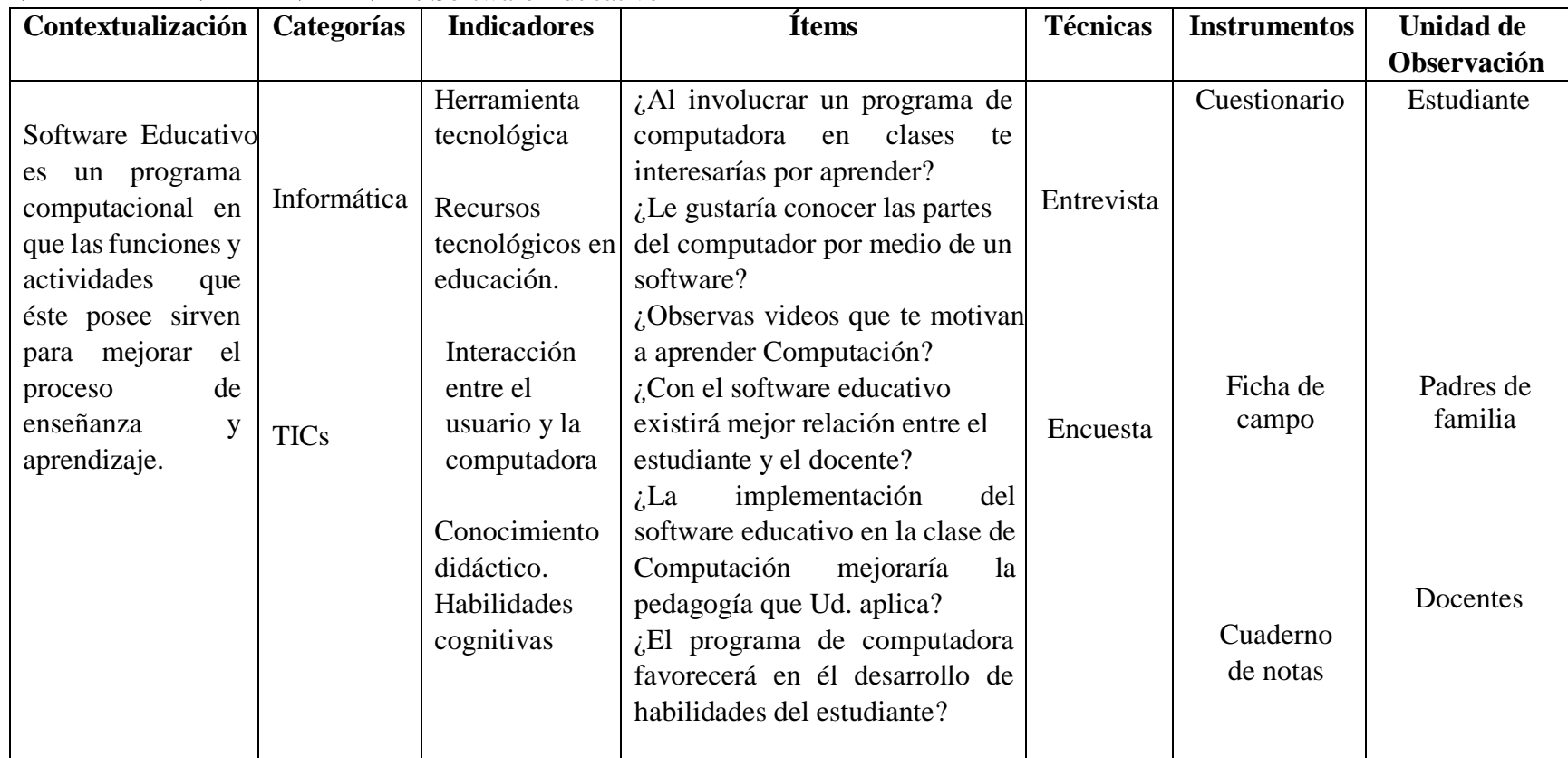

**CUADRO 5 Variable Independiente Elaborado por:** Fabricio Pita Merejildo

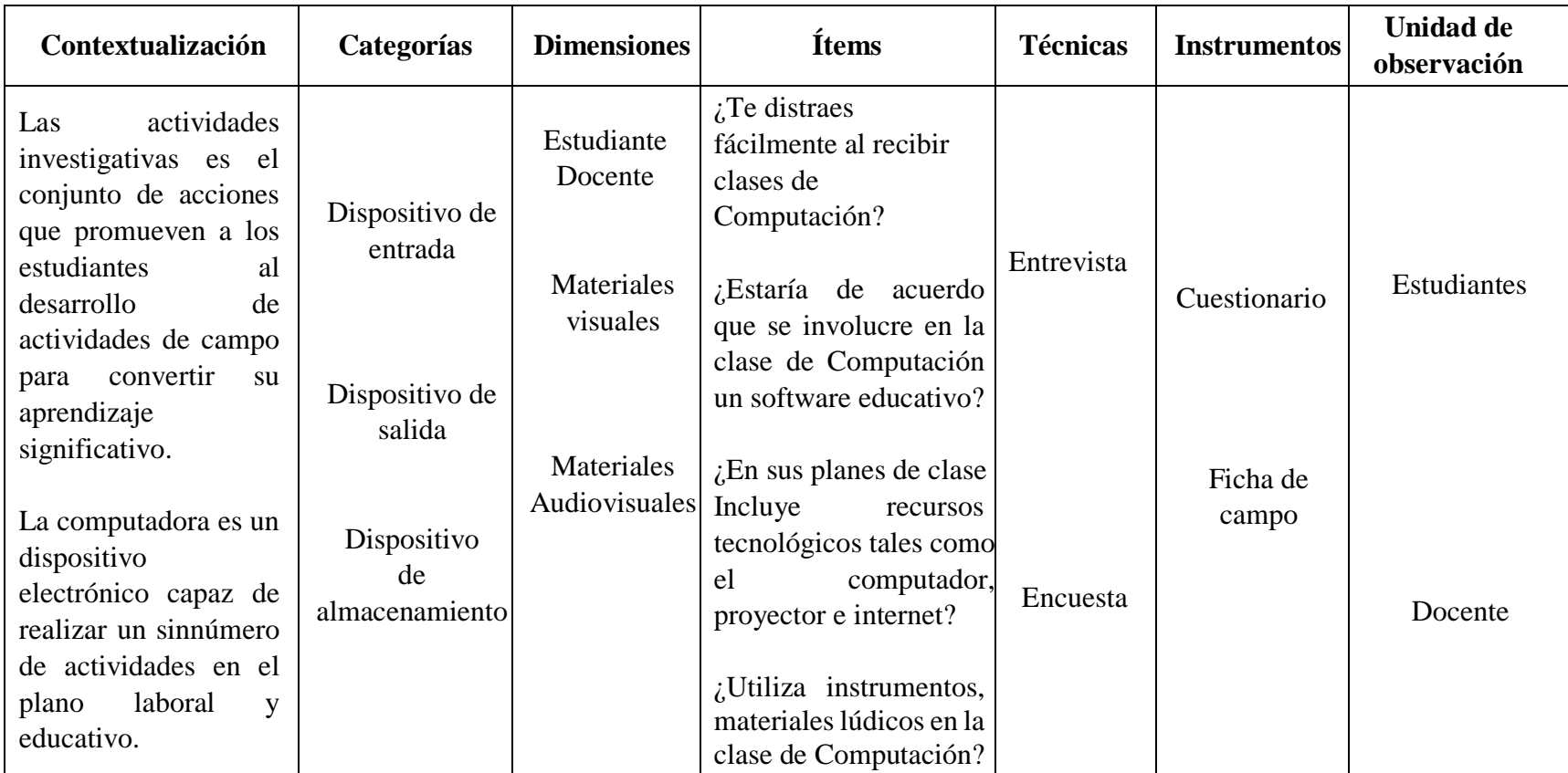

# **Variable dependiente:** Conocimiento tecnológico

**CUADRO 6 Variable Dependiente**

**Elaborado por:** Fabricio Pita Merejildo

#### **3.6. Técnicas e instrumentos**

#### **3.6.1 Las técnicas**

Las técnicas aplicadas para el desarrollo del tema de investigación fueron la: observación, encuesta y la entrevista dirigida a docentes, directivos, padres de familia y en especial a los estudiantes de Octavo Año de Educación Básica en la asignatura de Computación

## **3.6.1.1 Encuesta**

La encuesta está estructurada con preguntas (cuestionario) los encuestados responden por escrito, cuyos datos recopilados permiten tabular de manera sistemática la información obtenida para su posterior análisis. La encuesta para el desarrollo del tema de investigación fue realizada a los estudiantes, docentes y padres de familia.

## **3.6.1.2 Entrevista**

Esta técnica permite obtener información verídica a través del diálogo, respaldada en videos, cuaderno de notas, grabadora, etc. La entrevista se lo realizó a la directora de la Institución la Lic. Narriman Palacios de Vera, MSc

#### **3.6.2 Instrumentos**

#### **3.6.2.1 Ficha de campo**

La ficha de campo detecta causas y efectos de una problemática de estudio, contiene información descriptiva; éste instrumento permitió visualizar el proceso de aprendizaje que adquieren los estudiantes de Octavo Año de Educación Básica en la asignatura de Computación

### **3.6.2.2 Cuestionario**

El cuestionario que es un conjunto de interrogantes con respectivas respuestas, se lo utilizó con el objetivo de obtener información de la problemática estudiada, fue realizada a estudiantes, docentes y padres de familia de Octavo Año de Educación Básica en la asignatura de Computación

#### **3.6.2.3 Cámara digital**

Este recurso tecnológico permitió respaldar información de manera visual (fotografías), evidenciar el proceso investigativo del problema de estudio como también capturar imágenes en la aplicación e implementación de la propuesta (software educativo) en los estudiantes de Octavo Año de Educación Básica en la asignatura de Computación

#### **3.6.2.4 Cuaderno de notas**

A través de este recurso de investigación se respaldó información, hechos, vivencias importantes sobre los sucesos más relevantes durante todo el proceso de investigaciones realizadas en la Institución Educativa ya antes mencionada.

## **3.6.2.5 Grabadora de voz**

Instrumento muy útil para grabar conversaciones, diálogos en este caso se lo utilizó para grabar la entrevista realizada al directivo de la Escuela de Educación Básica "Teodoro Wolf".

## **3.7 PLAN DE RECOLECCIÓN DE LA INFORMACIÓN**

A través de la entrevista y la encuesta se recopiló información referente a la problemática, la misma que fue aplicada a los estudiantes de Octavo Grado de Educación Básica, docentes y directivos de la Escuela de educación básica "Teodoro Wolf ", consecutivamente los datos fueron tabulados y procesados para cuantificar la variable de investigación.

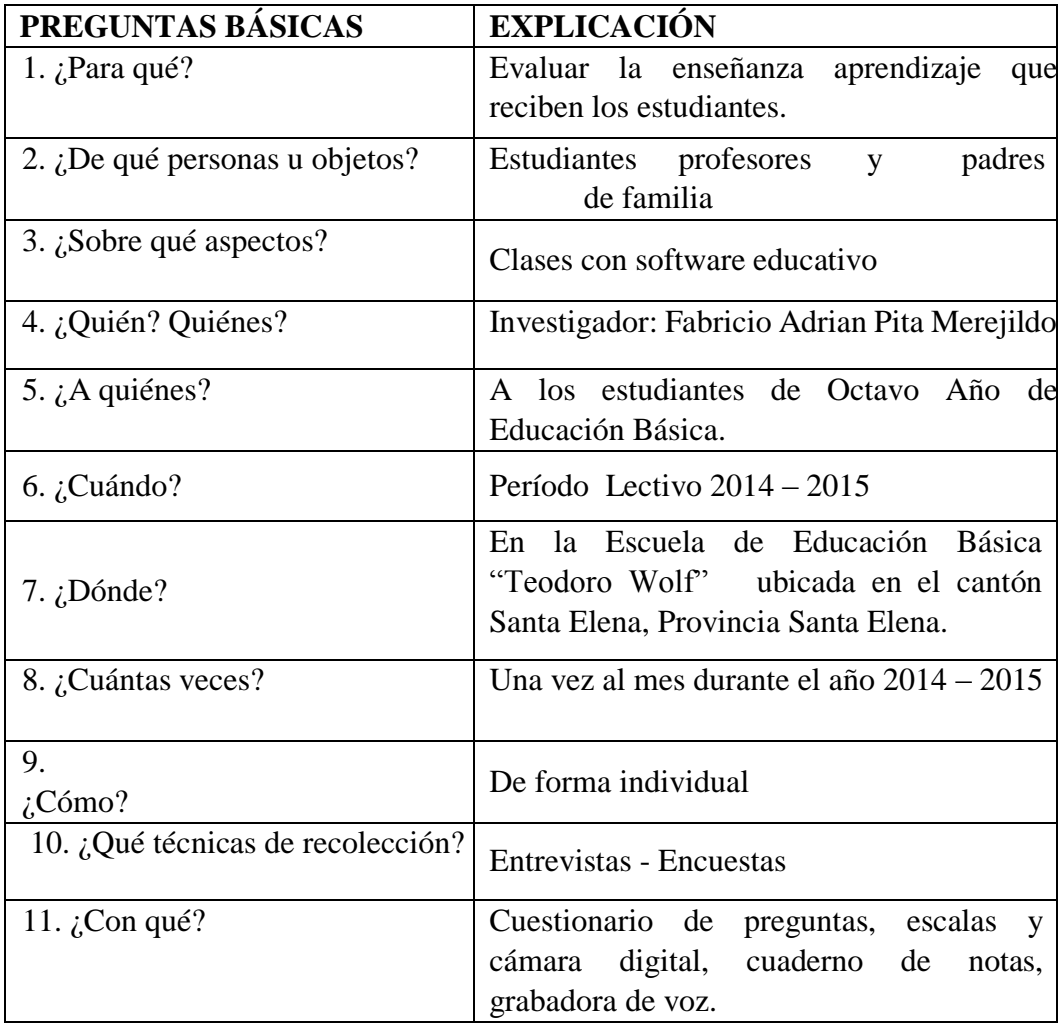

**CUADRO 7 Plan de recolección de información Elaborado por:** Fabricio Pita Merejildo

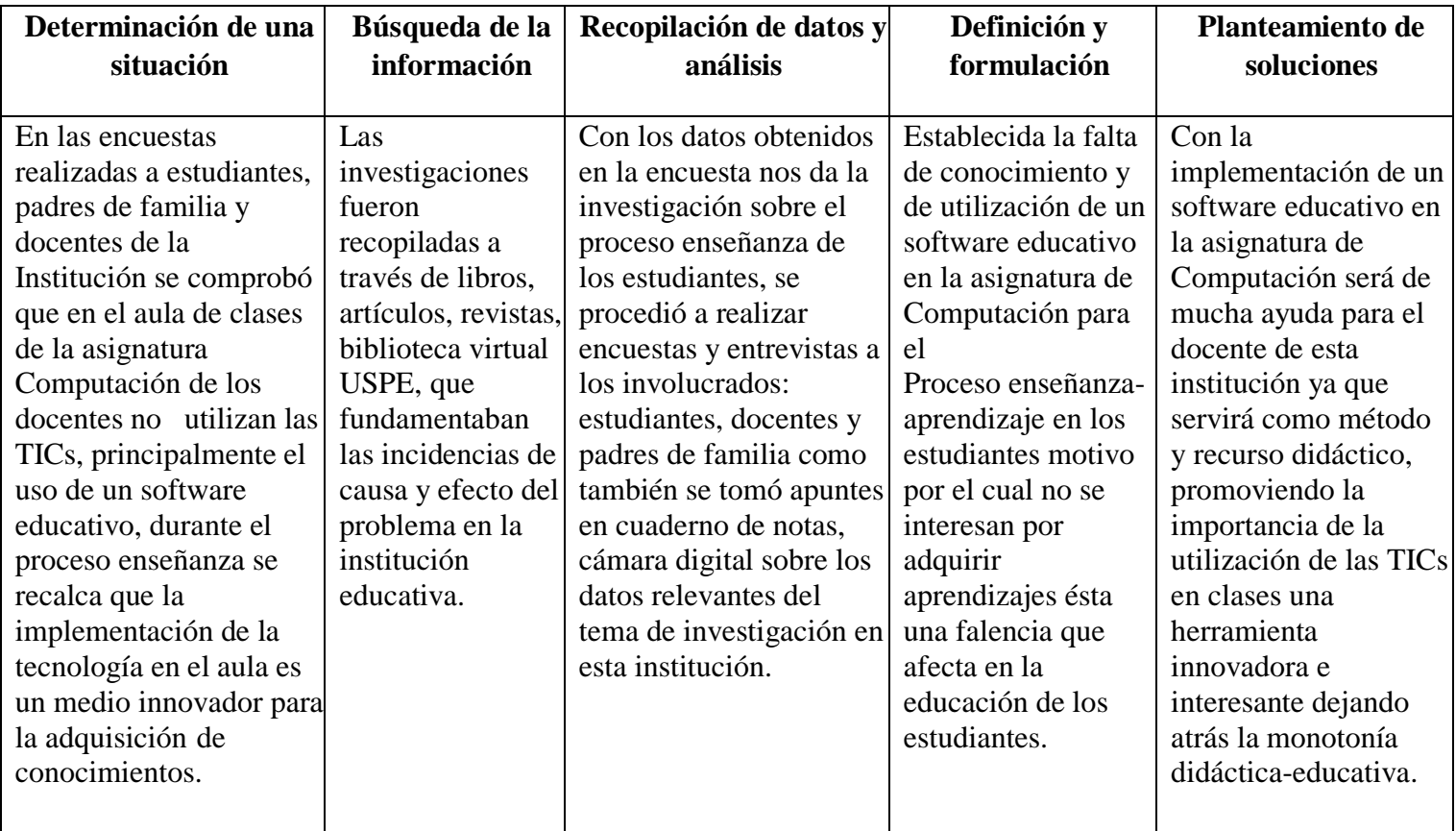

# **3.8 PLAN PROCESAMIENTO DE LA INFORMACIÓN**

**CUADRO 8 Plan procesamiento de la información Elaborado por:** Fabricio Pita Merejildo

## **3.9 ANÁLISIS E INTERPRETACIÓN DE LOS RESULTADOS**

## **3.9.1 Encuestas dirigidos a los estudiantes**

**PREGUNTA 1** *i*.El docente conoce cómo manejar los recursos tecnológicos (computadora)?

**Objetivo:** Conocer si los estudiantes utilizan los recursos tecnológicos en la asignatura de Computación.

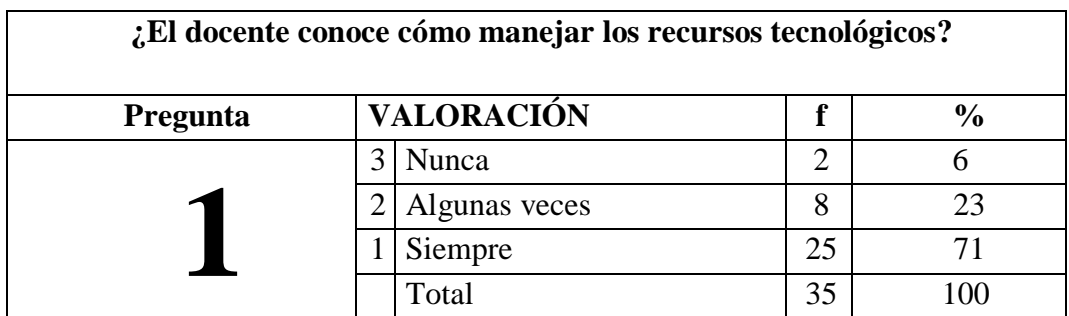

## **CUADRO 9 Recursos Tecnológicos**

**Fuente:** Estudiantes de la escuela "Teodoro Wolf"

**Elaborado por:** Fabricio Pita Merejildo

**GRÁFICO 1 Recursos Tecnológicos**

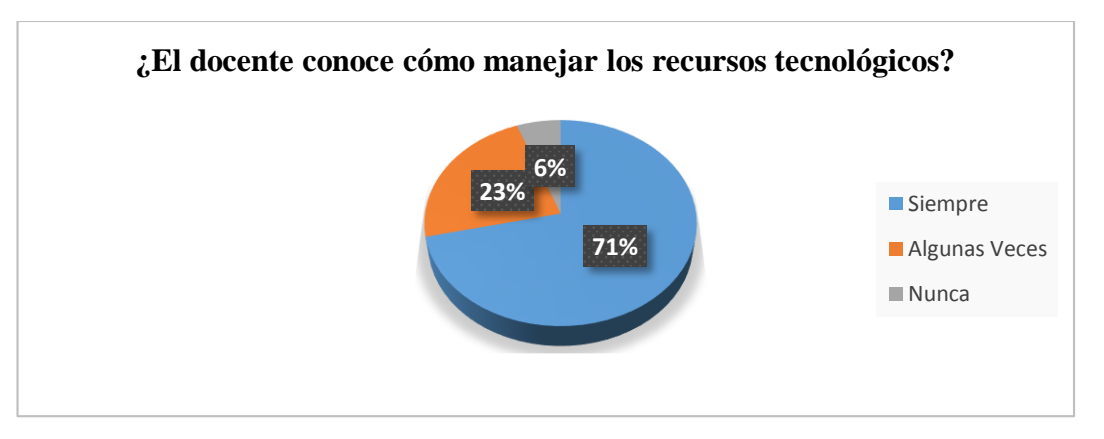

**Fuente:** Estudiantes de la escuela "Teodoro Wolf" **Elaborado por:** Fabricio Pita Merejildo

**Análisis:** Existe un 71% de estudiantes manifiesta que el docente conoce los recursos tecnológicos, mientras que el 23% afirmó que algunas veces y el 6% nunca.

**Interpretación:** Los estudiantes confirmaron el conocimiento que tiene el docente al respecto a los recursos tecnológicos pero sin embargo, es necesario aplicar nuevos recursos para fortalecer el interés de la asignatura y clase.

**PREGUNTA 2** *i*Conoces o has escuchado qué es un software educativo?

**Objetivo:** Constatar si los estudiantes conocen lo que es un software educativo.

| ¿Conoces o has escuchado qué es un software educativo? |                                    |               |    |     |
|--------------------------------------------------------|------------------------------------|---------------|----|-----|
| Pregunta                                               | <b>VALORACIÓN</b><br>$\frac{0}{0}$ |               |    |     |
|                                                        |                                    | Nunca         |    |     |
|                                                        |                                    | Algunas veces |    |     |
|                                                        |                                    | Siempre       |    |     |
|                                                        |                                    | Total         | 35 | 100 |

**CUADRO 10 Software Educativo** 

**Fuente:** Estudiantes de la escuela "Teodoro Wolf" **Elaborado por:** Fabricio Pita Merejildo

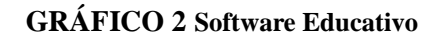

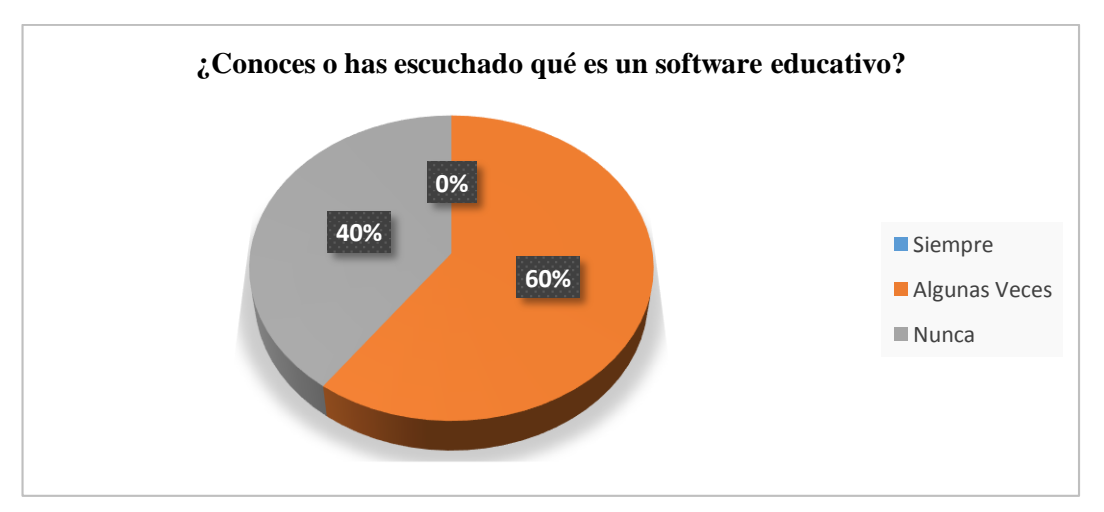

**Fuente:** Estudiantes de la escuela "Teodoro Wolf" **Elaborado por:** Fabricio Pita Merejildo

**Análisis:** El 60% de estudiantes afirman que algunas veces que conocen un software educativo, mientras que el 40% afirmó que nunca escucharon que es un software educativo.

**Interpretación:** Se concluye que los estudiantes no conocen que es un software educativo en clases, es factible que la docente utilice un software educativo como recurso para mejorar la enseñanza en la asignatura de Computación.

**PREGUNTA 3** ¿Has utilizado un Software Educativo?

**Objetivo:** Verificar si los estudiantes ha utilizado un software educativo.

| ¿Has utilizado un Software Educativo? |                |                   |                |               |  |  |
|---------------------------------------|----------------|-------------------|----------------|---------------|--|--|
| Pregunta                              |                | <b>VALORACIÓN</b> | f              | $\frac{0}{0}$ |  |  |
|                                       | 3              | Nunca             | 35             | 100           |  |  |
| $\mathbf{3}$                          | $\overline{2}$ | Algunas veces     | $\theta$       | 0             |  |  |
|                                       |                | Siempre           | $\overline{0}$ | 0             |  |  |
|                                       |                | Total             | 35             | 100           |  |  |

**CUADRO 11 Utilización del Software Educativo** 

**Fuente:** Estudiantes de la escuela "Teodoro Wolf" **Elaborado por:** Fabricio Pita Merejildo

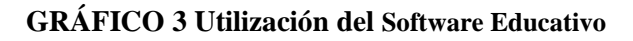

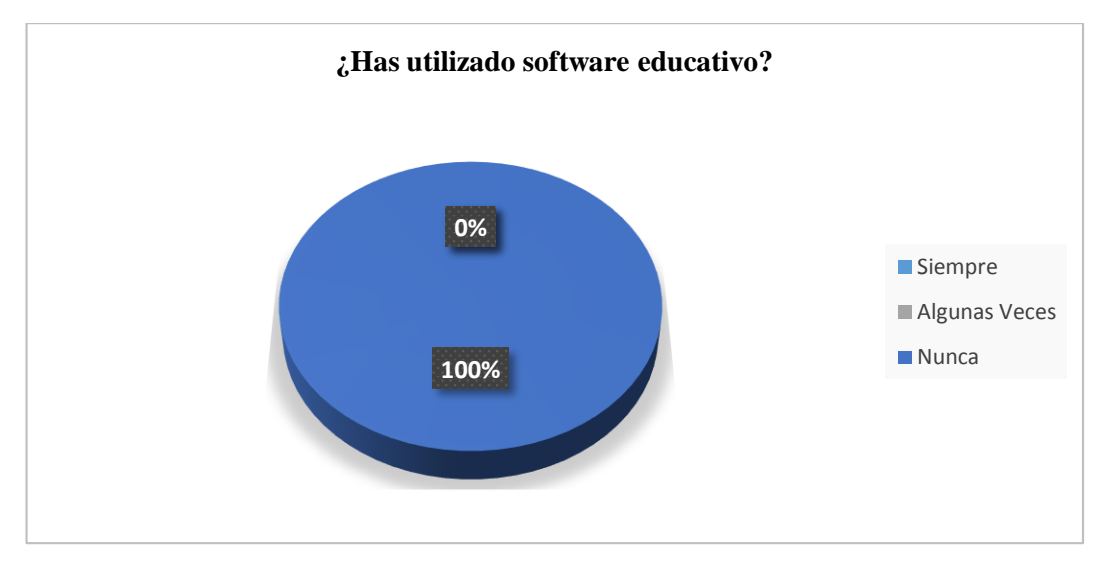

**Fuente:** Estudiantes de la escuela "Teodoro Wolf" **Elaborado por:** Fabricio Pita Merejildo

**Análisis:** 100% de estudiantes nunca han utilizado un software educativo

**Interpretación:** Es necesario que los estudiantes utilicen un software educativo como medio de estudio.

**PREGUNTA 4** *i*, Tu docente utiliza software educativo en hora de clase? **Objetivo:** Verificar si los estudiantes utilizan software educativo en hora de clase

| ¿Tu docente utiliza Software Educativo en hora de clase? |                                 |               |               |  |
|----------------------------------------------------------|---------------------------------|---------------|---------------|--|
| Pregunta                                                 | <b>VALORACIÓN</b>               |               | $\frac{6}{9}$ |  |
|                                                          | 3<br>Nunca                      | 35            | 100           |  |
|                                                          | $\overline{2}$<br>Algunas veces | $\mathcal{O}$ |               |  |
|                                                          | 1<br>Siempre                    | 0             |               |  |
|                                                          | Total                           | 35            | 100           |  |

**CUADRO 12 Software Educativo en clases** 

**Fuente:** Estudiantes de la escuela "Teodoro Wolf" **Elaborado por:** Fabricio Pita Merejildo

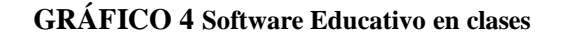

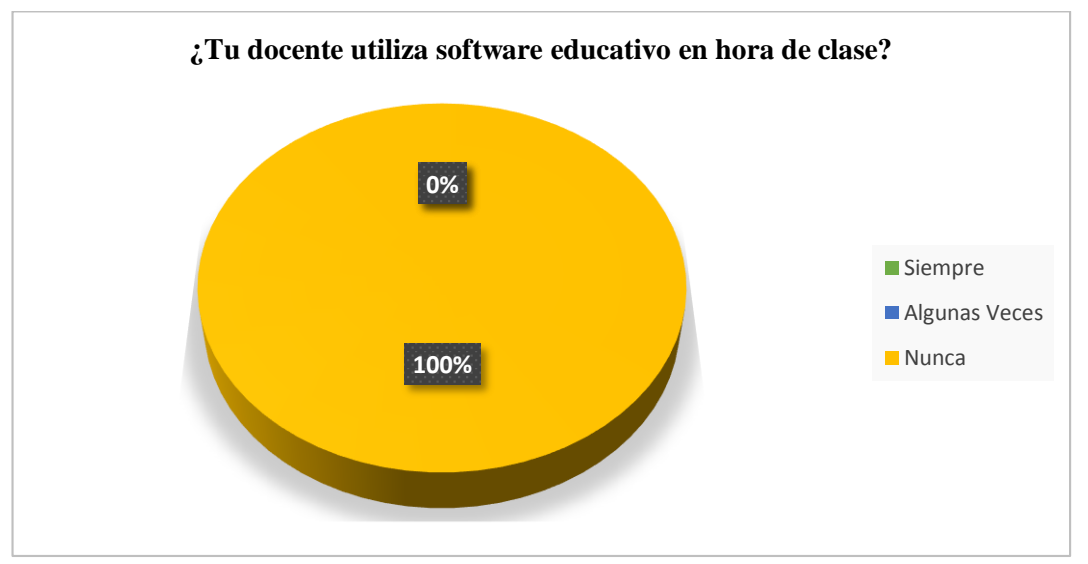

**Fuente:** Estudiantes de la escuela "Teodoro Wolf" **Elaborado por:** Fabricio Pita Merejildo

**Análisis:** El 100% de estudiante afirmaron que los docentes no utilizan software educativo.

**Interpretación:** Para que exista mejor conocimiento de asignatura es recomendable que se utilicen recursos que ayuden a motivar al estudiante.

**PREGUNTA 5** ¿Crees que la utilización de un software educativo de las partes de la computadora es necesario en la asignatura de computación?

**Objetivo:** Conocer si los estudiantes están de acuerdo en la utilización de software educativo en la asignatura de Computación.

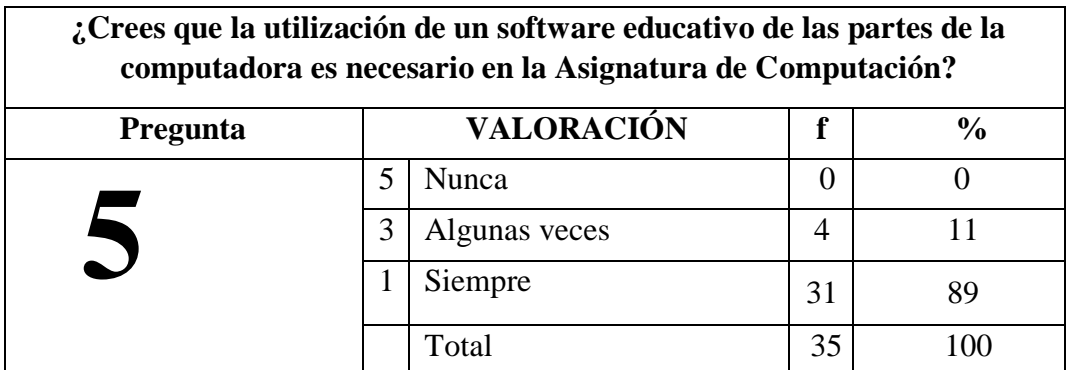

**CUADRO 13 Partes de la Computadora**

**Fuente:** Estudiantes de la escuela "Teodoro Wolf" **Elaborado por:** Fabricio Pita Merejildo

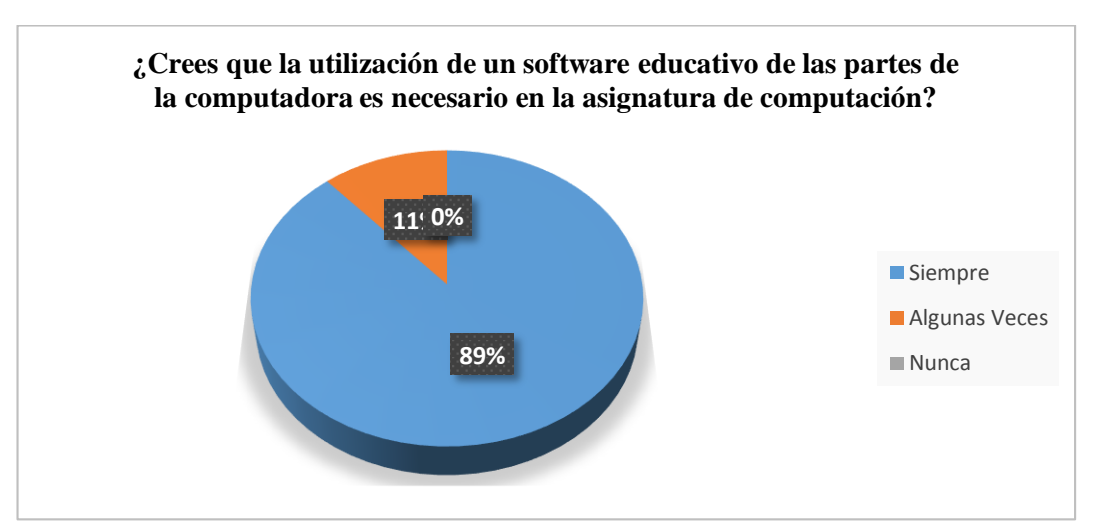

**GRÁFICO 5 Partes de la Computadora**

**Fuente:** Estudiantes de la escuela "Teodoro Wolf" **Elaborado por:** Fabricio Pita Merejildo

**Análisis.-** El 89% de estudiantes afirman que siempre se debe utilizar software

educativo en la asignatura de Computación, el 11 % algunas veces.

**Interpretación:** Los estudiantes desean utilizar recursos actuales para su desarrollo educativo

**PREGUNTA 6** ¿Reconoces cuáles son los periféricos de entrada y salida?

**Objetivo:** Conocer si los estudiantes reconocen cuales son los periféricos de entrada y salida

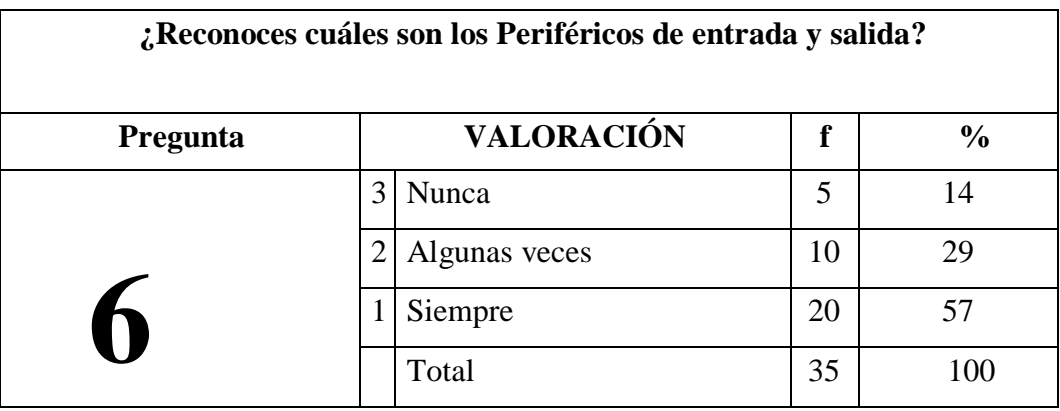

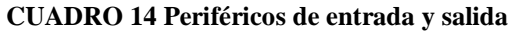

**Fuente:** Estudiantes de la escuela "Teodoro Wolf" **Elaborado por:** Fabricio Pita Merejildo

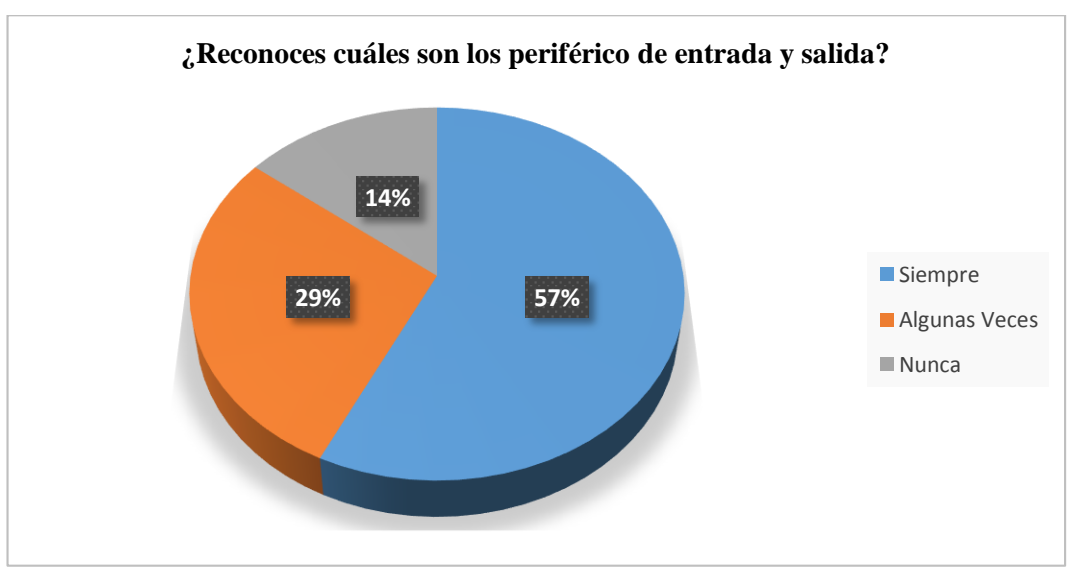

## **GRÁFICO 6 Periféricos de entrada y salida**

**Fuente:** Estudiantes de la escuela "Teodoro Wolf" **Elaborado por:** Fabricio Pita Merejildo

**Análisis.-** El 57% testificó que siempre han reconocido los periféricos de entrada y salida, mientras que 29% algunas veces y 14% nunca los han reconocido.

**Interpretación:** Se concluye que el 50% de los estudiantes no tienen conocimiento del periférico.

**PREGUNTA 7** ¿Les gustaría aprender la asignatura de Computación por medio de un software educativo?

**Objetivo:** Conocer si los estudiantes le gustaría aprender las asignatura por medio de un software educativo

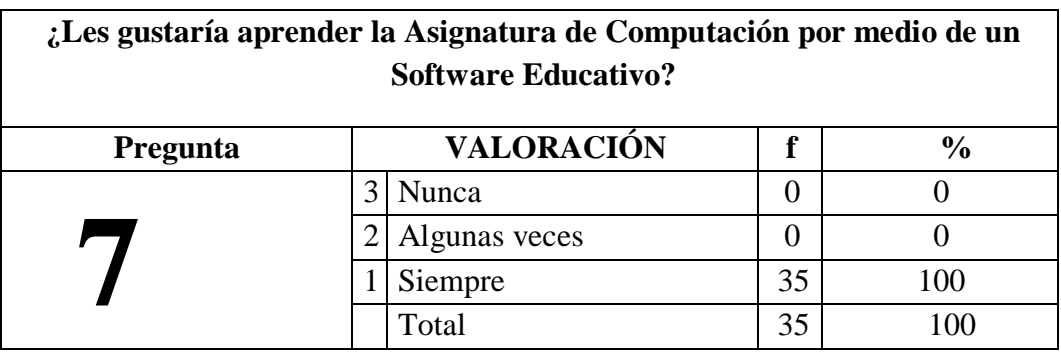

**CUADRO 15 Asignatura de Computación**

**Fuente:** Estudiantes de la escuela "Teodoro Wolf" **Elaborado por:** Fabricio Pita Merejildo

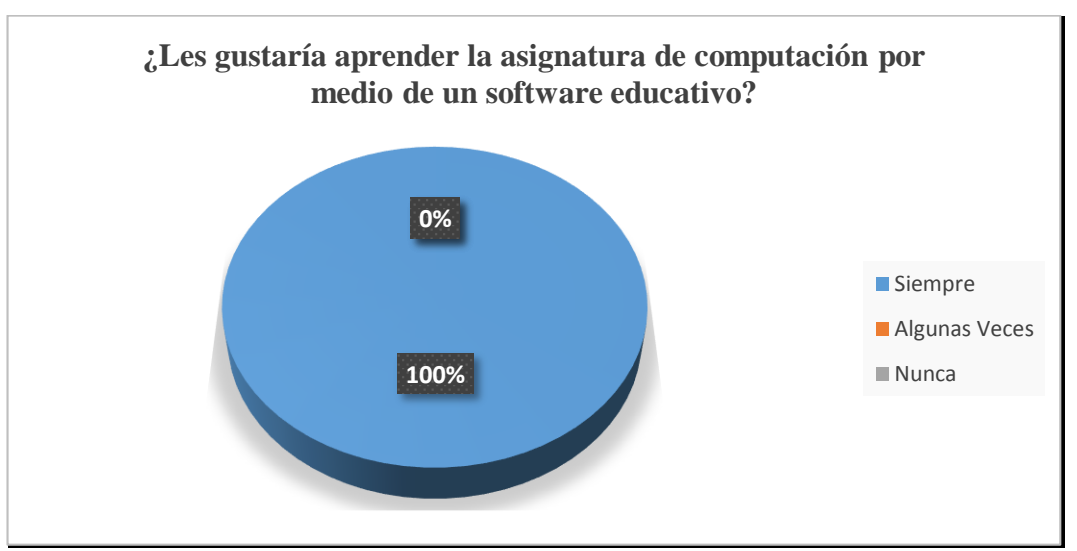

**GRÁFICO 7 Asignatura de Computación** 

**Fuente:** Estudiantes de la escuela "Teodoro Wolf" **Elaborado por:** Fabricio Pita Merejildo

**Análisis:** El 100% de estudiantes afirmaron que le gustaría aprender computación con software educativo.

**Interpretación:** Al implementar software educativo para en clases de computación mejoraría el entusiasmo de los estudiantes

**PREGUNTA 8** ¿Te gustaría tener todos los temas de tu libro de Computación en software educativo?

**Objetivo:** Conocer si los estudiantes desean tener sus temas del libro en software educativo.

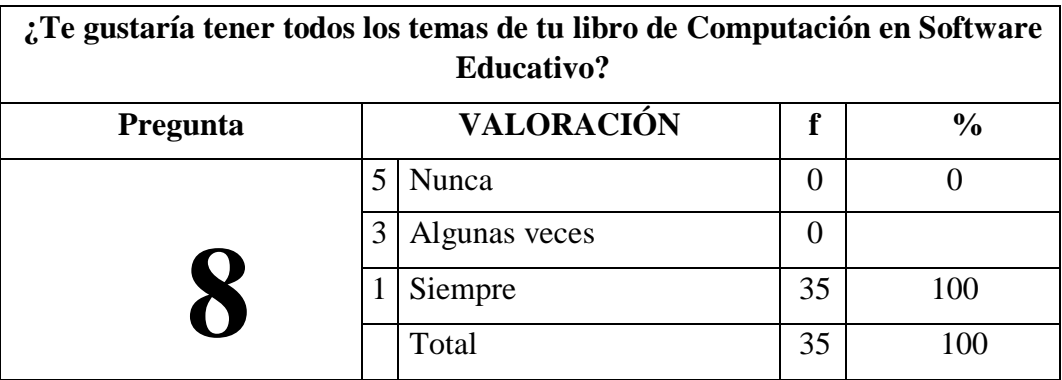

### **CUADRO 16 Temas del Libro de Computación**

**Fuente:** Estudiantes de la escuela "Teodoro Wolf" **Elaborado por:** Fabricio Pita Merejildo

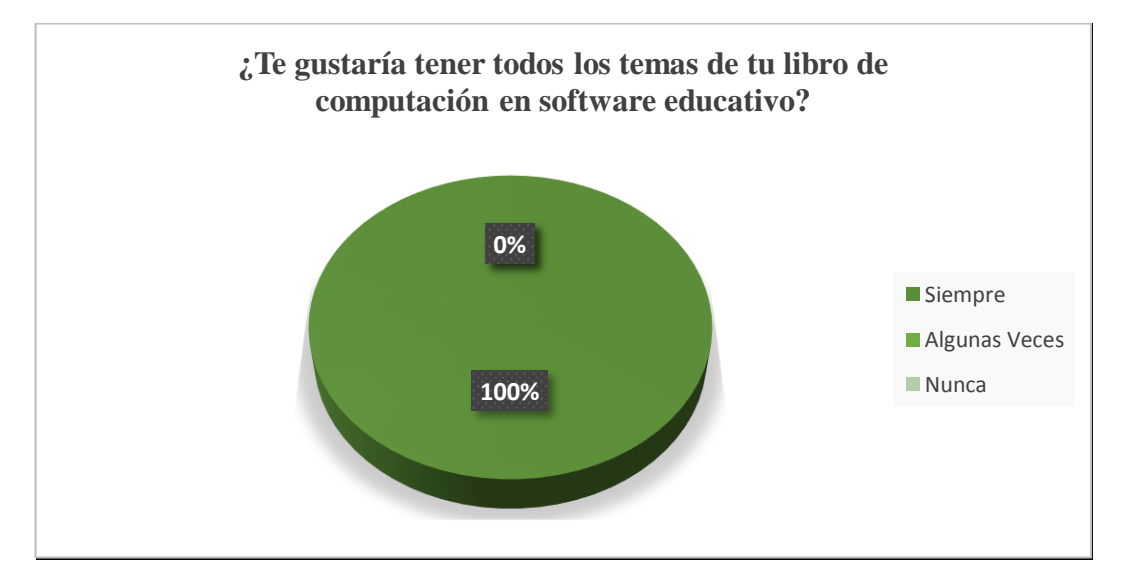

## **GRÁFICO 8 Temas del Libro de Computación**

**Fuente:** Estudiantes de la escuela "Teodoro Wolf" **Elaborado por:** Fabricio Pita Merejildo

**Análisis:** El 100% indicó que siempre se interesaría en tener los temas del libro en un software educativo

**Interpretación:** Los estudiantes apoyan tener los temas de un programa de computadora

**PREGUNTA 9** *i*Crees que es beneficioso utilizar el software educativo de las partes del computador?

**Objetivo:** Constatar si los estudiantes consideran benéfico manipular la computadora como recurso didáctico.

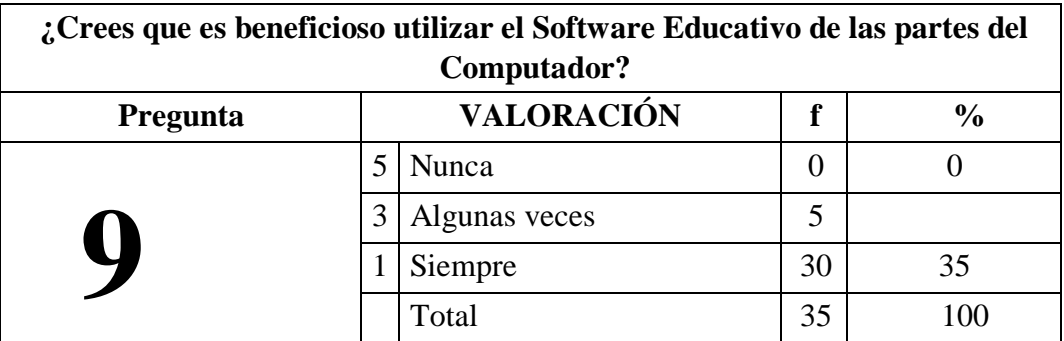

#### **CUADRO 17 Beneficios del Software Educativo**

**Fuente:** Estudiantes de la escuela "Teodoro Wolf" **Elaborado por:** Fabricio Pita Merejildo

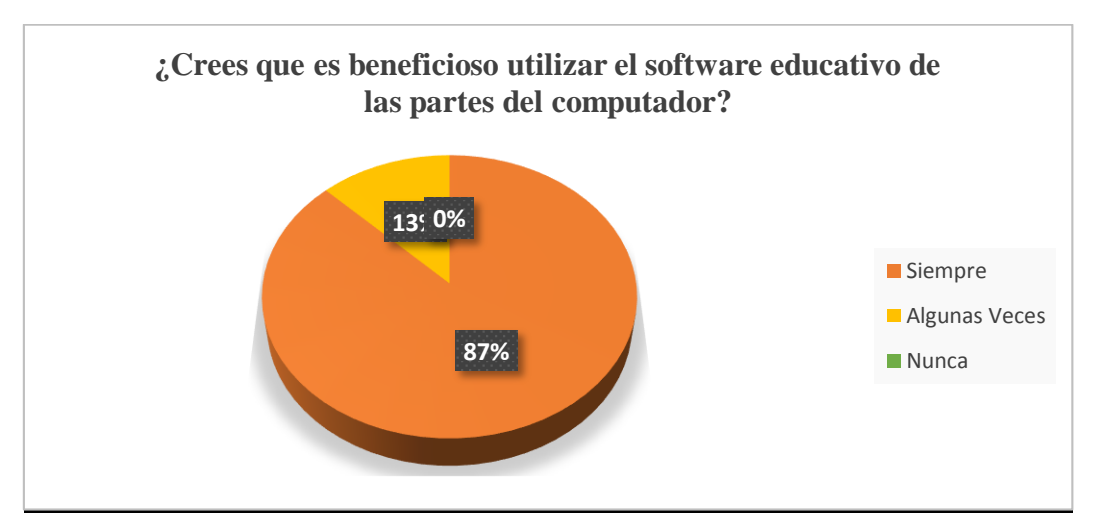

## **GRÁFICO 9 Beneficios del Software Educativo**

**Fuente:** Estudiantes de la escuela "Teodoro Wolf" **Elaborado por:** Fabricio Pita Merejildo

**Análisis:** El 87% está de acuerdo que es beneficioso utilizar software educativo de las partes del computador y el 13% consideró algunas veces.

**Interpretación:** El mayor porcentaje de estudiantes dedujo que si es relativamente benéfico manipular la computadora como recurso didáctico.

**PREGUNTA 10** ¿Es conveniente la enseñanza de Computación a través de un programa de computadora?

**Objetivo:** Analizar si es considerable que se aplique un programa de computadora en clases de Computación.

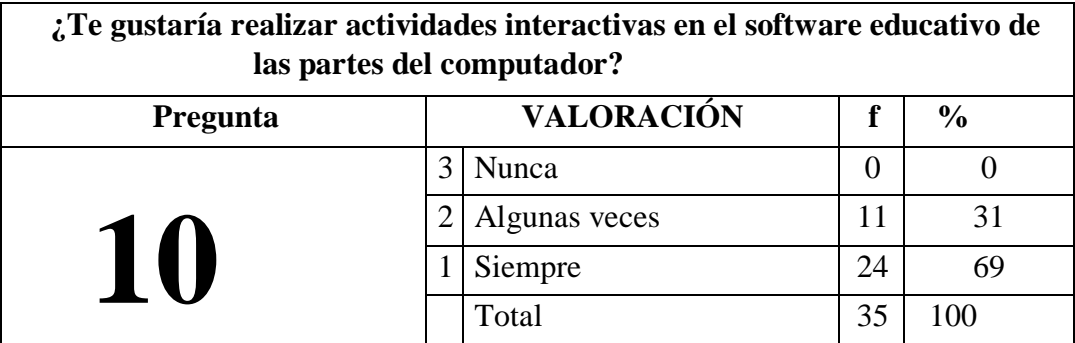

### **CUADRO 18 Actividades interactivas**

**Fuente:** Estudiantes de la escuela "Teodoro Wolf" **Elaborado por:** Fabricio Pita Merejildo

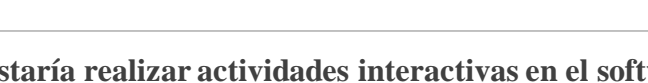

**GRÁFICO 10 Actividades interactivas**

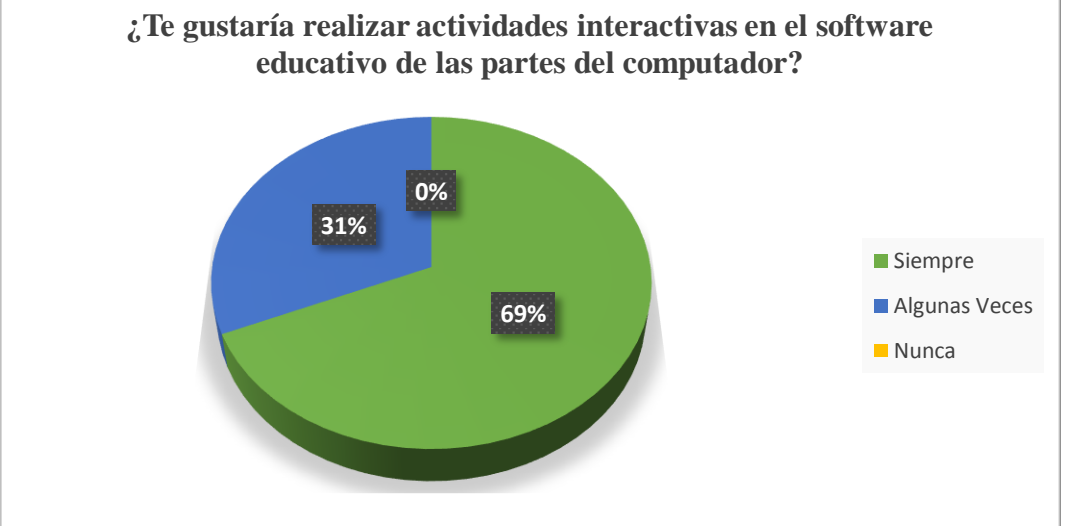

**Fuente:** Estudiantes de la escuela "Teodoro Wolf" **Elaborado por:** Fabricio Pita Merejildo

**Análisis:** El 69% certificó que siempre, el 31% algunas veces

**Interpretación:** Los educandos están conscientes de la necesidad de manejar un programa de computadora.

# **3.9.2 RESULTADOS DE LAS ENCUESTAS DIRIGIDOS A LOS PADRES DE FAMILIAS**

**PREGUNTA 1** *i*Conoces o has escuchado qué es un software educativo? **Objetivo:** Analizar si los estudiantes tienen apoyo académico en casa.

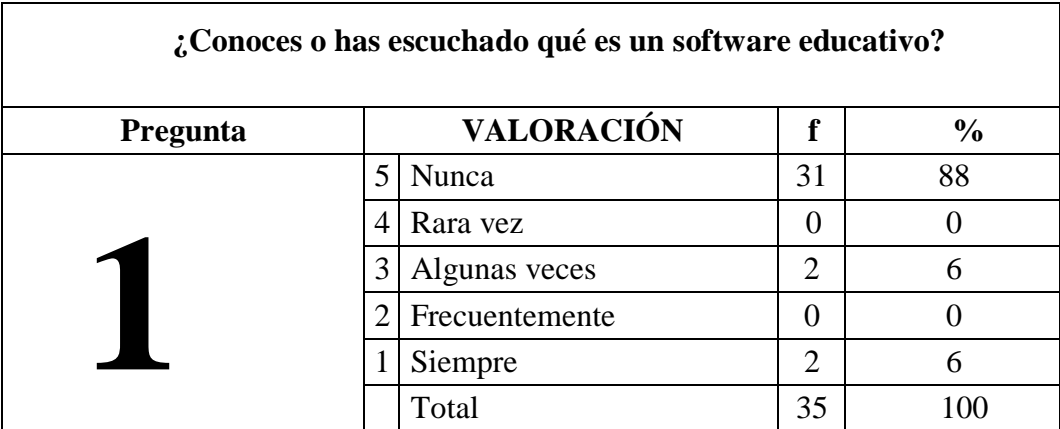

### **CUADRO 19 Que es un Software Educativo**

**Fuente:** Estudiantes de la escuela "Teodoro Wolf" **Elaborado por:** Fabricio Pita Merejildo

### **GRÁFICO 11 Que es un Software Educativo**

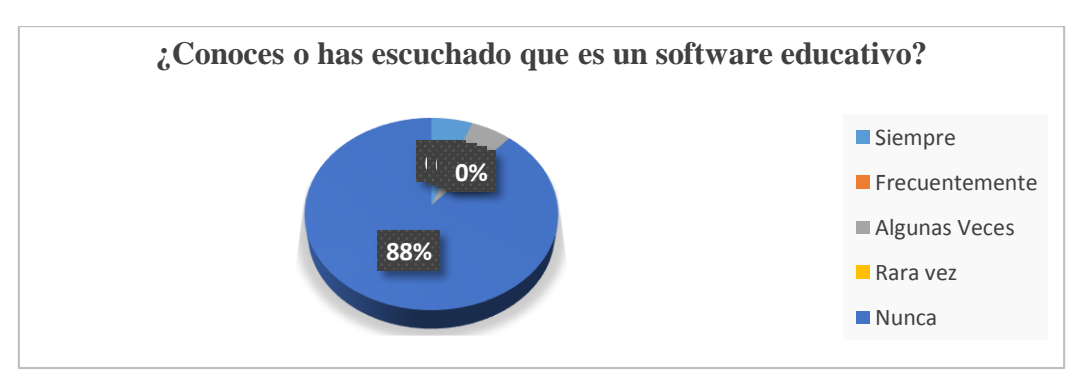

**Fuente:** Estudiantes de la escuela "Teodoro Wolf" **Elaborado por:** Fabricio Pita Merejildo

**Análisis:** El 88% de los padres de familia afirman que no conocen que es un software educativo y 6% algunas veces han escuchado y el otro 6% indican que sí lo conocen.

**Interpretación:** Los padres de familia tienen la necesidad de conocer o manipular un software educativo.

**PREGUNTA 2** ¿Usted dialoga con su hijo(a) de lo que aprendió en clase de Computación?

**Objetivo:** Verificar si los estudiantes utilizan la computadora para realizar tareas en casa.

| : Usted dialoga con su hijo(a) de lo que aprendió en clase de Computación? |        |                   |    |               |  |
|----------------------------------------------------------------------------|--------|-------------------|----|---------------|--|
| Pregunta                                                                   |        | <b>VALORACIÓN</b> | f  | $\frac{6}{9}$ |  |
|                                                                            | $\sim$ | Nunca             |    |               |  |
|                                                                            | 4      | Rara vez          | 5  | 14            |  |
|                                                                            |        | Algunas veces     | 9  | 26            |  |
|                                                                            |        | Frecuentemente    | 11 | 31            |  |
|                                                                            |        | Siempre           | 10 | 29            |  |
|                                                                            |        | Total             | 35 |               |  |

**CUADRO 20 Clase de Computación** 

**Fuente:** Estudiantes de la escuela "Teodoro Wolf" **Elaborado por:** Fabricio Pita Merejildo

**GRÁFICO 12 Clase de Computación**

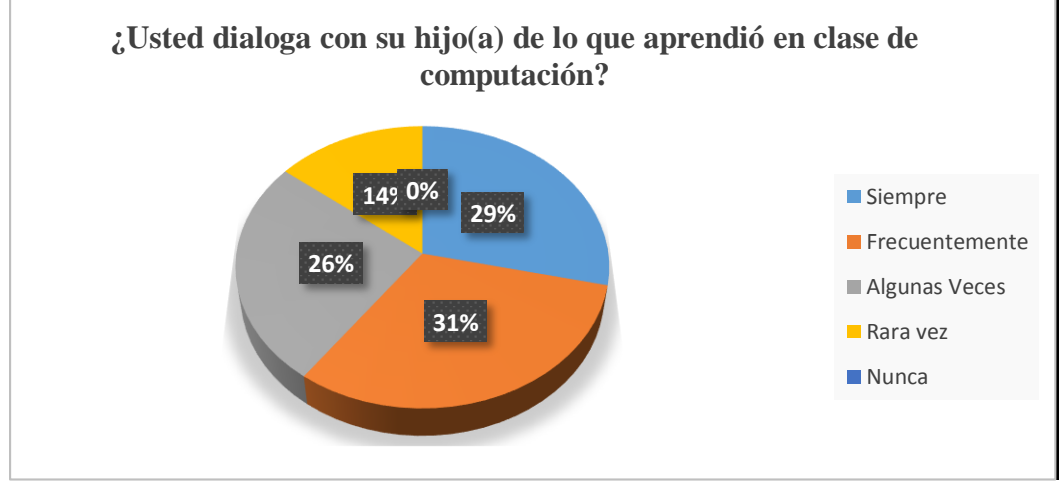

**Fuente:** Estudiantes de la escuela "Teodoro Wolf" **Elaborado por:** Fabricio Pita Merejildo

**Análisis:** El 31% de los padres de familia manifiestan que sí dialogan con sus hijos de la clase de Computación, el 29% responde que siempre el 26% que algunas veces y el 14% que rara la vez lo hacen.

**Interpretación:** Los estudiantes y padres de familia deben tener una conversación de lo que se imparte en clase.

**PREGUNTA 3** ¿Se debe acondicionar las aulas y laboratorios con herramientas tecnológicas?

**Objetivo:** Verificar si los padres están de acuerdo en acondicionar las aulas y laboratorios con herramientas tecnológicas

| ¿Se debe acondicionar las aulas y laboratorios con herramientas<br>tecnológicas? |                                         |                |    |     |  |  |  |
|----------------------------------------------------------------------------------|-----------------------------------------|----------------|----|-----|--|--|--|
| <b>Pregunta</b>                                                                  | <b>VALORACIÓN</b><br>f<br>$\frac{0}{0}$ |                |    |     |  |  |  |
|                                                                                  | 5                                       | <b>Nunca</b>   | 0  |     |  |  |  |
|                                                                                  | 4                                       | Rara vez       | 0  | 0   |  |  |  |
|                                                                                  | 3                                       | Algunas veces  | 0  |     |  |  |  |
|                                                                                  | 2                                       | Frecuentemente | 10 | 29  |  |  |  |
|                                                                                  |                                         | Siempre        | 25 | 71  |  |  |  |
|                                                                                  |                                         | Total          | 35 | 100 |  |  |  |

**CUADRO 21 Herramientas Tecnológicas**

**Fuente:** Estudiantes de la escuela "Teodoro Wolf" **Elaborado por:** Fabricio Pita Merejildo

**GRÁFICO 13 Herramientas Tecnológicas** 

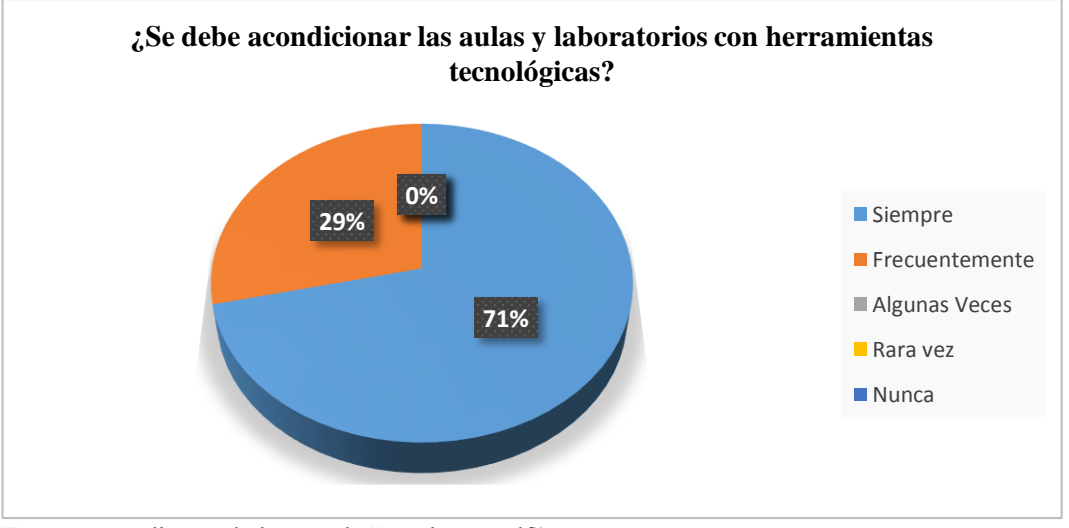

**Fuente:** Estudiantes de la escuela "Teodoro Wolf" **Elaborado por:** Fabricio Pita Merejildo

**Análisis.-** El 71% de padres de familia expusieron que necesitan acondicionar las aulas y laboratorio siempre y el 29% lo harán frecuentemente.

**Interpretación:** Concluyendo que los padres de familia consideran que sus hijos necesitan estar provisto con las herramientas actuales.

**PREGUNTA 4** *¿Su hijo(a) hace uso de un computador para realizar sus tareas?* 

**Objetivo:** Conocer si la profesora utiliza la computadora como apoyo didáctico en clases.

| ¿Su hijo(a) hace uso de un computador para realizar sus tareas? |   |                                    |    |          |  |  |  |
|-----------------------------------------------------------------|---|------------------------------------|----|----------|--|--|--|
| Pregunta                                                        |   | <b>VALORACIÓN</b><br>$\frac{6}{6}$ |    |          |  |  |  |
|                                                                 | 5 | Nunca                              |    |          |  |  |  |
|                                                                 | 4 | Rara vez                           |    |          |  |  |  |
|                                                                 | 3 | Algunas veces                      | 8  | 23       |  |  |  |
|                                                                 |   | Frecuentemente                     | 7، | 29       |  |  |  |
|                                                                 |   | Siempre                            | 10 |          |  |  |  |
|                                                                 |   | Total                              | 35 | $\Omega$ |  |  |  |

**CUADRO 22 Uso del Computador** 

**Fuente:** Estudiantes de la escuela "Teodoro Wolf" **Elaborado por:** Fabricio Pita Merejildo

## **GRÁFICO 14 Uso del Computador**

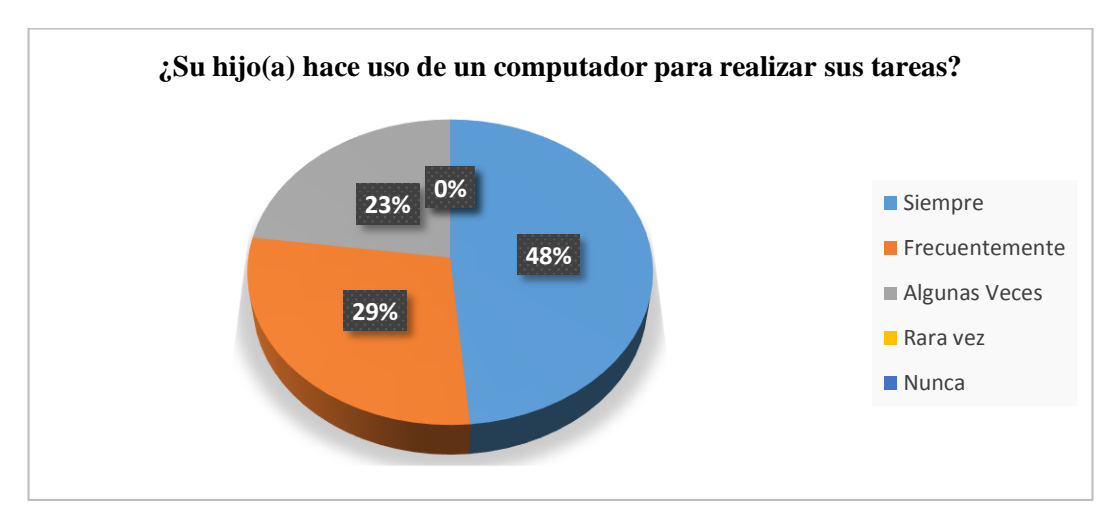

**Fuente:** Estudiantes de la escuela "Teodoro Wolf" **Elaborado por:** Fabricio Pita Merejildo

**Análisis.-** El 48% de los padres de familia afirmaron que sus hijos utilizan la computadora para hacer tareas y el 29% las utilizan frecuentemente y 23% algunas veces

**Interpretación:** Concluyendo que los docentes deben enviar tareas de acuerdo a las actividades desarrolladas en clases y dar mayor uso a los medios tecnológicos **PREGUNTA 5** ¿Usted conoce si el docente utiliza herramientas tecnológicas para impartir sus clases?

**Objetivo:** Verificar si los docentes imparten las clases con medios tecnológicos

| ¿Usted conoce si el docente utiliza herramientas tecnológicas para impartir<br>sus clases? |   |                |    |     |  |  |
|--------------------------------------------------------------------------------------------|---|----------------|----|-----|--|--|
| <b>VALORACIÓN</b><br>$\frac{0}{0}$<br>Pregunta                                             |   |                |    |     |  |  |
|                                                                                            | 5 | Nunca          | 24 | 71  |  |  |
|                                                                                            | 4 | Rara vez       | 6  | 14  |  |  |
|                                                                                            | 3 | Algunas veces  | 5  | 14  |  |  |
|                                                                                            | 2 | Frecuentemente |    |     |  |  |
|                                                                                            |   | Siempre        |    |     |  |  |
|                                                                                            |   | Total          | 35 | 100 |  |  |

**CUADRO 23 Tecnología en clases**

**Fuente:** Estudiantes de la escuela "Teodoro Wolf" **Elaborado por:** Fabricio Pita Merejildo

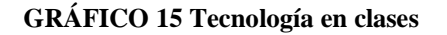

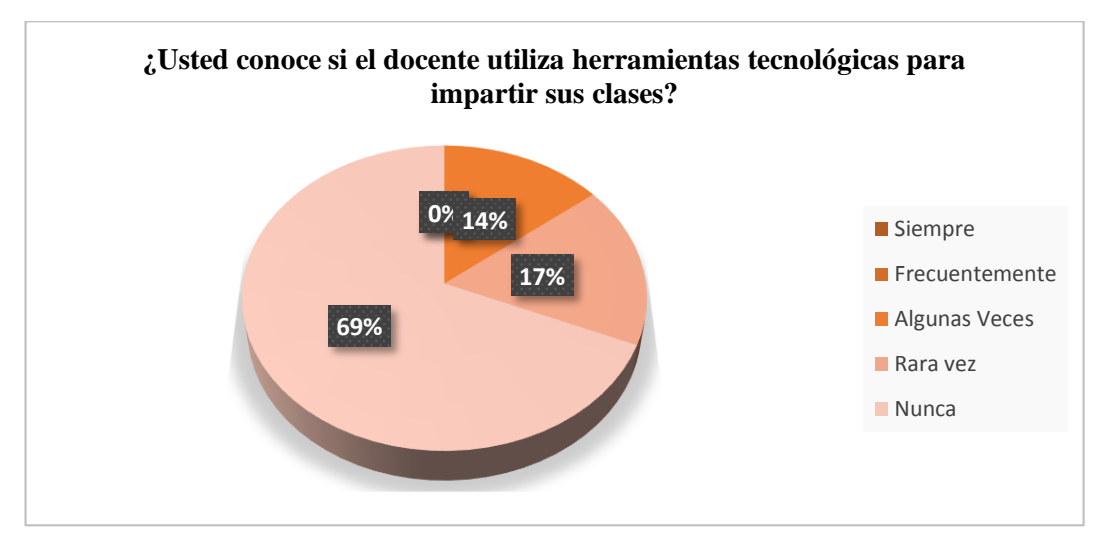

**Fuente:** Estudiantes de la escuela "Teodoro Wolf" **Elaborado por:** Fabricio Pita Merejildo

**Análisis.-** El 69% afirmó que nunca utiliza medios tecnológicos, el 17 % rara vez y el 14% alguna vez

**Interpretación:** Los padres familias desean que los docentes utilicen medios didácticos para impartir sus clases
**PREGUNTA 6** ¿Le gustaría que los docentes ejecuten sus clases de manera dinámica y con recursos innovadores?

**Objetivo**: Conocer si los padres están dispuestos a colaborar en la realización de tareas en la computadora, durante las clases.

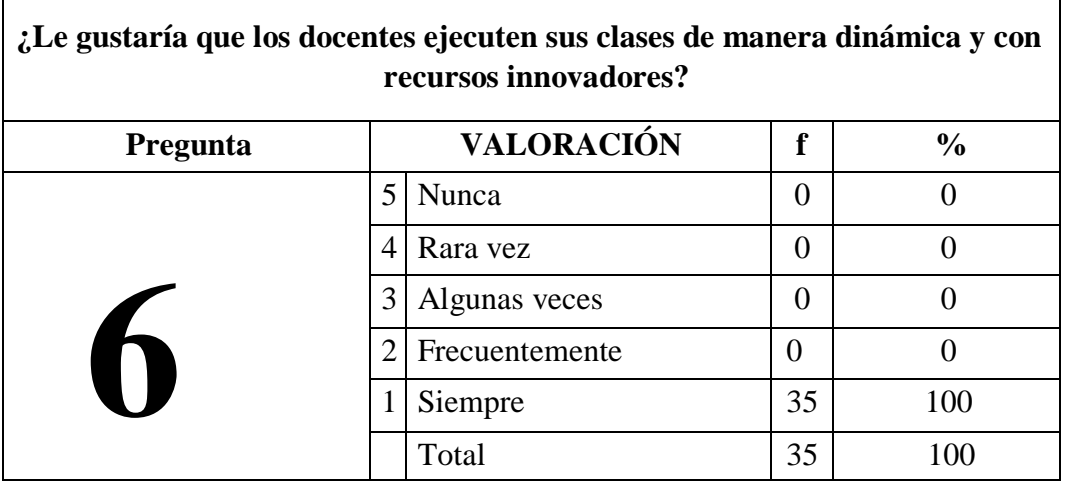

**CUADRO 24 Clases Dinámicas con recursos innovadores** 

**Fuente:** Estudiantes de la escuela "Teodoro Wolf" **Elaborado por:** Fabricio Pita Merejildo

#### **GRÁFICO 16 Clases Dinámicas con recursos innovadores**

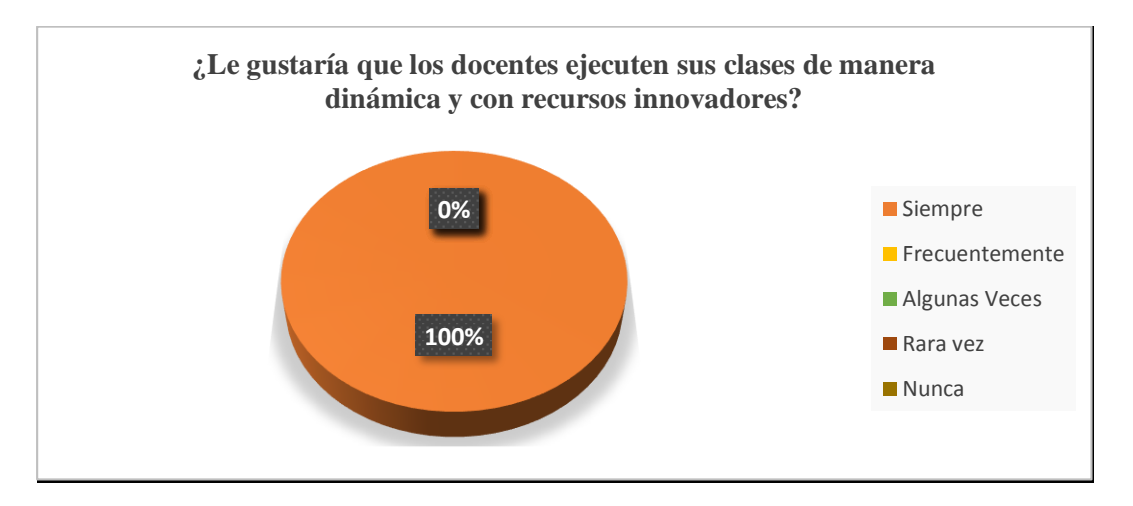

**Fuente:** Estudiantes de la escuela "Teodoro Wolf" **Elaborado por:** Fabricio Pita Merejildo

**Análisis.-** El 100% de padres de familia afirmaron que desean que las clases de sus hijos se ejecuten de manera dinámica.

**Interpretación:** Los padres están de acuerdo que los docentes realicen sus clases de manera dinámica.

**PREGUNTA 7** ¿Considera usted que la creación de un software educativo motivará el interés de los estudiantes en clase?

**Objetivo:** Analizar si la utilización del software motiva el interés de los estudiantes.

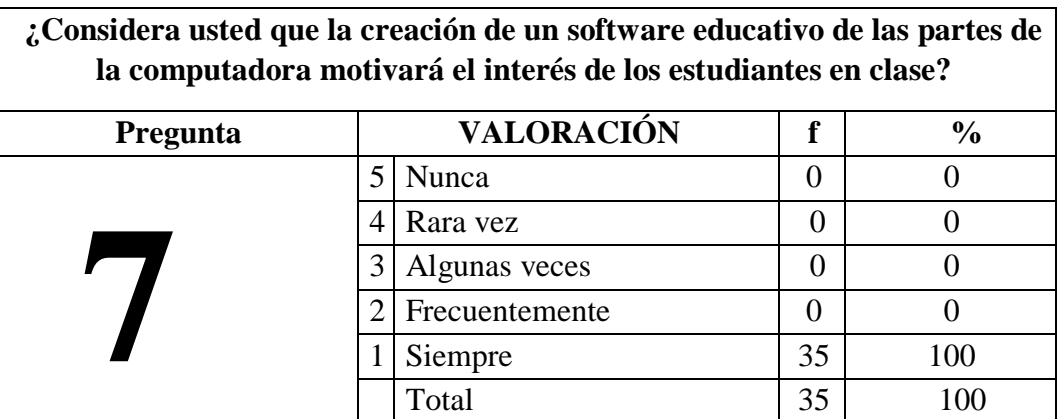

#### **CUADRO 25 Partes de la Computadora**

**Fuente:** Estudiantes de la escuela "Teodoro Wolf" **Elaborado por:** Fabricio Pita Merejildo

#### **GRÁFICO 17 Partes de la Computadora**

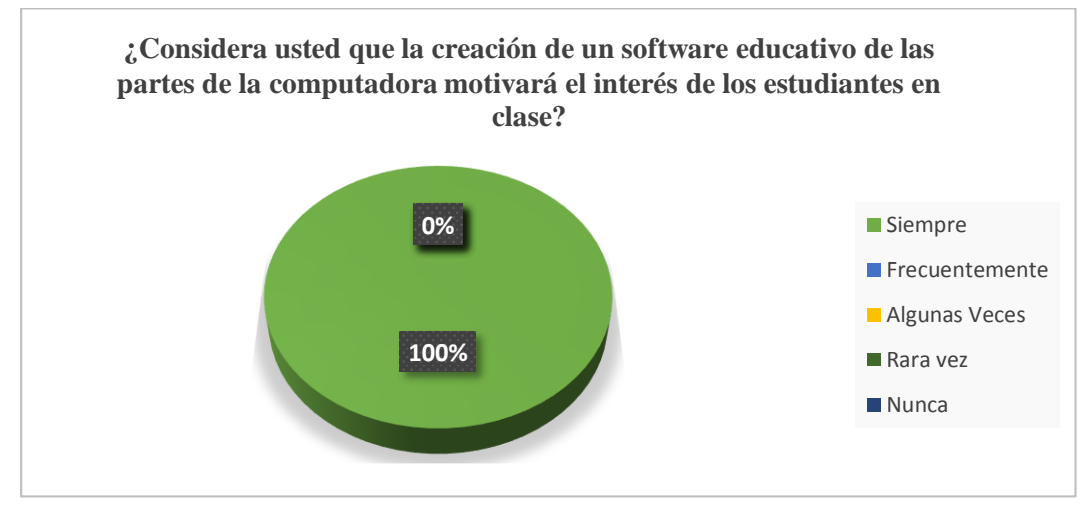

**Fuente:** Estudiantes de la escuela "Teodoro Wolf" **Elaborado por:** Fabricio Pita Merejildo

**Análisis.-** Los padres afirmaron que el 100% están de acuerdo con la creación del software educativo acerca de las partes del computador.

**Interpretación:** los padres de familia desean que sus hijos conozcan el medio informático.

**PREGUNTA 8** *¿*Considera usted que al presentar una clase visual y participativa motivará a su hijo el interés por la asignatura?

**Objetivo:** Analizar si es considerable presentar una clase visual dentro de la asignatura de Computación.

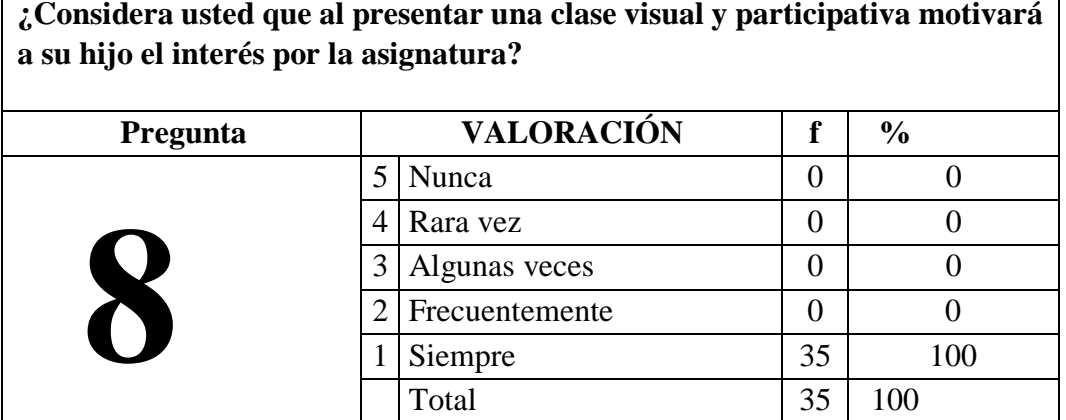

#### **CUADRO 26 Clase visual motiva el interés por la asignatura**

**Fuente:** Estudiantes de la escuela "Teodoro Wolf" **Elaborado por:** Fabricio Pita Merejildo

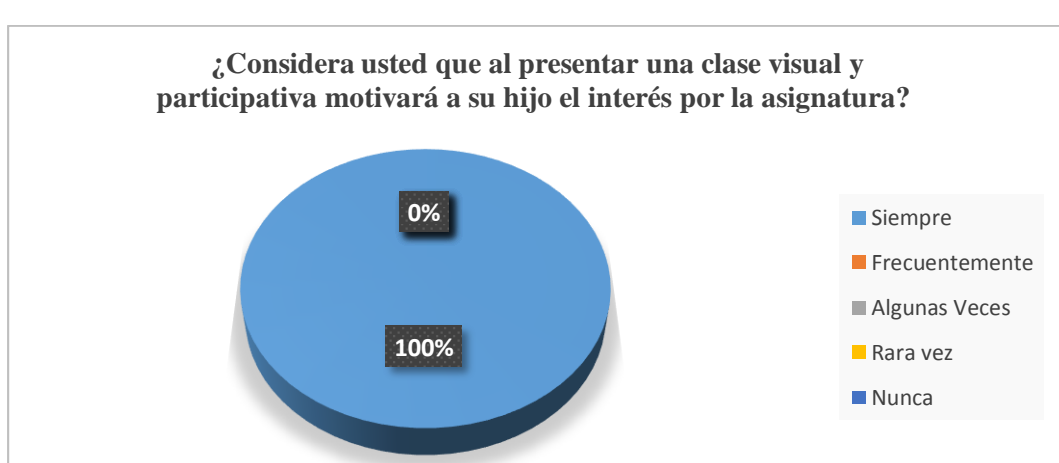

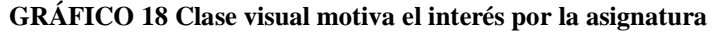

**Fuente:** Estudiantes de la escuela "Teodoro Wolf" **Elaborado por:** Fabricio Pita Merejildo

**Análisis:** El 100% está de acuerdo con clase visual para sus hijos.

**Interpretación:** Los padres consideran que los estudiantes captarán los aprendizajes impartidos por el docente.

**PREGUNTA 9** ¿la utilización de software educativo optimizará el aprendizaje de su hijo?

**Objetivo:** Aplicar clases visuales a los estudiantes para fomentar sus estudios.

| ¿La utilización de software educativo optimizará<br>el aprendizaje de su hijo? |                   |                |                   |               |  |  |  |
|--------------------------------------------------------------------------------|-------------------|----------------|-------------------|---------------|--|--|--|
| Pregunta                                                                       | <b>VALORACIÓN</b> |                |                   | $\frac{6}{6}$ |  |  |  |
| $\overline{\phantom{a}}$                                                       |                   | Nunca          | $\mathbf{0}$      |               |  |  |  |
|                                                                                | 4                 | Rara vez       | $\mathbf{0}$      |               |  |  |  |
|                                                                                |                   | Algunas veces  | $\mathbf{\Omega}$ |               |  |  |  |
|                                                                                |                   | Frecuentemente | 10                | 10            |  |  |  |
|                                                                                |                   | Siempre        | 25                | 90            |  |  |  |
|                                                                                |                   | Total          | 35                | 100           |  |  |  |

**CUADRO 27 Software Educativo optimizará el aprendizaje** 

**Fuente:** Estudiantes de la escuela "Teodoro Wolf" **Elaborado por:** Fabricio Pita Merejildo

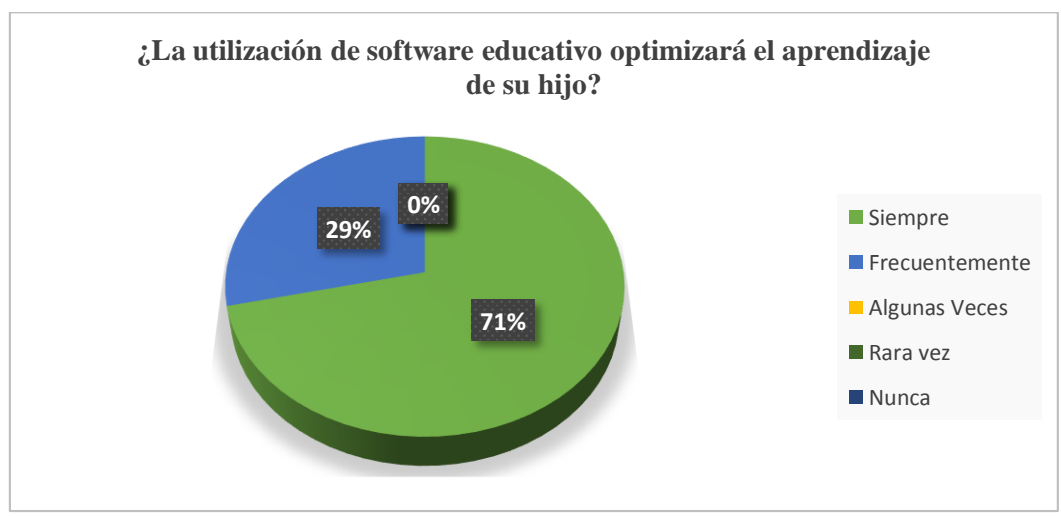

### **GRÁFICO 19 Software Educativo optimizará el aprendizaje**

**Fuente:** Estudiantes de la escuela "Teodoro Wolf" **Elaborado por:** Fabricio Pita Merejildo

**Análisis.-**El 71% de padres de familia está de acuerdo que el software optimizará

el aprendizaje de sus hijos y el 29 % manifiesta que frecuentemente.

**Interpretación:** Concluyendo que los padres están de acuerdo que se aplique un programa que optimicen y garantice el conocimiento escolar.

**PREGUNTA 10** *i*. Es importante que los docentes deban capacitarse en cuanto a la utilización de las herramientas tecnológicas?

**Objetivo:** Analizar si es considerable que se aplique un programa de computadora en las clases de Lengua y Literatura.

| ¿Es importante que los docentes deban capacitarse en cuanto a la utilización |                   |                |                |               |  |  |  |  |
|------------------------------------------------------------------------------|-------------------|----------------|----------------|---------------|--|--|--|--|
| de las herramientas tecnológicas?                                            |                   |                |                |               |  |  |  |  |
| <b>Pregunta</b>                                                              | <b>VALORACIÓN</b> |                | f              | $\frac{0}{0}$ |  |  |  |  |
|                                                                              |                   | Nunca          | 0              |               |  |  |  |  |
|                                                                              |                   | Rara vez       | 0              |               |  |  |  |  |
|                                                                              |                   | Algunas veces  | $\overline{0}$ |               |  |  |  |  |
|                                                                              |                   | Frecuentemente | 0              |               |  |  |  |  |
|                                                                              |                   | Siempre        | 35             | 100           |  |  |  |  |
|                                                                              |                   | Total          | 35             | $\alpha$      |  |  |  |  |

**CUADRO 28 Capacitación de docentes**

**Fuente:** Estudiantes de la escuela "Teodoro Wolf" **Elaborado por:** Fabricio Pita Merejildo

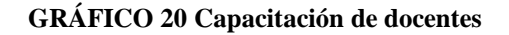

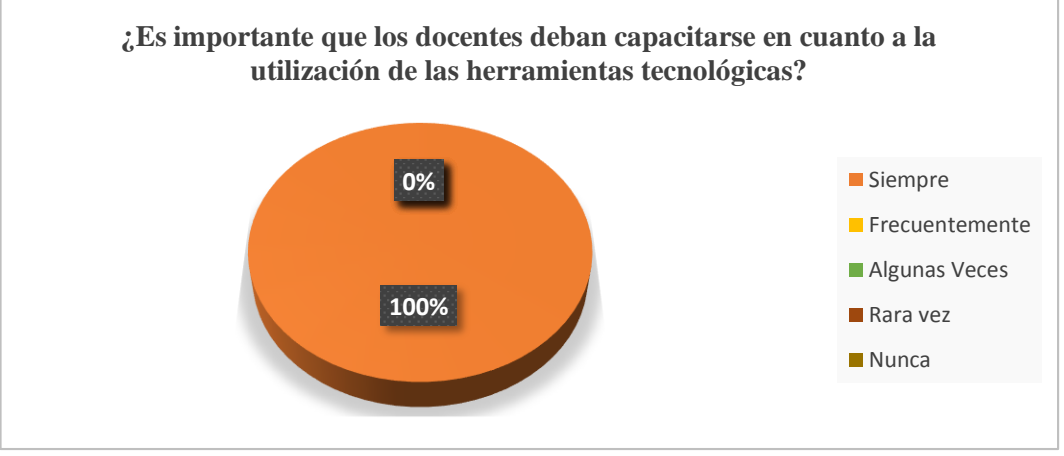

**Fuente:** Estudiantes de la escuela "Teodoro Wolf" **Elaborado por:** Fabricio Pita Merejildo

**Análisis.-** El 100% de padres de familia afirmó que los docentes deben capacitarse para brindar a los estudiantes sus conocimientos nuevos.

**Interpretación:** Determinando que los padres de familia solicitan a los docentes, se provean de conocimiento para la formación de sus estudiantes.

### **3.9.3 RESULTADO DE LA ENTREVISTA DIRIGIDA A LOS DOCENTES**

La educación actual exige que en las instituciones educativas se evolucione cada vez más con la integración de las nuevas herramientas tecnológicas donde los docentes deben ser capaces de contribuir con este desarrollo por ende ellos deben estar capacitados tecnológicamente. En la Escuela de Educación básica "Teodoro Wolf" algunos aplican metodologías y estrategias repetitivas en la asignatura de Computación pero no aplican recursos tecnológicos como medio didáctico en el salón de clases mucho menos el laboratorio informático.

La asignatura de Computación es muy importante en las escuelas porque de allí dependen muchos factores para el desarrollo de los estudiantes. Durante muchos años se ha utilizado el libro como recurso didáctico pero en la presente generación se exige innovación tecnológica y pedagógica he allí la creación e implementación de un software educativo que ayude y posibilite al estudiante una manera diferente de adquirir aprendizajes mediantes medios tecnológicos en el entorno escolar.

En la mencionada institución los docentes están interesados en que se apliquen las herramientas tecnológicas dentro del salón de clases y los laboratorios, están dispuesto a capacitarse digitalmente para apoyar con esta iniciativa educativa y tratar de mejorar la enseñanza de los estudiantes.

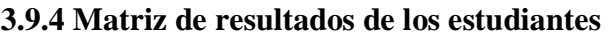

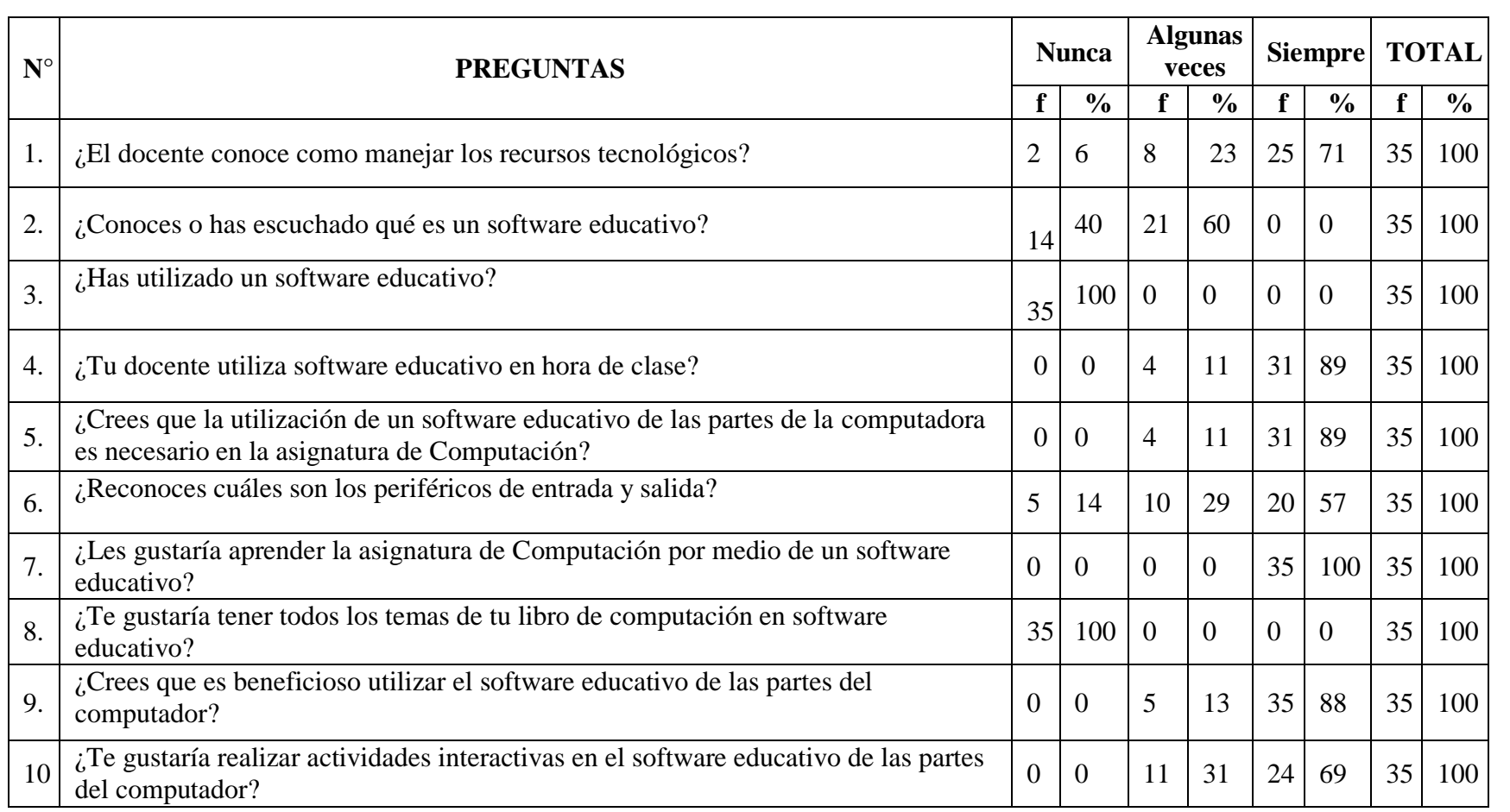

**CUADRO 29 Matriz de resultados de los estudiantes**

**Elaborado por:** Fabricio Pita Merejildo

#### **3.9.4.1 Análisis de la Matriz de resultados de los estudiantes**

Las clases que reciben los estudiantes de Octavo Año de Educación Básica respecto a la asignatura de Computación son mecánicas, algunos aplican estrategias repetitivas, los estudiantes tienden a distraerse frecuentemente. El manejo del software educativo en el área de Computación es ausente. Además según los resultados de la encuesta los educandos están desprovistos de un software educativo como recurso interactivo para el aprendizaje.

Es importante que los docentes aprendan a manejar software educativo ya que éstos ofrecen la explicación directa de una clase visual y tecnológica que entretienen, ayudan a fomentar el procesamiento de información adquirida mediante esta herramienta e inclusive para los estudiantes es un medio innovador para poder aprender y manipular de la mejor manera los contenidos dictados por sus docentes.

De tal manera que aplicar un software educativo en Octavo Año Básico especialmente en la asignatura de Computación es factible ya que tiene una finalidad didáctica, desarrollando en los estudiantes habilidades y destrezas durante la etapa de formación cognitiva y a su vez experimental.

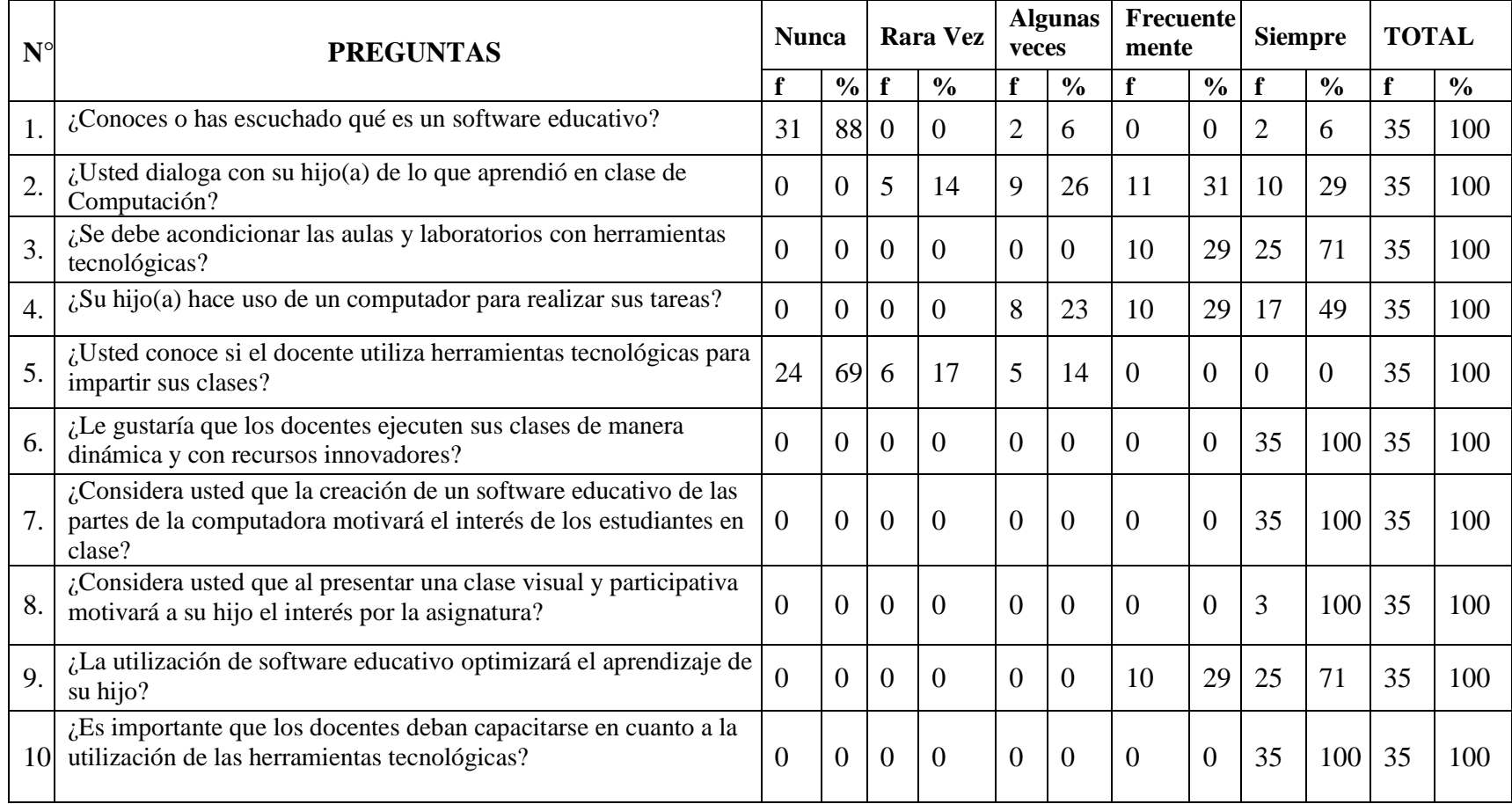

# **3.9.5 Matriz de resultados de los padres de familia**

**CUADRO 30 Matriz de resultados de los padres de familia Elaborado por:** Fabricio Pita Merejildo

#### **3.9.5.1 Análisis de la matriz de resultados de los Padres de Familia**

Los recursos tecnológicos juegan un papel fundamental en las escuelas y colegios y en la Escuela de Educación Básica "Teodoro Wolf" los docentes que imparten la asignatura de Computación no aplican éste recurso tecnológico en el proceso de enseñanza-aprendizaje.

En base a los resultados de las encuestas realizadas a los padres de familia consideran que al implementar un software educativo en clases, los estudiantes destacarían el aprendizaje tecnológico, se establecería mayor relación entre docente-estudiante, la clase dejaría de ser tradicional.

Los padres de familia en la actualidad buscan la calidad educativa para sus hijos los mismos que forjarán y desarrollarán positivamente la provincia de Santa Elena, por tal motivo apoyan la propuesta de que sus representados utilicen el computador como factor estratégico del aprendizaje y desarrollo de su propio conocimiento.

### **3.9.6 CONCLUSIONES Y RECOMENDACIONES**

### **3.9.6.1 Conclusiones**

Una vez realizadas las encuestas y de acuerdo a los resultados obtenidos muestran claramente que:

Los estudiantes:

 Tienen afinidad por la asignatura de Computación, pero la docente que transmite los conocimientos en esta área no siempre utiliza recursos tecnológicos principalmente software educativo.

- Los profesores de Computación no utilizan software educativo como apoyo didáctico en la hora de dar clases.
- A los estudiantes si les gustaría utilizar en clases el software educativo.
- Los estudiantes consideran importante la utilización del software educativo en la asignatura de Computación. El 99% está de acuerdo que se implemente el software educativo.

Los docentes:

- $\triangleright$  A los docentes si les gustaría utilizar en clases un software educativo, motivaría al educando a aprender nuevos conocimientos en el área de Computación.
- $\triangleright$  Los docentes pocas veces utilizan recursos tecnológicos en clases.
- Consideran importante utilizar el software educativo en las clases de Computación, mejoraría la pedagogía y la tecnología que aplican.
- $\triangleright$  Aseguran que serían didácticas las clases de Computación y principalmente están dispuestos a capacitarse digitalmente.

Los padres de familia:

- Los padres siempre dialogan sobre los aprendizajes que sus hijos adquieren en las clases de Computación.
- Manifiestan que los estudiantes no utilizan herramientas tecnológicas al recibir clases de Computación.
- Los padres afirman que el libro no es la única alternativa de aprendizaje.
- Para los padres si es favorable que se aplique nuevas formas de enseñanza en la clase de Computación.

Se concluye que los estudiantes no utilizan software educativo como medio de aprendizaje en las clases de Computación, aunque los docentes manejan recursos

lúdicos no es suficiente para la enseñanza. Cabe recalcar que la monotonía diaria provoca desinterés académico y más que todo en los niños que necesitan motivación diaria en el aprendizaje, es por eso que tienen la necesidad de integrar este medio tecnológico en clase.

### **3.9.6.2 Recomendaciones**

- Después de analizar los resultados en cuanto al proceso enseñanza- aprendizaje educativo en la asignatura de Computación se recomienda que se manejen en clases recursos tecnológicos como es el uso de un software educativo.
- $\triangleright$  Implementar un software educativo como alternativa de estimulación y
- motivación por medio de actividades que desarrollen las destrezas cognitivas de los niños y niñas.
- Utilizar en clases de Computación el software educativo ya que posee contenidos de la programación anual curricular, que facilitan desarrollar íntegramente áreas cognitivas y afectivas.
- Los maestros deben acoplarse a las innovaciones tecnológicas que ofrece el nuevo sistema educativo para fomentar el desarrollo tecnológico y cognitivo de sus estudiantes.
- Capacitar digitalmente a las docentes de Octavo Año de Educación Básica que imparten la asignatura de Computación.
- Los padres incentiven a sus hijos, incluso a los docentes en la utilización de softwares educativos para la realización de actividades escolares tanto en la escuela como fuera de ella.
- $\triangleright$  Se recomienda a la Directora de la Institución Educativa "Teodoro Wolf" Lic. Narriman Palacios de Vera, MSc que se aplique las herramientas tecnológicas como medio de enseñanza-aprendizaje en clases, no solo del área de Computación sino en las áreas fundamentales básicas.

CREACIÓN E IMPLEMENTACIÓN DE UN SOFTWARE EDUCATIVO PARA MEJORAR EL CONOCIMIENTO TECNOLÓGICO EN EL ÁREA DE COMPUTACIÓN EN LOS ESTUDIANTES DE OCTAVO GRADO DE BÁSICA SUPERIOR DE LA ESCUELA DE EDUCACION BASICA "TEODORO WOLF", CANTÓN SANTA ELENA, PROVINCIA DE SANTA ELENA, PERÍODO LECTIVO 2014-2015.

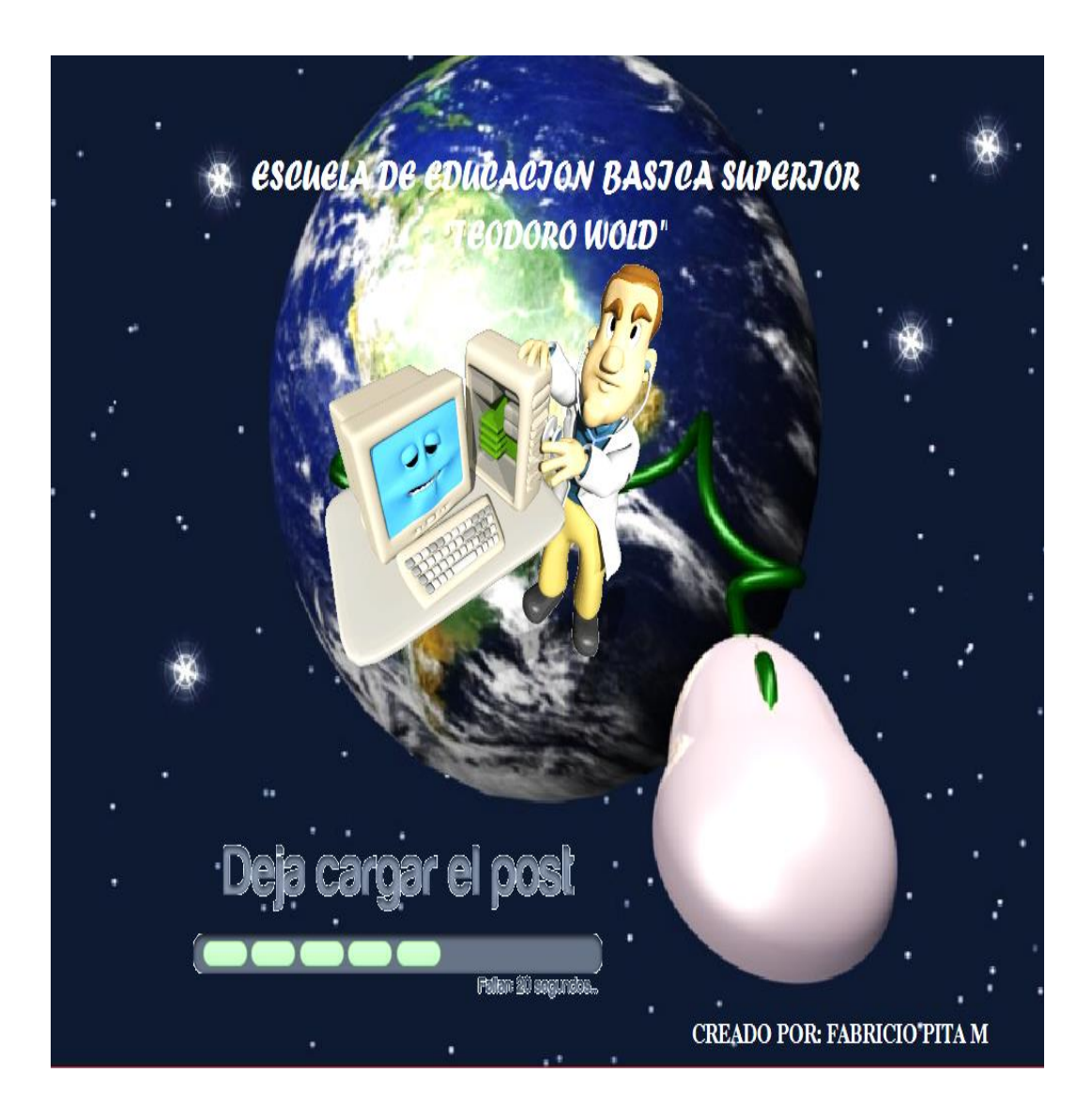

## **AUTOR:**

### **FABRICIO ADRIAN PITA MEREJILDO**

# **CAPÍTULO IV**

## **LA PROPUESTA**

#### **4.1 DATOS INFORMATIVOS**

#### **4.1.1 Título de la Propuesta**

Software educativo para optimizar el proceso de enseñanza-aprendizaje, en los estudiantes de Octavo Grado de Básica Superior.

### **4.1.2 Institución Ejecutora**

Escuela de Educación Básica Superior "Teodoro Wolf"

### **4.1.3 Beneficiarios**

Estudiantes de Octavo Grado de Básica Superior, docente de la asignatura de Computación. Situado en la Provincia de Santa Elena, Cantón Santa Elena.

### **4.1.4 Equipo Técnico responsable**

Autor: Fabricio Pita Tutor: MSc. Yuri Ruiz Rabasco.

### **4.2. ANTECEDENTES DE LA PROPUESTA**

Las Tics en la educación han logrado grandes cambios en el ámbito educativo a la hora de enseñar, es muy importante que los estudiantes conozcan las partes del computador y el funcionamiento de cada una de estas.

Las tecnologías hoy en día están al alcance de nuestras manos es por eso que todas las instituciones educativas deben emplearlas.

No obstante en el Escuela de Educación Básica Superior Teodoro Wolf no enseñan las partes del computador ya que no disponen de las herramientas necesarias para el aprendizaje a los estudiantes, es por eso que los estudiantes no logran un excelente rendimiento en lo que se refiere a la materia de Computación por la falta de motivación y por la escases de los implementos tecnológicos.

Este software educativo lograría dar un gran aporte a los conocimientos ya adquiridos por los estudiantes, es por eso que es muy importante implementar dicho software en dicha institución educativa ya que las cases serían dinámicas y entretenidas para los estudiantes.

## **4.3 JUSTIFICACIÓN**

La computadora hoy en día es indispensable para los estudiantes y el uso de esta herramienta tecnológica es muy importante para el estudiante, es de gran ayuda, la forma tradicional que se enseña hace que los estudiantes no le presten mucha atención a las clases, es por eso que las clases debería cambiar la metodología, para eso se debe implementar un software educativo para que así las clases impartidas logren motivar a los estudiantes.

El propósito de este software educativo es que los estudiantes logren adquirir los conocimientos, de una forma muy cómoda y dinámica, que el educando se sienta motivado por utilizar esta herramienta didáctica, también este software le ayudaría al profesor a poder enseñarle las partes de las computadoras.

### **4.4 OBJETIVOS**

### **4.4.1 Objetivo General**

Implementar un software educativo para mejorar el conocimiento tecnológico en el área de computación en los estudiantes de octavo grado de básica superior de la Escuela de Educación Básica Superior "Teodoro Wolf", cantón Santa Elena, provincia de Santa Elena, período lectivo 2014-2015.

### **4.4.2 Objetivos Específicos**

- Determinar qué programa se va a utilizar en la creación del software educativo de mantenimiento del computador.
- Investigar los temas que se van a incluir en nuestro software educativo de mantenimiento.
- Capacitar a los profesores y estudiantes sobre la utilización de software educativo de mantenimiento.

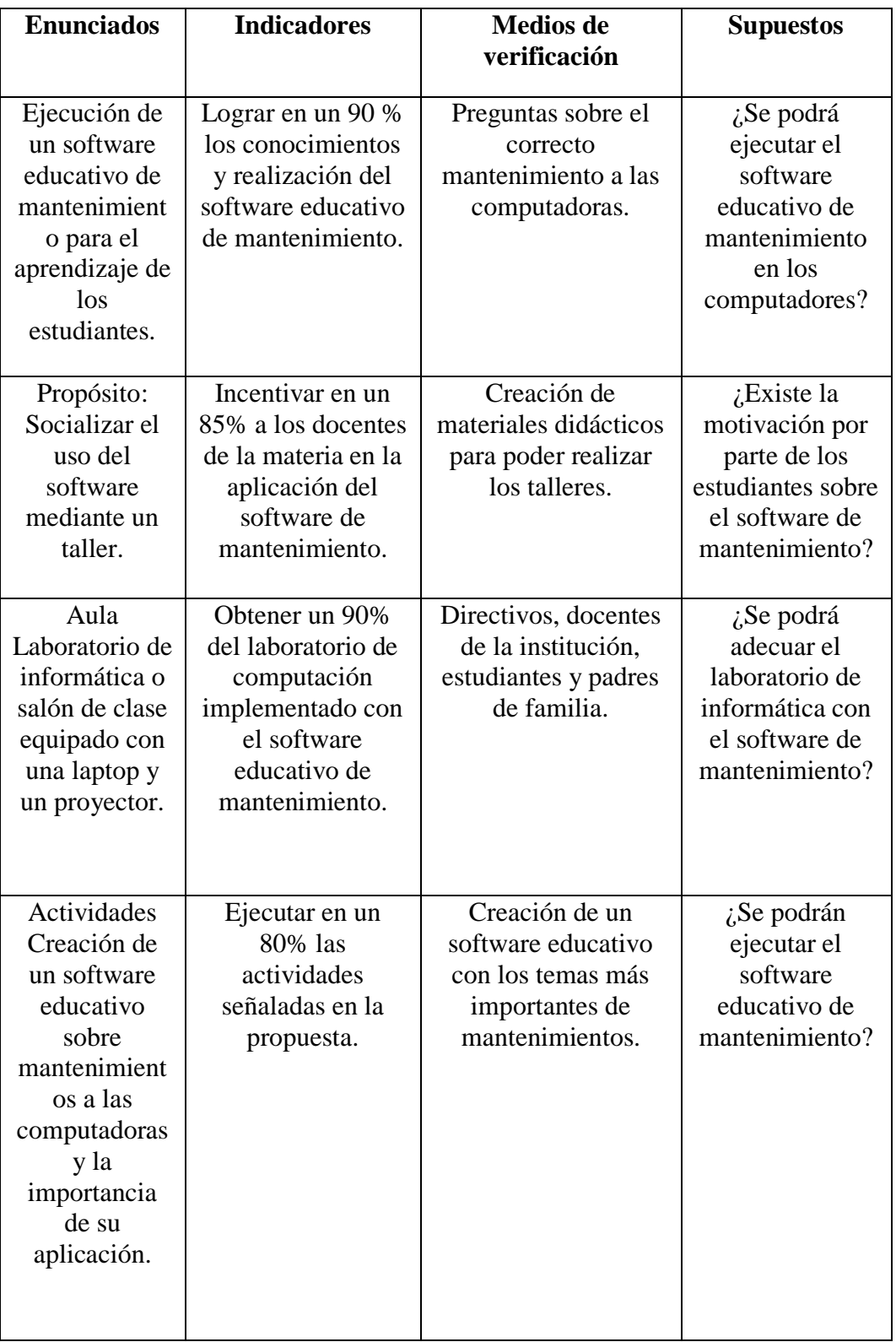

# **4.5 METODOLOGÍA, PLAN DE ACCIÓN**

**CUADRO 31 Metodología plan de acción Elaborado por:** Fabricio Pita Merejildo

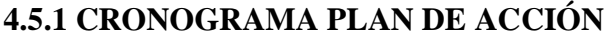

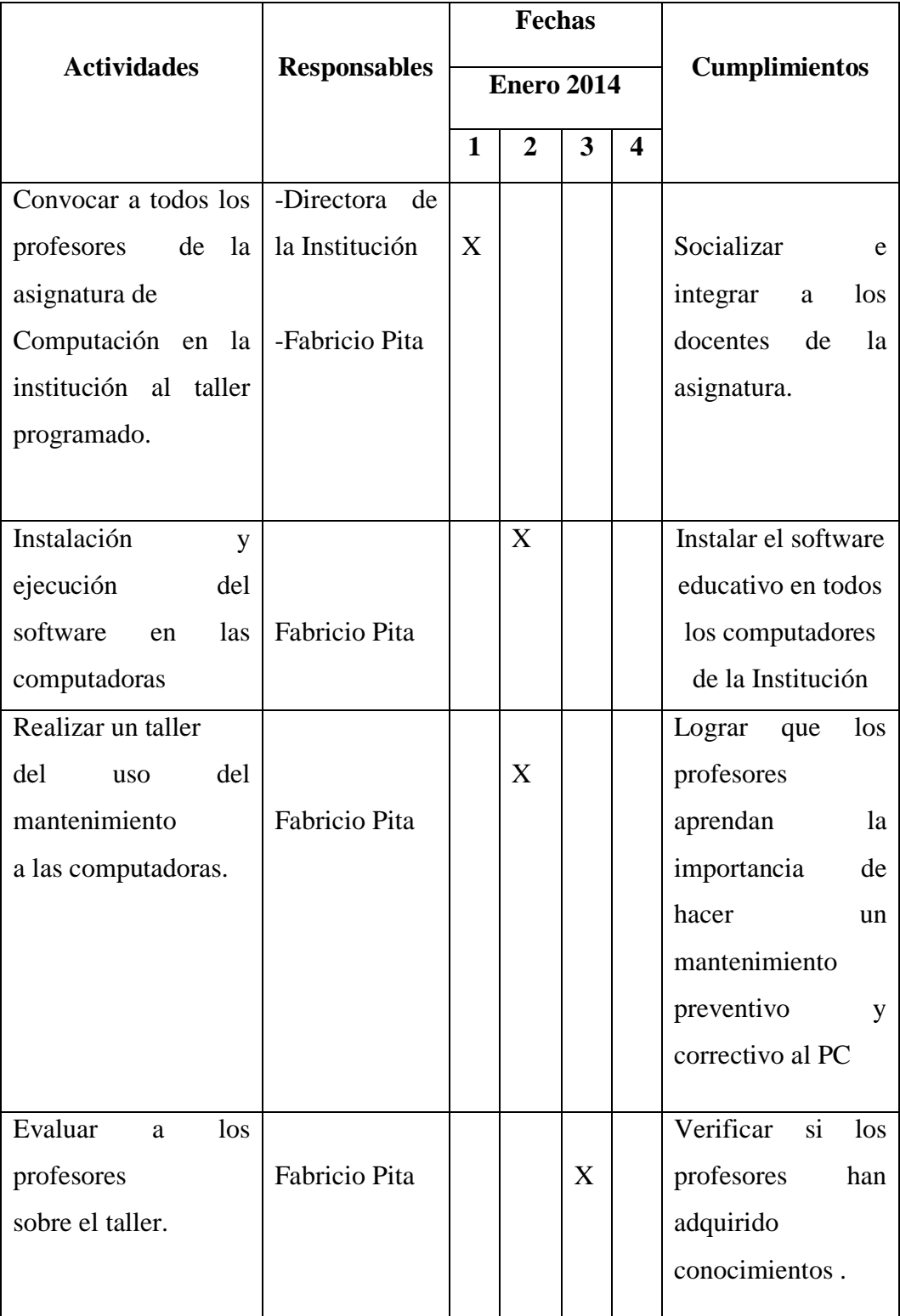

**CUADRO 32 Cronograma del plan de acción Elaborado por:** Fabricio Pita Merejildo

# **4.5.2 Taller de Capacitación**

Título del taller: Manejo del software educativo acerca de las partes de la computadora.

Objetivo: Incentivar a los docentes y estudiantes a manipular el software educativo en sus clases de computación.

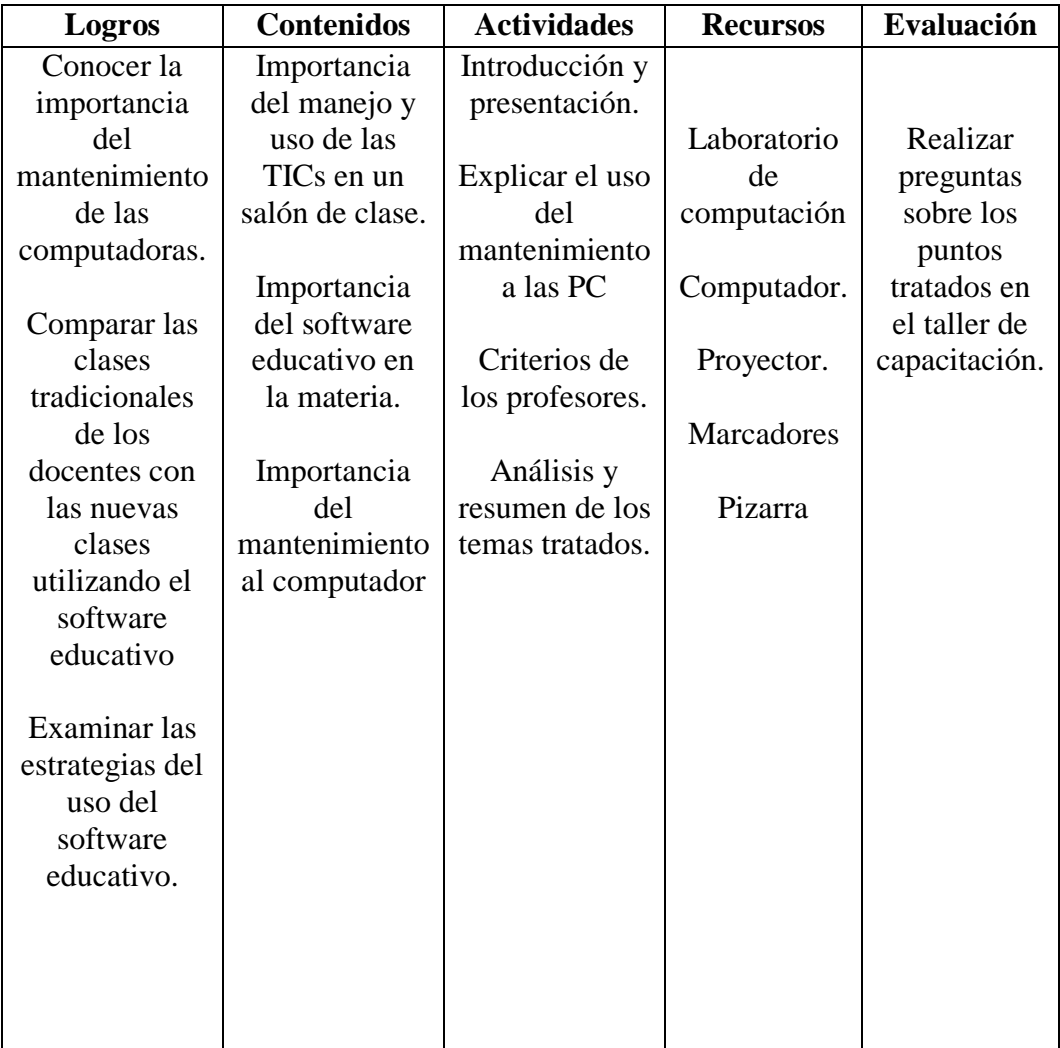

**CUADRO 33 Taller de Capacitación Elaborado por:** Fabricio Pita Merejildo

# **4.6 DESCRIPCIÓN DE LA PROPUESTA**

La creación e implementación de un software educativo para mejorar el conocimiento tecnológico en el área de computación en los estudiantes de octavo grado de básica superior de la E.E.B.S "Teodoro Wolf", cantón Santa Elena, provincia de Santa Elena, período lectivo 2014-2015., auxiliará a los estudiantes en el aprendizaje para que su rendimiento académico mejore.

Este software educativo contiene imágenes entretenidas de acuerdo a cada tema y videos entretenidos que explica, de manera detallada para los que cada estudiante pueda dar un excelente mantenimiento a cada PC.

Este software facilitará las herramientas al profesor para que sus estudiantes adquieran los conocimientos necesarios, el trabajo le resulte más fácil de explicar sobre los partes del computador.

# **4.7 UTILIZACIÓN DEL SOFTWARE EDUCATIVO EN LA ASIGNATURA DE COMPUTACIÓN**

#### **4.7.2 Utilización del Software educativo interactivo por los estudiantes.**

Este software educativo al ser utilizado por los estudiantes se les hará de manera muy sencilla el manejo del programa, ya que contiene un atractivo manejo y fácil ejecución de cualquier tarea, el educando podrá realizar actividades prácticas y a la vez educativo ya que por medio de estos actividades tecnológicas logrará aprender de forma muy rápida y entretenida, siempre lo tendrá al alcance del estudiante y sirva como una guía.

# **4.8 DESCRIPCIÓN DEL SOFTWARE EDUCATIVO.**

El software educativo "Partes de la computadora" se creó con el objetivo de que los estudiantes logren aprender de una forma entretenida y sobretodo dinámica.

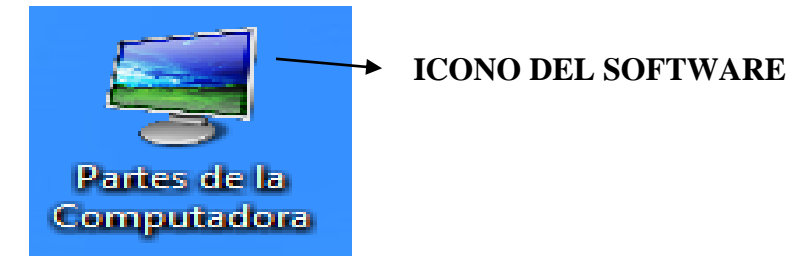

**Ilustración 2 Icono del Software Elaborado por:** Fabricio Pita Merejildo

## **4.8.1 Portada**

Este software educativo mostrará la siguiente portada que presenta el nombre de la institución educativa, una imagen GIF, el nombre del autor, una barra de progreso que al llegar al 100% se ejecutará y mostrará otra pantalla del software.

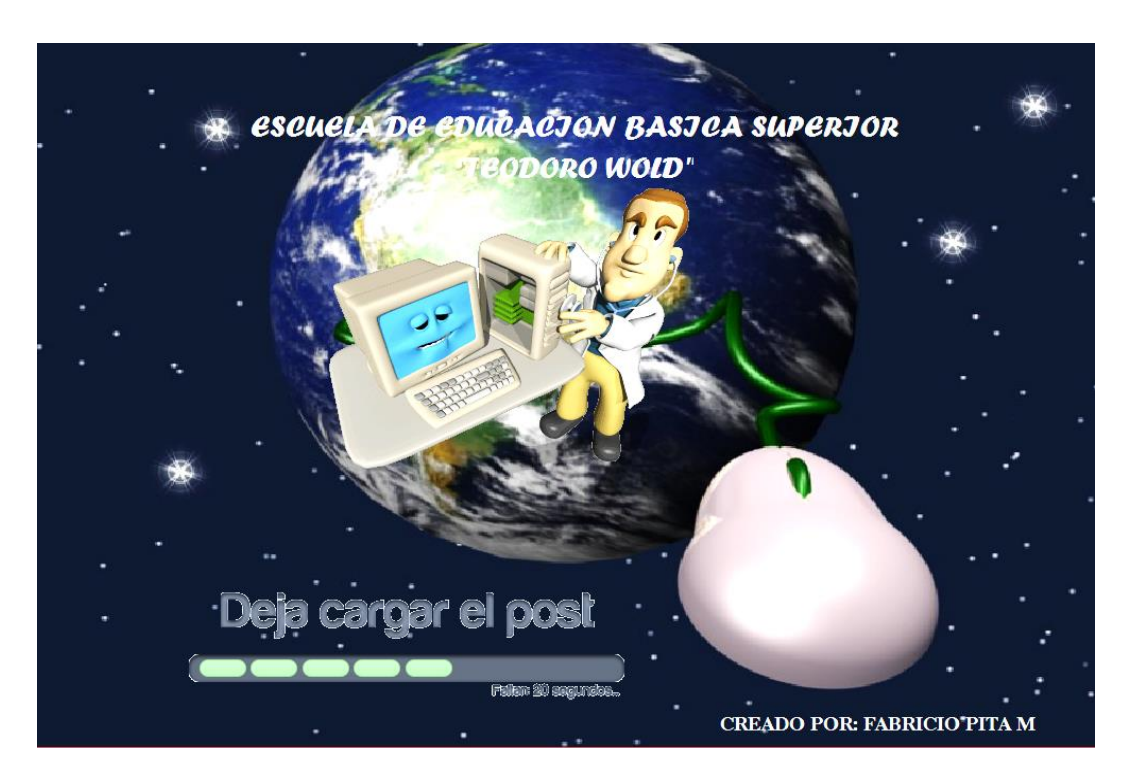

**Ilustración 3 Software Educativo Elaborado por:** Fabricio Pita Merejildo

# **4.8.2 Mapa de Contenidos**

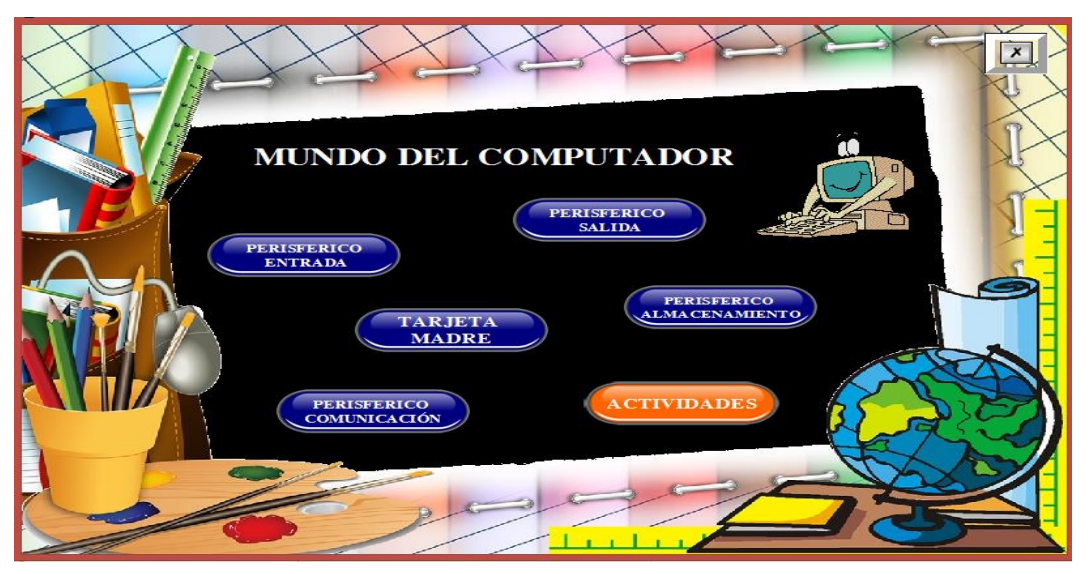

**Ilustración 4 Mapa de contenidos Elaborado por:** Fabricio Pita Merejildo

Los contenidos del software educativo contienen los temas más importantes basados en las partes del computador, los cuales los temas son:

## **Contenidos:**

- Periférico de entrada
- Periférico de salida
- Periférico de almacenamiento
- Periférico de comunicación
- Actividades

Este software educativo cuenta con algunas imágenes GIF que hace entretenido el programa.

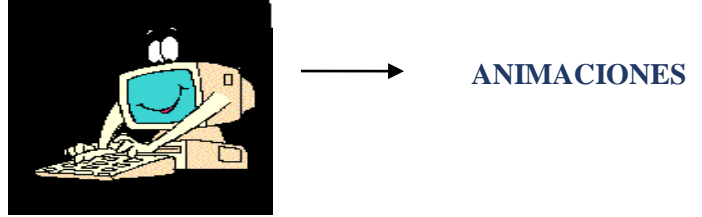

**Ilustración 5 Animaciones gif Elaborado por:** Fabricio Pita Merejildo

#### **4.8.3 Acceso a las ventanas del software educativo.**

Cada uno de los botones guiará a una ventana diferente del software educativo, en este caso escogeremos el botón "TARJETA MADRE".

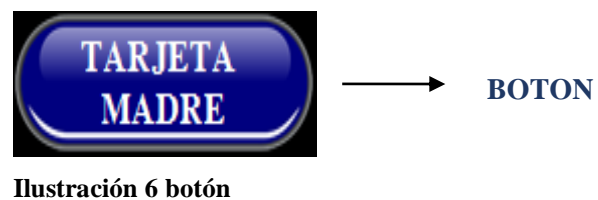

**Elaborado por:** Fabricio Pita Merejildo

Se mostrará la siguiente ventana:

En esta pantalla se puede observar que contiene un Icono de acceso de acuerdo al tema, animaciones Gif, también contiene un pequeño texto del tema a tratar como es LA TARJETA MADRE así como un video el cual destacara la función que tienes el componente del computador.

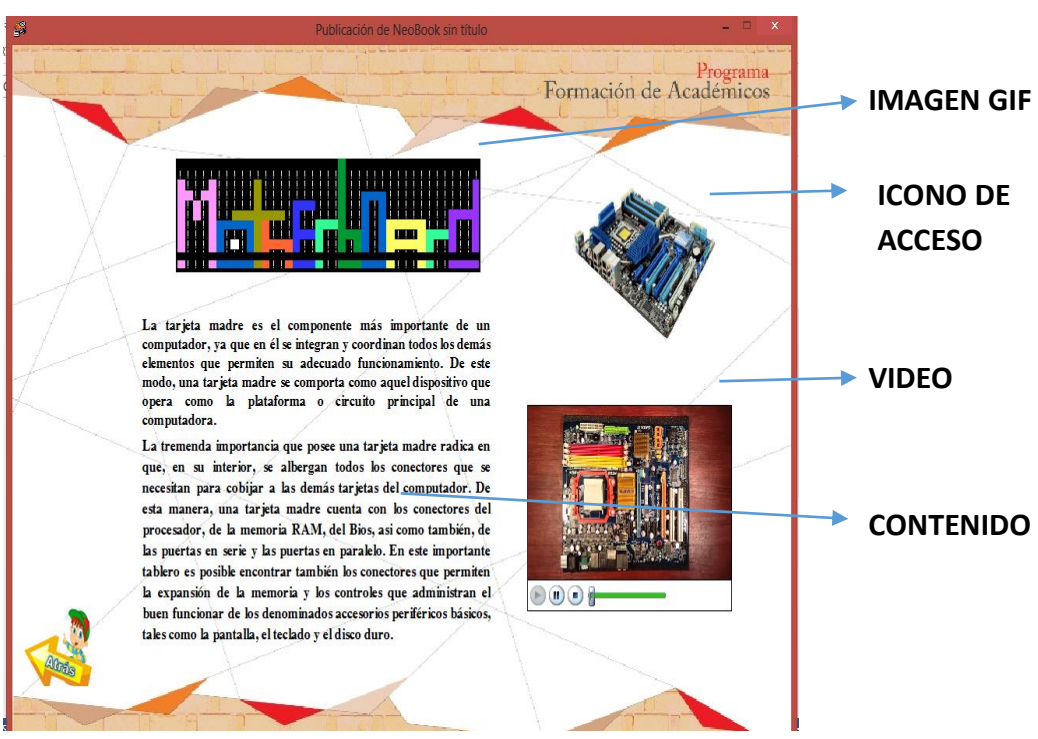

**Ilustración 7 Imágenes Elaborado por:** Fabricio Pita Merejildo

Se Encontrará un botones de control el cual nos guiará si hacemos clic derecho a un video e izquierdo a un contenido de acuerdo al tema

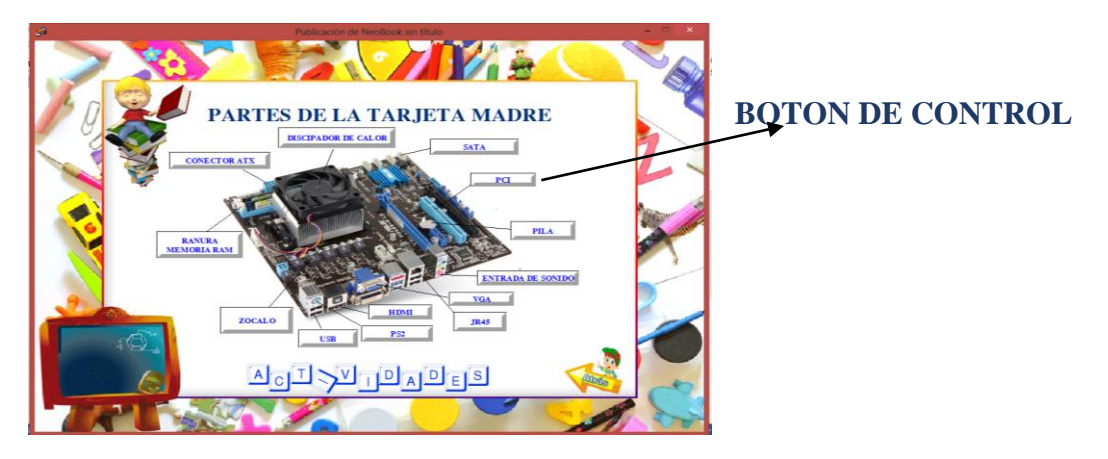

**Ilustración 8 Botón de control Elaborado por:** Fabricio Pita Merejildo

Al dar clic sobre este botón se mostrará una ventana donde nos muestra el video reproducido.

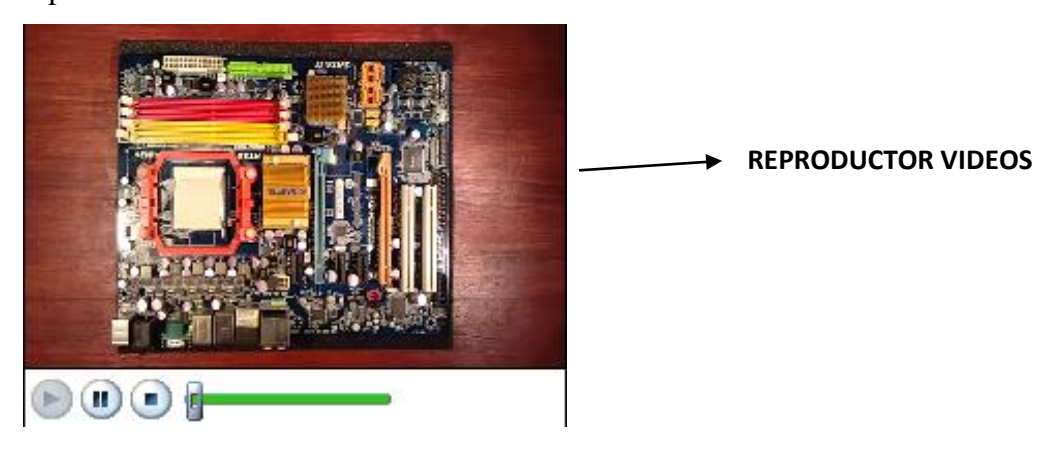

**Ilustración 9 Reproductor videos Elaborado por:** Fabricio Pita Merejildo

Por otra parte también tiene un botón que sirve para volver a la pantalla principal.

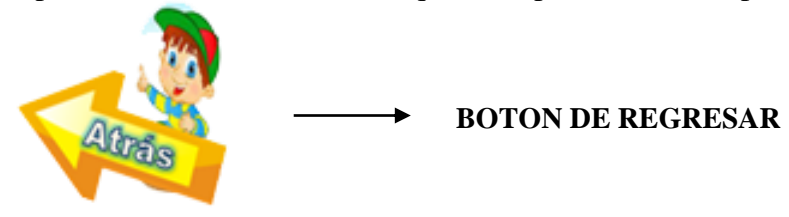

**Ilustración 10 Botón de Regresar Elaborado por:** Fabricio Pita Merejildo

En el menú principal podemos seguir eligiendo las diferentes opciones, en este caso se tomará de ejemplo el botón "TARJETA MADRE"

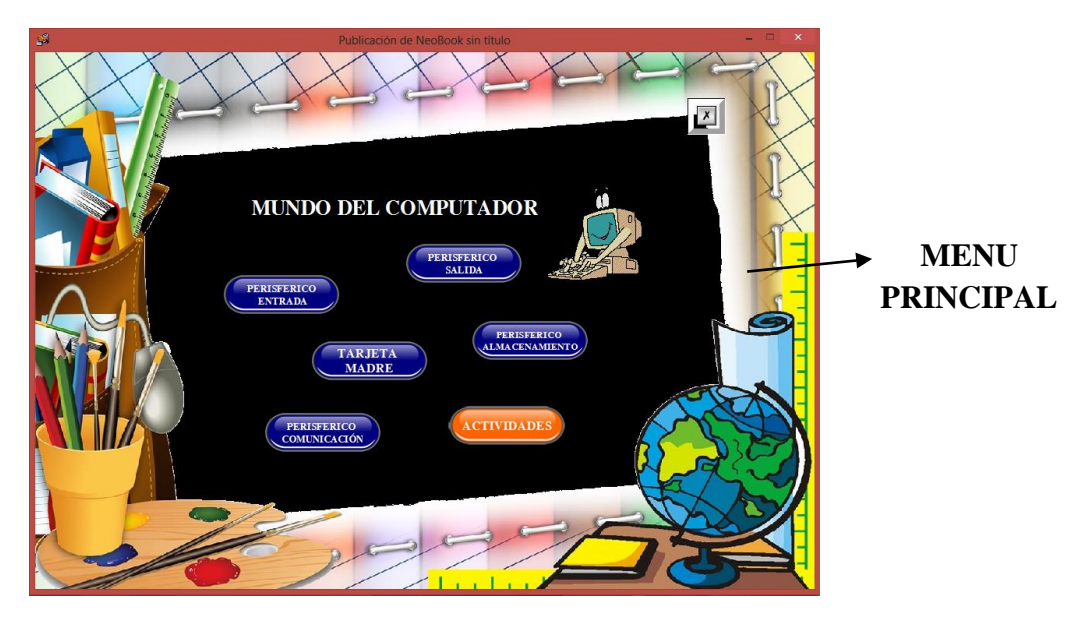

**Ilustración 11 Menú Principal Elaborado por:** Fabricio Pita Merejildo

Este botón de actividades nos mostrará otra ventana de las actividades prácticas que realiza el software educativo las cuales son las siguientes.

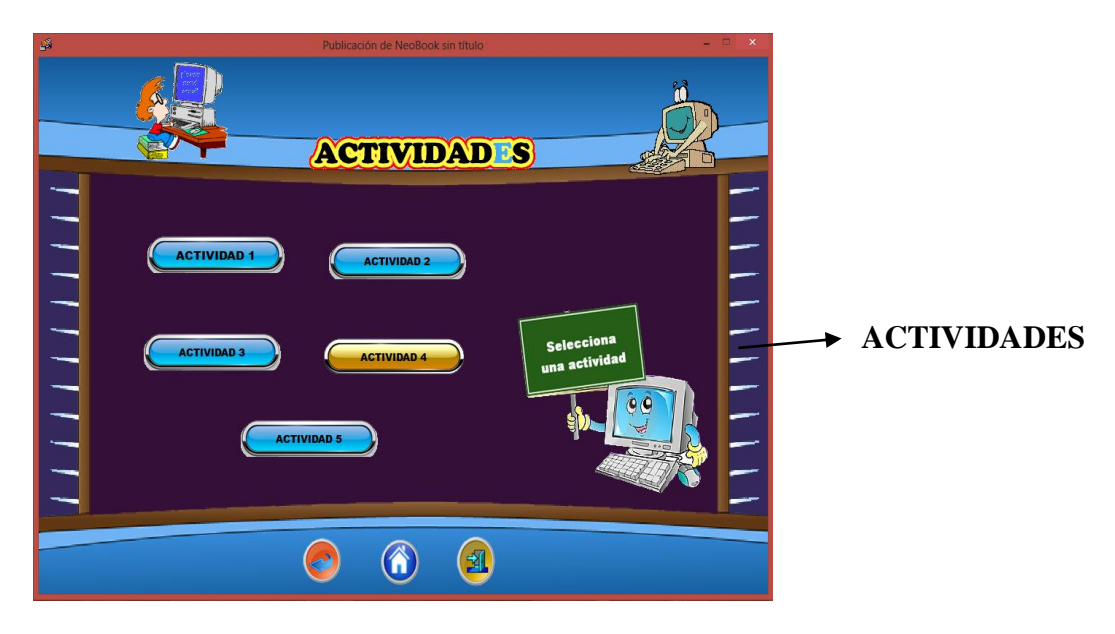

**Ilustración 12 Menú de actividades Elaborado por:** Fabricio Pita Merejildo

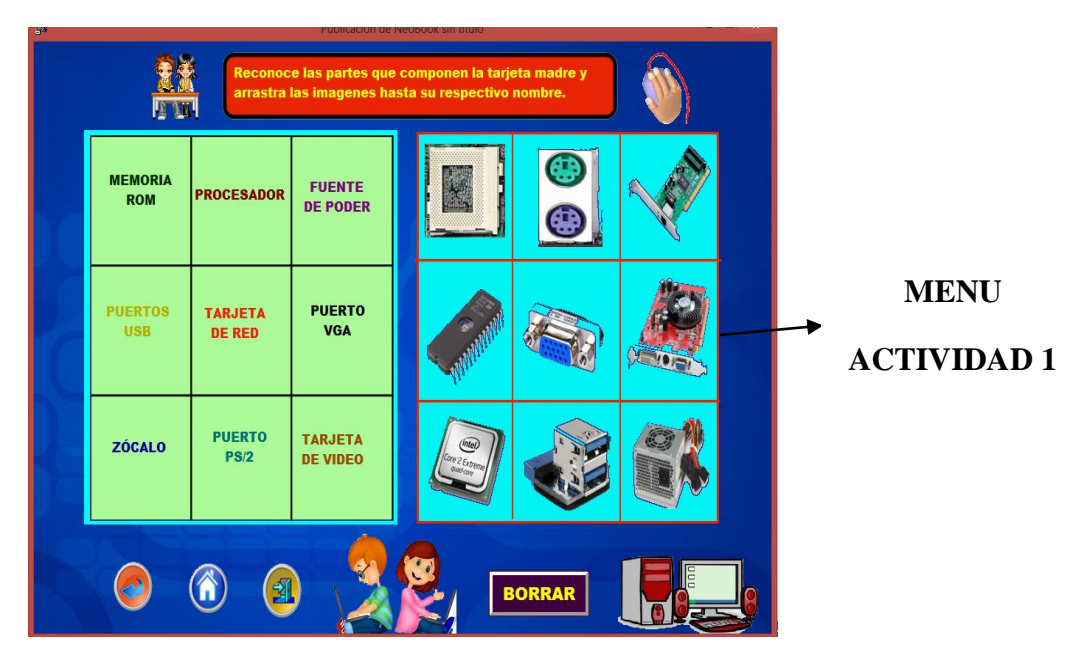

En esta actividad el estudiante debe colorar la imagen en el nombre correcto

**Ilustración 13 Actividad 1 Elaborado por:** Fabricio Pita Merejildo

En esta actividad el estudiante deberán realizar un té de respuesta múltiple el cual tendrá 10 preguntas el mismo que será calificado de acuerdo al número de aciertos y errores que ocurran durante su ejecución.

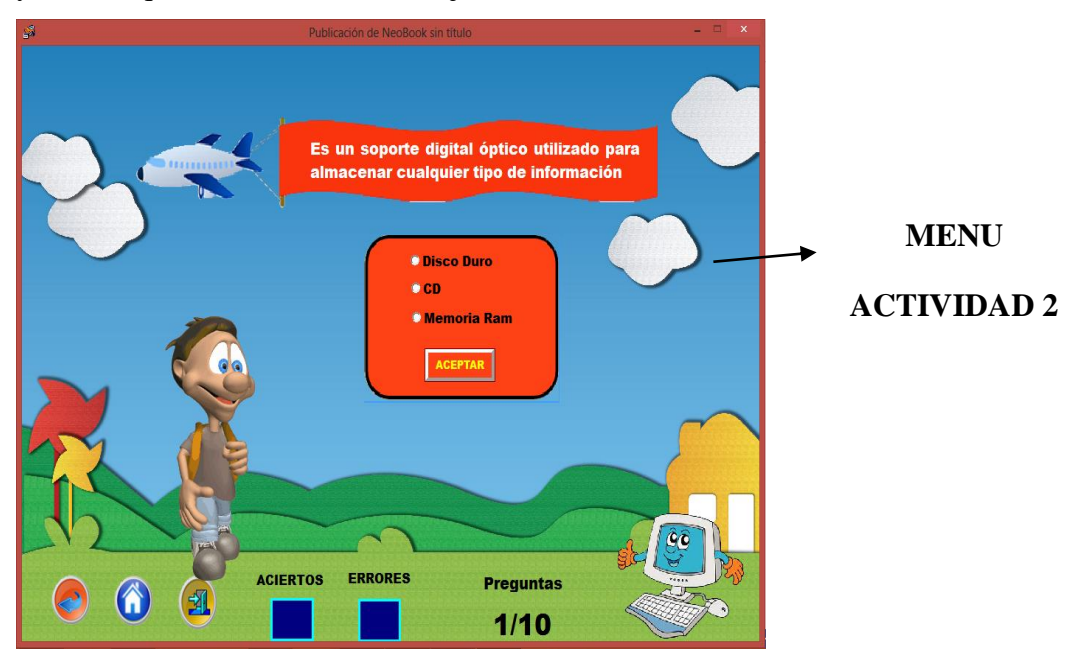

**Ilustración 14 Actividad 2 Elaborado por:** Fabricio Pita Merejildo

En esta actividad el estudiante debe responder correcta sin falta ortográfica la respuesta correcta para el software puede calificar el puntaje conseguido en esta actividad

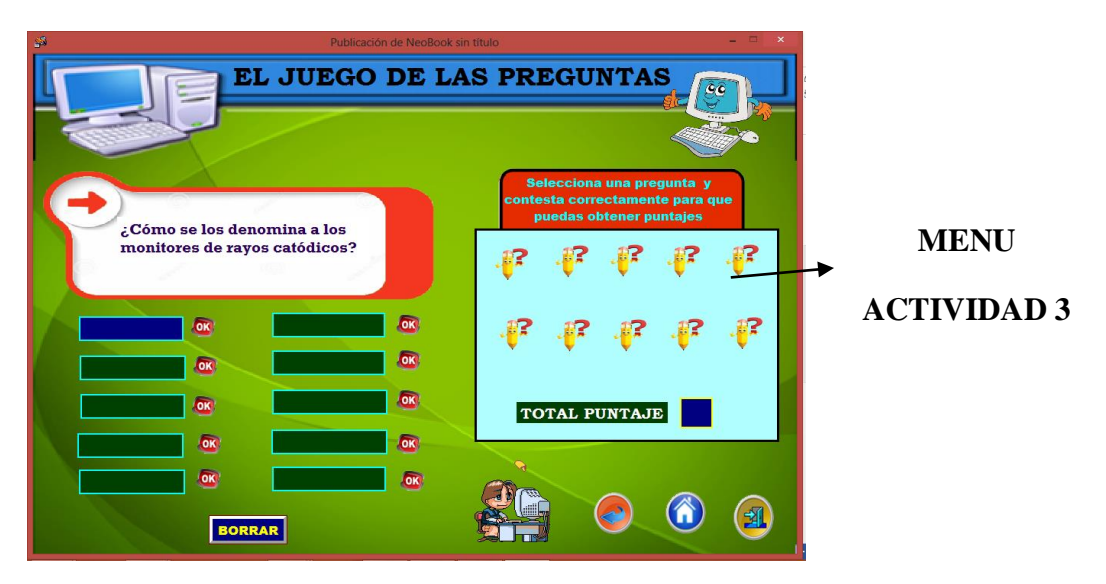

**Ilustración 15 Actividad 3 Elaborado por:** Fabricio Pita Merejildo

En esta actividad el estudiante deberá responder la sopa de letra la respuesta están el contenido del software educativo.

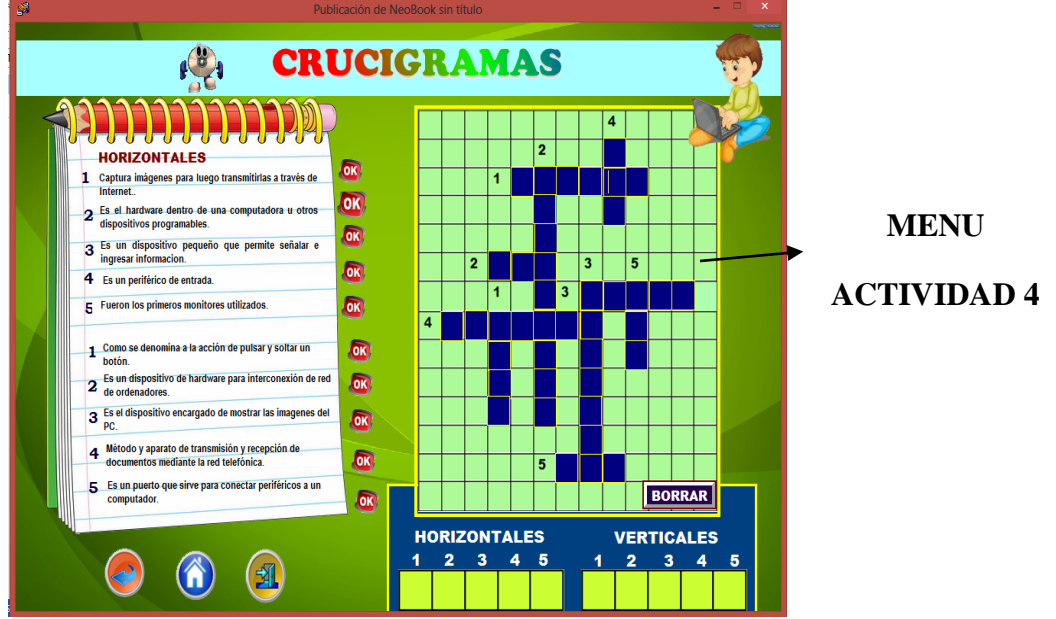

**Ilustración 16 Actividad 4 Elaborado por:** Fabricio Pita Merejildo

En esta actividad el estudiante deberá decidir a qué periférico corresponde cada uno de los componentes del computador el cual si la respuesta es correcta se pinta de acuerdo al periférico a seguir.

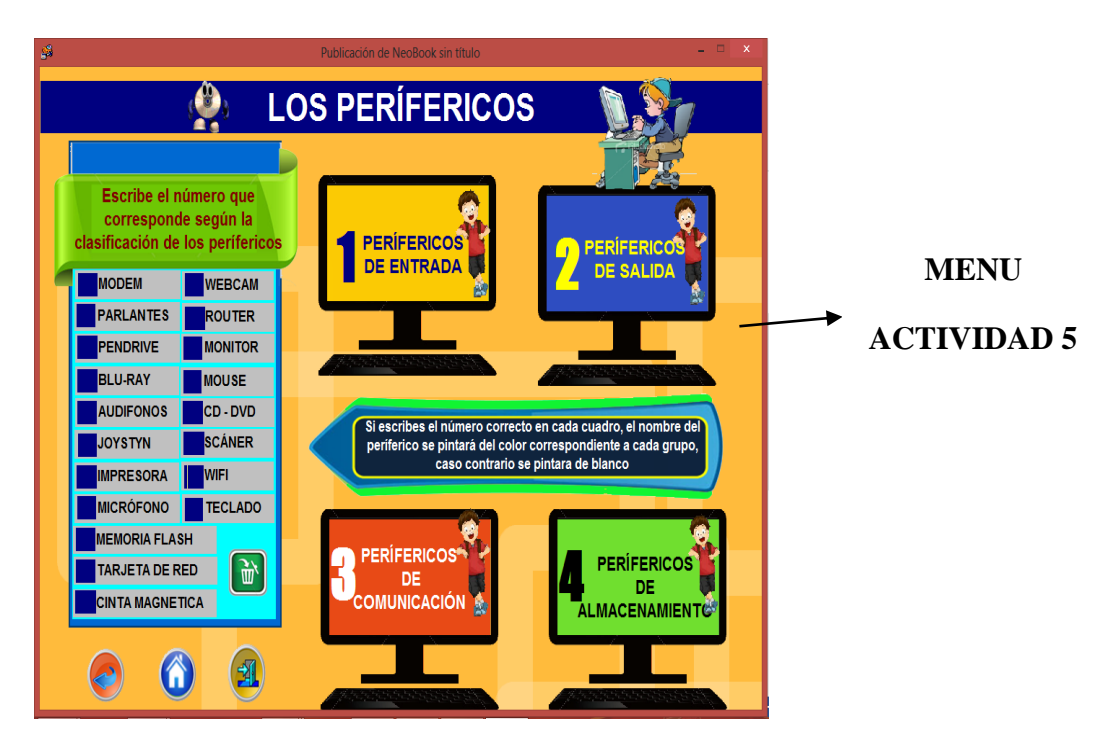

**Ilustración 17 Actividad 5 Elaborado por:** Fabricio Pita Merejildo

## **4.8.4 Características Generales:**

- Es un programa autoejecutable.
- Esta elaborado en el programa Neobook 5.0
- Utiliza gráficos de formato Jpeg e imágenes GIF
- El software educativo se utiliza de una forma ejecutable desde el escritorio del computador , carpeta o CD.

Condiciones de Hardware y Software mínimas para la ejecución del software educativo:

## **Hardware:**

- Computador con microprocesador a 1.65 GHz o superior.
- 2 Gigabyte de memoria RAM
- 300 Megabytes (Mb) de espacio disponible en el disco duro.
- Monitor, teclado y mouse compatibles con Microsoft Windows 7 u 8

### **Software:**

- Sistema Operativo Windows XP/Vista/7/8
- No compatible con Sistema Operativo Linux o Ubuntu
- Adobe Flash Player

### **4.8.5 Características específicas**

El software educativo tendrá actividades interactivas fáciles la misma que fue realizada con el programa Neobook que convirtió el archivo en ejecutable.

# **CAPÍTULO V MARCO ADMINISTRATIVO**

# **5.1 RECURSOS**

## **5.1.1 Institucionales**

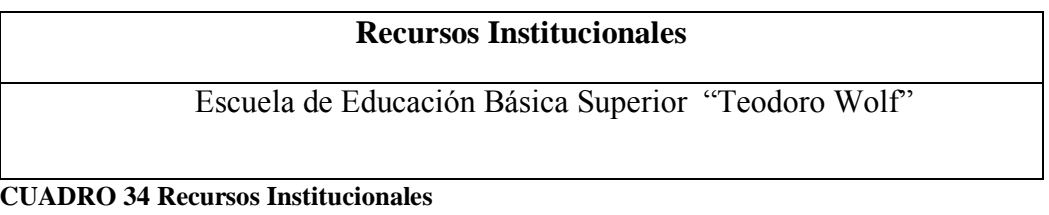

### **5.1.2 Humanos**

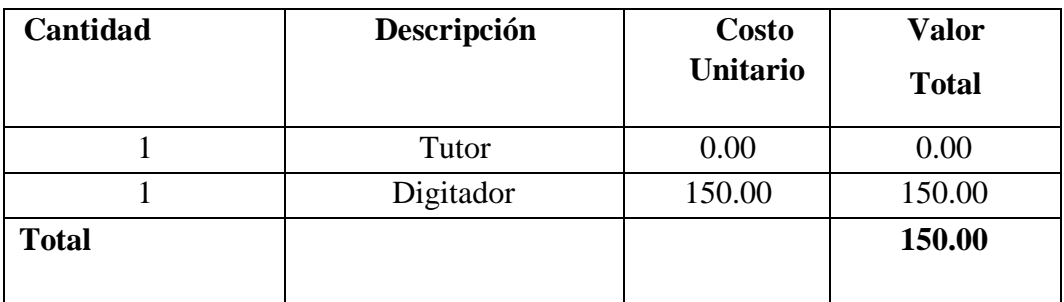

**CUADRO 35 Recursos Humanos**

# **5.1.3 Materiales**

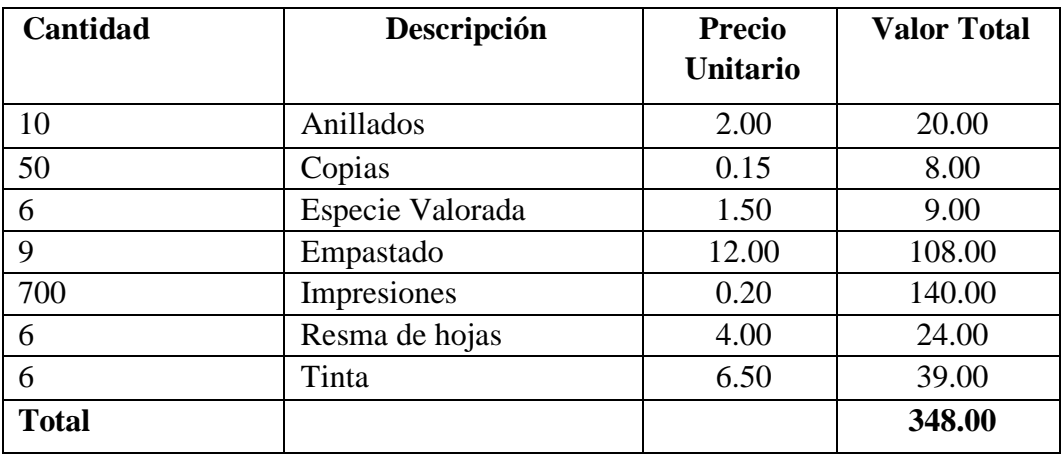

**CUADRO 36 Recursos Materiales**

# **5.1.4 Recursos Tecnológicos**

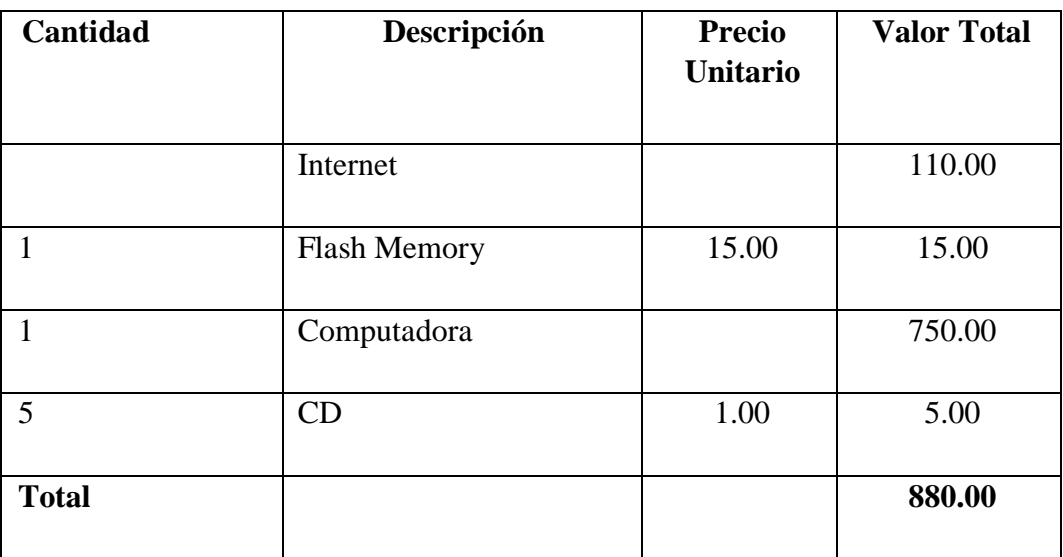

**CUADRO 37 Recursos Tecnológicos** 

# **5.1.5 Recursos Financieros**

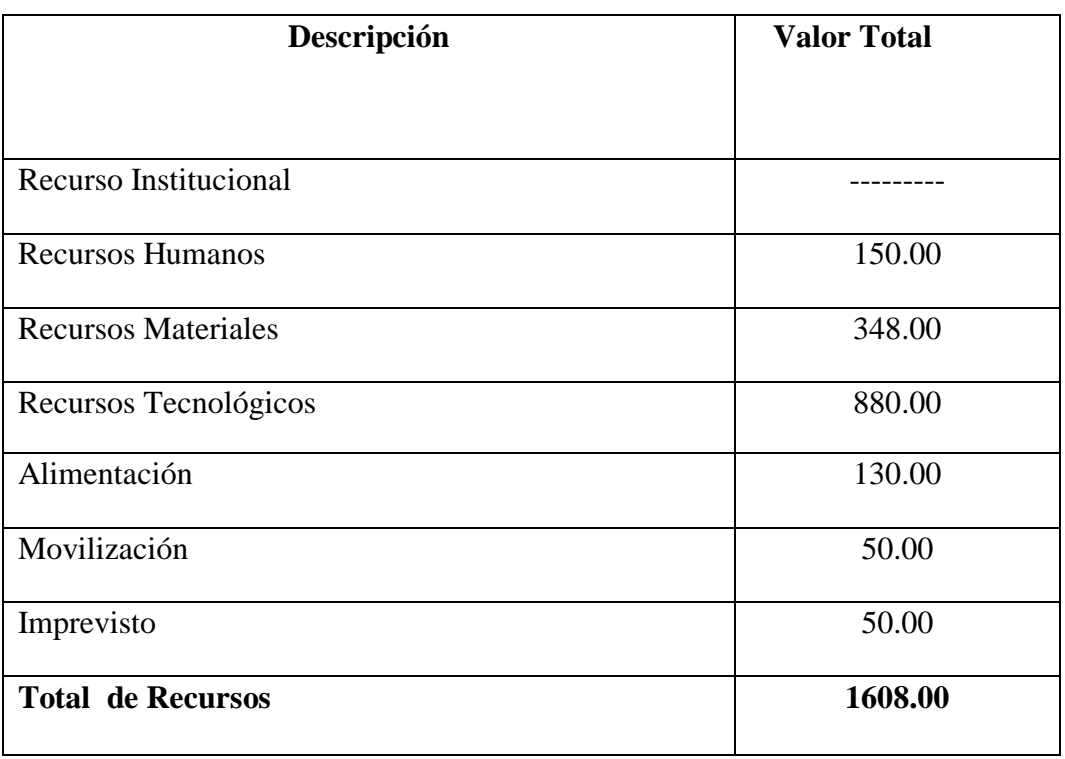

**CUADRO 38** Recursos Financieros

# **CRONOGRAMA DE ACTIVIDADES**

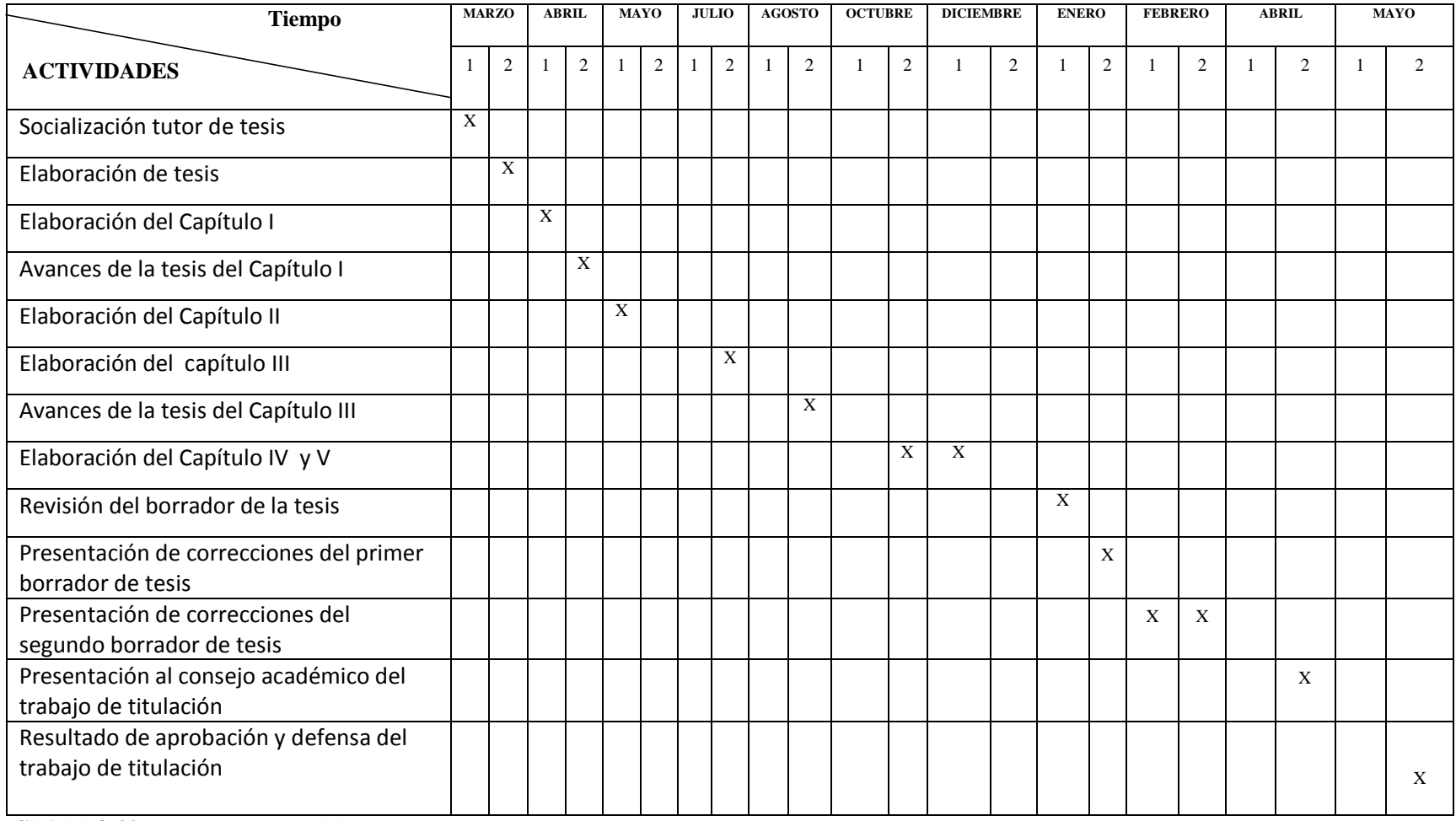

**CUADRO 39** Cronograma de Actividades

# **BIBLIOGRAFÍA**

ALBERT, G. M. (2011). La investigación educativa, claves teóricas, 1era Edición. España: McGraw-Hill.

BARRAGÁN, C. G. (2011). Informática I. México: 3ª Edición.

- BURGOS, J., & RODRIGUÉZ, A. (2010). Tecnología Educativa y redes de aprendizaje de colaboración retos y realidades de innovación en el ambiente educativo. México.
- CABALLEIRO, G. (2012). Computación Básico. Buenos Aires: Fox Andina.
- CALDERÓN C., L. H. (2012). El mundo de la computación 10. Quito Ecuador: PROLIPA.
- CALDERÓN C., L. H. (2012). El mundo de la computación 8. Quito Ecuador: PROLIPA.
- CALDERON C., L. H. (2012). El mundo de la computación 9. Quito Ecuador: PROLIPA.
- CERRILLO, A., & DELGADO, A. (2010). Docencia del Derecho y tecnologías de la información y la comunicación. España: Huygens Editorial.
- CERVERA, D. (2010). Didáctica de la tecnología. España: GRAO de IRIF, S.A
- GARCÍA, F., & RUÍZ, M. (2013). Las TIC en la escuela: teoría y práctica. España: Editorial Club Universitario.
- GARCÍA, A. (2012). Microprocesadores, memorias y micro controladores . CLOUD INCUBATOR HUB, 12.
- GÓMEZ, G. L., & MACEDO, B. C. (2012). Importancia de las TIC en la educación básica regular. Investigación Educativa, 209-226.
- JIMÉNEZ, M., GONZÁLEZ, M., RPDRÍGUEZ, C., OTERO, R., & REAL, E. (2011). Metodología para utilizar los Software Educativos en el Proceso de Enseñanza- aprendizaje. Cuba: Editorial Universitaria.
- NOGUEZ, J., & FERRER, M. D. (2012). Informática, Segunda edición. México, D. F.: EDITORIAL SANTILLANA.
- OCHOA, J., ANGULO, J., MORTIS, S., PIZÁ, R., & VALDIVIA, E. (2009). Elementos básicos de la computadora. México: ITSON.

ONOFA, M. (2011). Impacto del uso de TICs en logros académicos: evidencia en Guayaquil-Ecuador. Ecuador: Flacso-Sede Ecuador

- PINOY, T. (2012). Manual de Informátic Básica. CIDEP, Fundación del Valle y Comunidad de Madrid, 81.
- ROMERO, S. (2011). Introducción temprana a las TIC: estrategias para educar en un uso responsable en educación infantil. Ministerio de Educación.
- RUIZ, E. (2013). Tecnologia de la informacion y la comunicacion para la innovacion eduactiva. Madrid-España: Díaz de Santos.
- SÁNCHEZ, G. (2013). Uso de la Tecnología en el Aula. México: Palibrio

#### **WEB**

- CARBIA, N. (2 de Julio de 2012). Obtenido de Las tics y los procesos cognitivos: http://stellae.usc.es/red/blog/view/19307/las-tics-y-los-procesos-cognitivos fabricio. (2010). el mundo de las computadoras. Obtenido de http://www.eblib.com: http://www.eblib.com
- PÉREZ, D. (26 de 11 de 2012). Historia de monitores. Obtenido de Maestros del Web: http://www.maestrosdelweb.com/editorial/conoce-la-historia-de-losmonitores/

ECUADOR, C. d. (2008). Inclusión y equidad. Obtenido de http://www.movimientoecuador.co.uk/TITULO\_VII\_- \_REGIMEN\_DEL\_BUEN\_VIVIR-t-81.html

MENDOZA, YENNIYS; DUARTE, IRIS; TAMBO, JAVIER. (06 de 2012).

Uso de las Tecnologías en el aula de clase. Obtenido de http://www.edutic.ua.es/wp-content/uploads/2012/06/La-practicaeducativa\_129\_144-

- NACIONAL, A. (2008). Constitución del Ecuador. Obtenido de http://www.asambleanacional.gov.ec/documentos/constitucion\_de\_bolsillo. pdf
- PACIFICO, C. a. (2010). Código de la niñez y la adolescencia. http://www.consultorasdelecuador.com/index.php?option=com\_wrapper&v iew=wrapper&Itemid=56
- VÁSQUEZ, A. (2009). Qué importancia tiene el uso de un software educativo. Obtenido de http://www.slideshare.net/alyvasquez/que-importancia-tieneel-uso-de-un-software-educativo

## **BIBLIOTECA VIRTUAL UPSE**

BRAMBILLA, MARCO; CABOT, JORDI; WIMMER, MANUEL (2012).

Model-Driven Sobh, Tarek; Elleithy, Khaled (2010). Innovaciones en Ciencias de la Computación e Ingeniería de Software. Obtenido de: [http://www.eblib.com](http://www.eblib.com/)

B ABBOTT, L., & L LAUNCHBAUGH, K. (2012). La educación media en el siglo 21: en busca del equilibrio para mantener una profesion relevante. Obtenido dehttp://www.bioone.org/doi/full/10.2111/REM-D-11- 00142.1?prevSearch=%255Bkeyword%253A%2Bcurriculum%255D&sea rchHistoryKey=&queryHash=582de1fb148409f46478943c115a1b6c#.Uh ZLYKyOles

TOURE, KATHRYN; TCHOMBE, TERESA; KARSENTI, Thierry (2008). TIC y cambio de mentalidad en la Educación. Obtenido de [http://www.eblib.com](http://www.eblib.com/)

CHAMBERS, MARK L. (2013). PC Todo-en-Uno Desk Reference For Dummies. Obtenido de [http://www.eblib.com](http://www.eblib.com/)
# ANEXOS

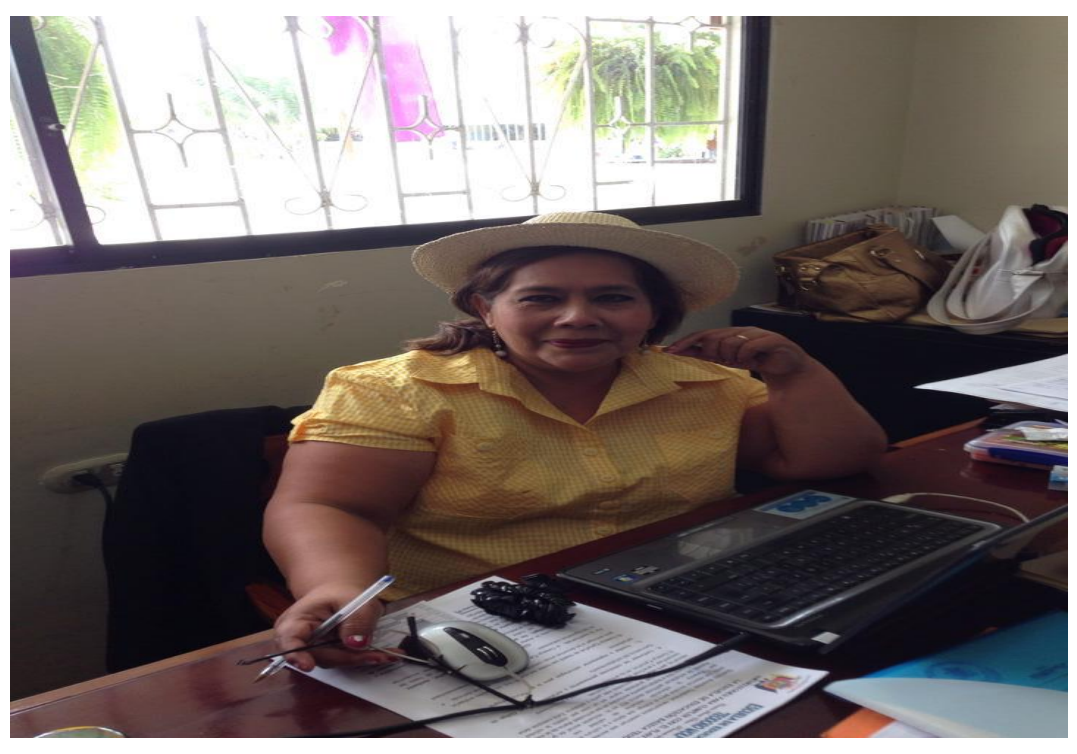

**ANEXO 1:** Entrevista con la directora MSc. Narriman Palacios

**ANEXO 2:** Explicación del software

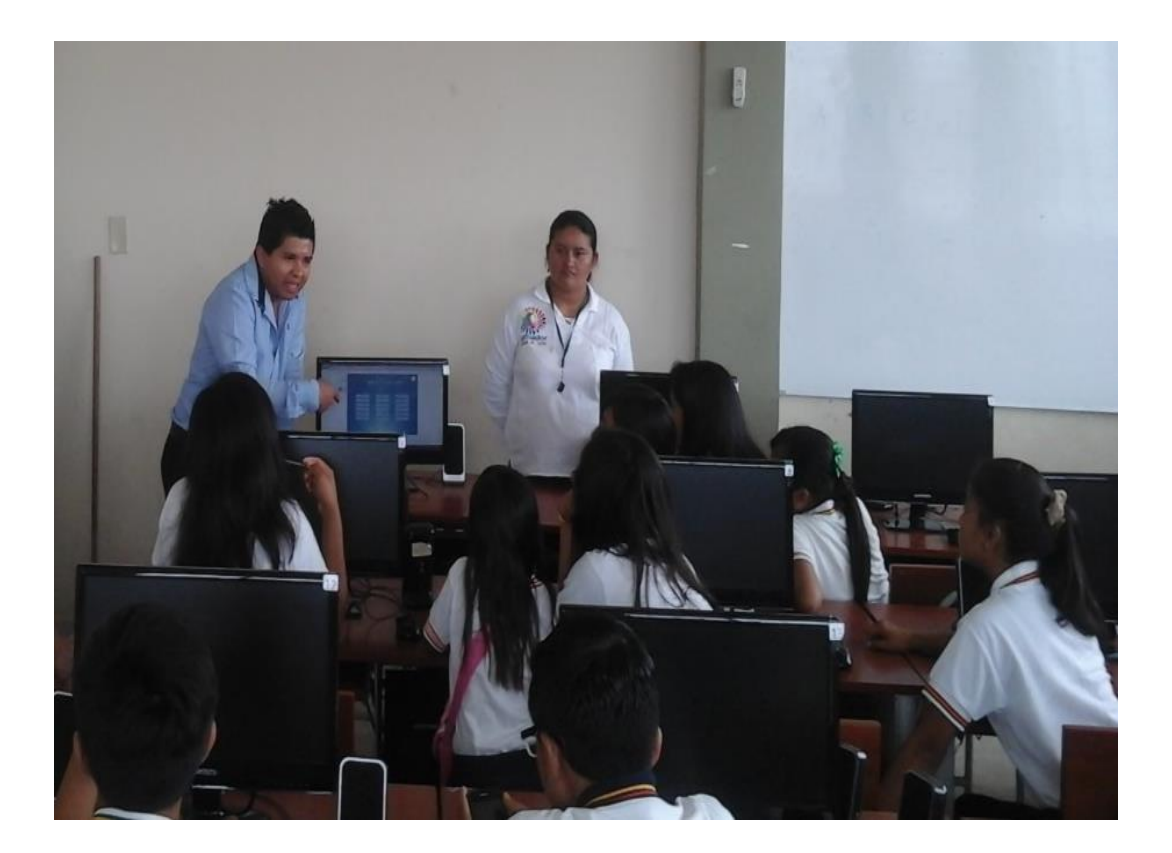

# **ANEXO 3:** Explicación al docente

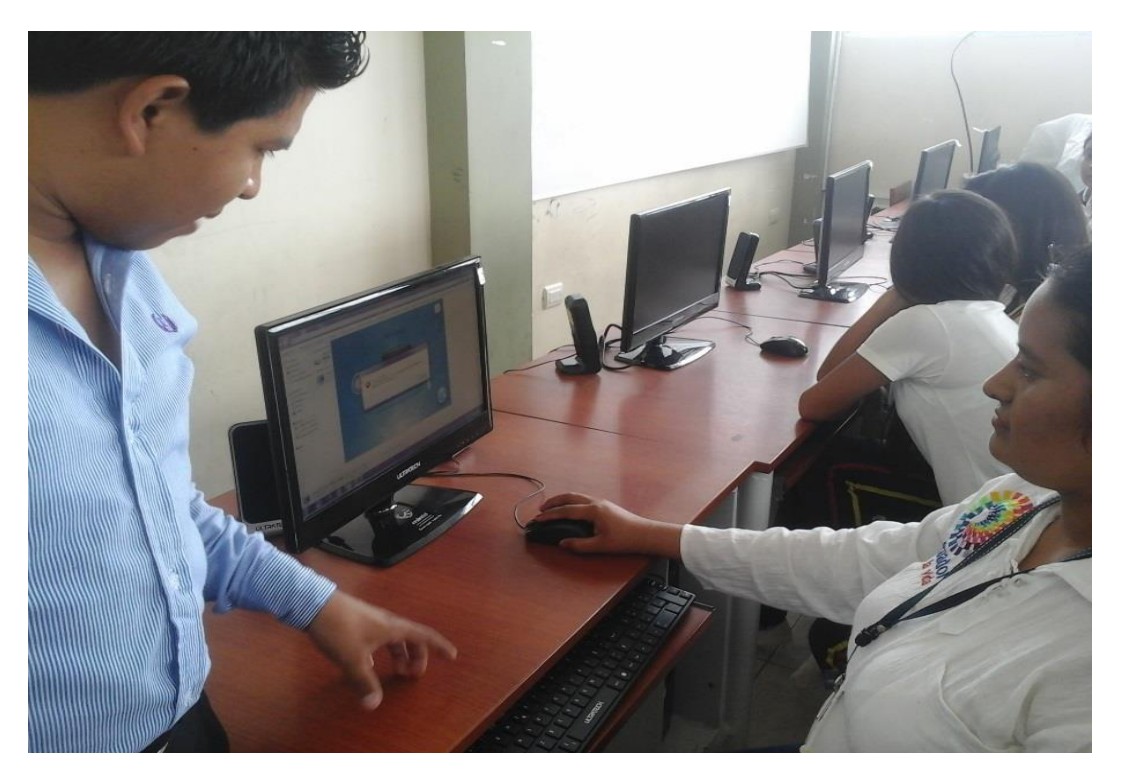

**ANEXO 4:** Explicación del software al estudiante

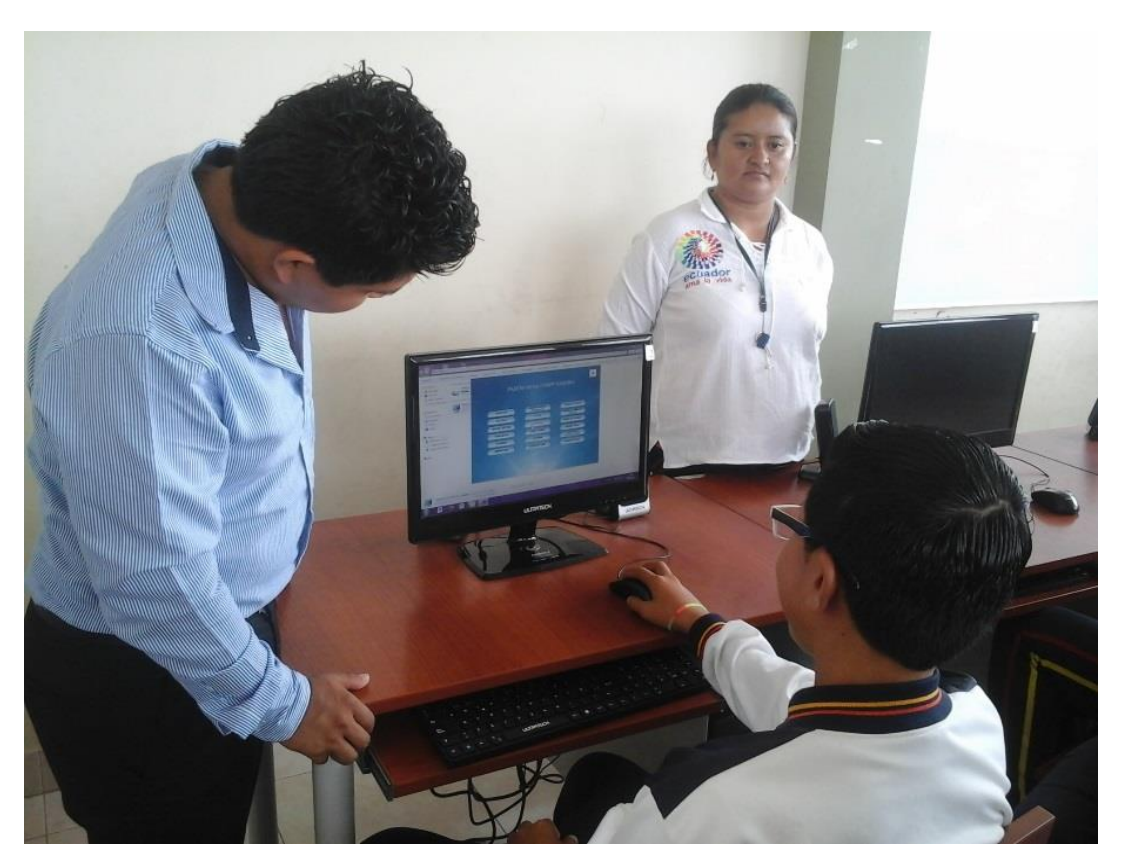

**ANEXO 5:** Encuesta dirigidos a los estudiantes

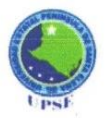

# UNIVERSIDAD ESTATAL PENÍNSULA DE SANTA ELENA<br>FACULTAD DE CIENCIAS DE LA EDUCACIÓN E IDIOMAS ESCUELA EN CIENCIAS DE LA EDUCACIÓN CARRERA INFORMÁTICA EDUCATIVA

## **ENCUESTA A ESTUDIANTES**

Objetivo: Recolectar información para la creación y diseño de un software educativo que fortalezca el proceso pedagógico de la Escuela De Educación Básica Teodoro Wolf

Instrucciones: Lea detenidamente cada pregunta y seleccione una opción según su criterio con una (x).

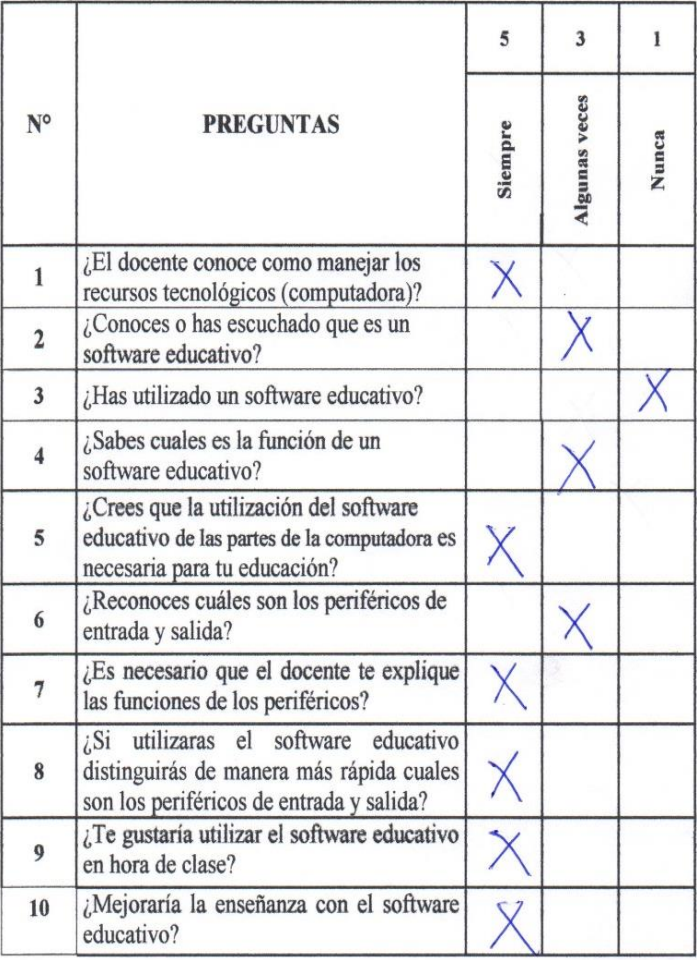

¡Gracias por su colaboración!

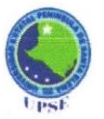

#### UNIVERSIDAD ESTATAL PENÍNSULA DE SANTA ELENA FACULTAD DE CIENCIAS DE LA EDUCACIÓN E IDIOMAS ESCUELA EN CIENCIAS DE LA EDUCACIÓN CARRERA INFORMÁTICA EDUCATIVA

#### **ENCUESTA A PADRES DE FAMILIA**

Objetivo: Recolectar información para la creación y diseño de un software educativo que fortalezca el proceso pedagógico de la Escuela De Educación Básica Teodoro Wolf Instrucciones: Lea detenidamente cada pregunta y seleccione una opción según su criterio con una (x).

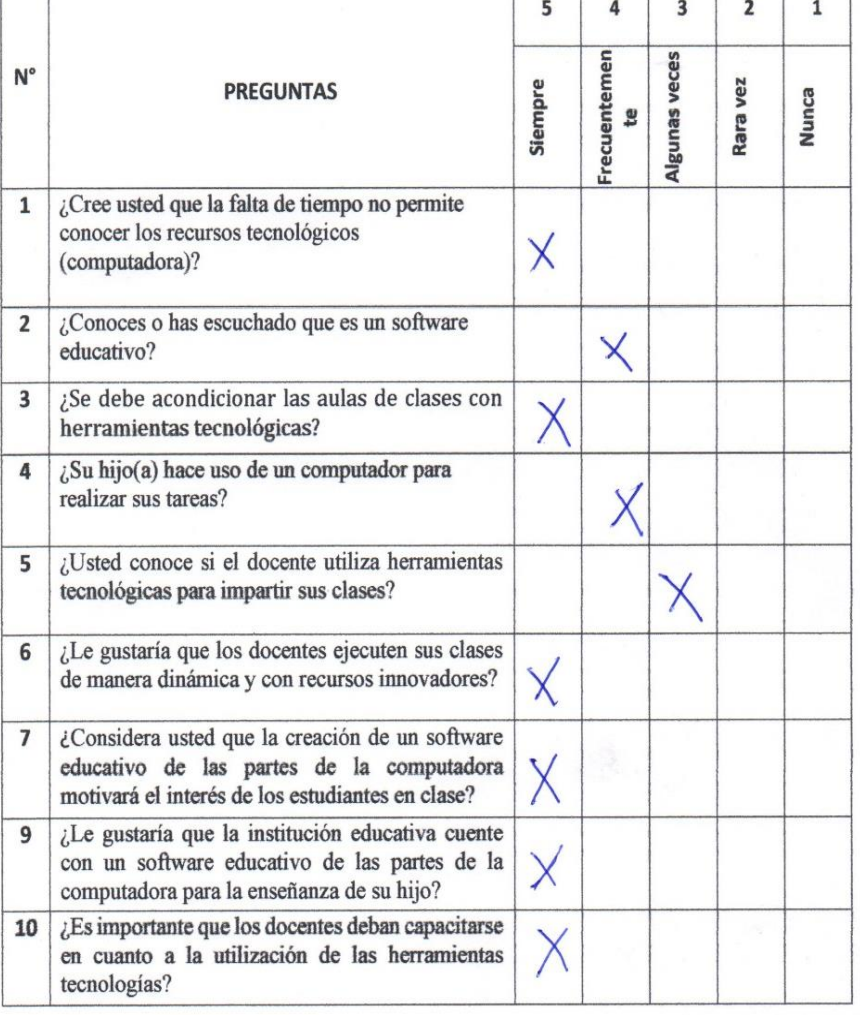

¡Gracias por su colaboración!

**ANEXO 7:** Encuesta dirigido al docente

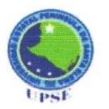

#### UNIVERSIDAD ESTATAL PENÍNSULA DE SANTA ELENA FACULTAD DE CIENCIAS DE LA EDUCACIÓN E IDIOMAS ESCUELA EN CIENCIAS DE LA EDUCACIÓN CARRERA INFORMÁTICA EDUCATIVA

#### **ENCUESTA A DOCENTES**

Objetivo: Recolectar información para la creación y diseño de un software educativo que fortalezca el proceso pedagógico de la Escuela De Educación Básica Teodoro Wolf

Instrucciones: Lea detenidamente cada pregunta y seleccione una opción según su criterio con una (x).

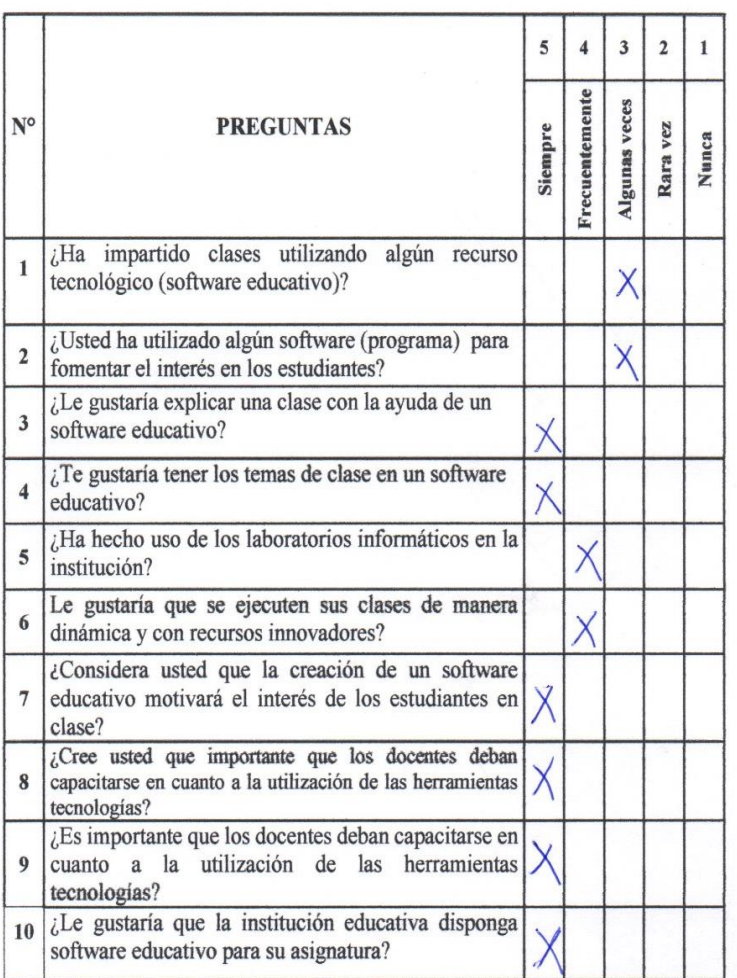

¡Gracias por su colaboración!

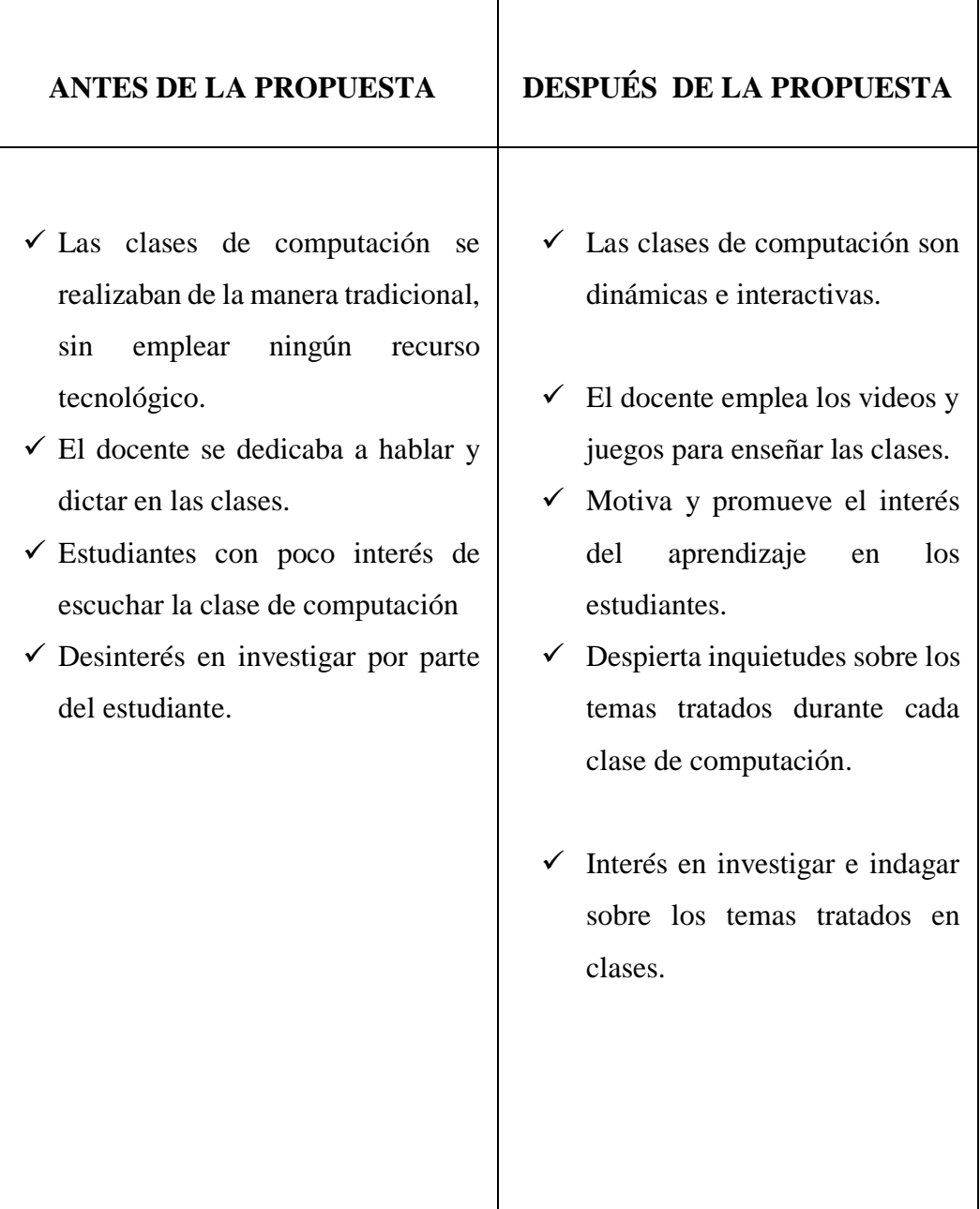

**ANEXO 9:** Permiso emitido por la Institución

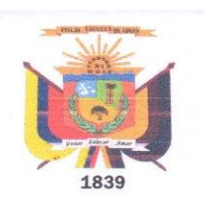

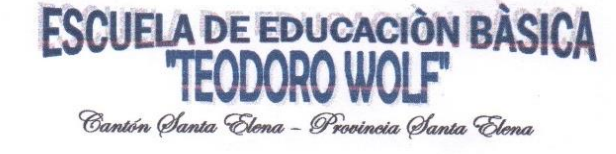

### Mg. Narriman Palacios de Vera DIRECTORA DE LA ESCUELA DE EDUCACIÓN BASICA "TEODORO WOLF"

En uso de mis atribuciones,

## **CERTIFICO:**

Que el estudiante Pita Merejildo Fabricio Adrian portador de la C.I. # 0922435656, realizó su Proyecto de Tesis "Creación Implementación sobre un Software Educativo para los estudiantes del Octavo Año de Educación Básica", la cual se desarrolló desde mes de Octubre del 2014, asistiendo con normalidad y responsabilidad a sus labores cotidianas en esta institución educativa.

Es todo cuanto puedo informar en honor a la verdad y autorizo al estudiante Pita Merejildo Fabricio Adrián dar al presente documento el uso que estime conveniente.

Atentamente, Guiar, Educar y Amar Mg. Narriman Palacios de Vera **DIRECTORA** Hvenida Francisco Pigavro y 24 de Mayo - Telf. 2940040 - www.teodorowolf.edu.eo

**ANEXO 10:** Certificado de Entrega del Proyecto

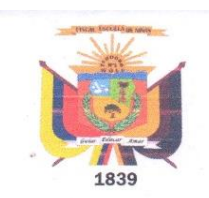

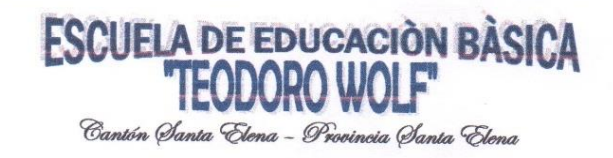

## Mg. Narriman Palacios de Vera DIRECTORA DE LA ESCUELA DE EDUCACIÓN BASICA "TEODORO WOLF"

En uso de mis atribuciones,

#### **CERTIFICO:**

Que el estudiante Pita Merejildo Fabricio Adrian portador de la C.I. # 0922435656, realizó su Proyecto de Tesis "Creación Implementación sobre un Software Educativo para los estudiantes del Octavo Año de Educación Básica", la cual se finalizó el 15 de Enero del presente año, asistiendo con normalidad y responsabilidad a sus labores cotidianas en esta institución educativa.

Es todo cuanto puedo informar en honor a la verdad y autorizo al estudiante Pita Merejildo Fabricio Adrián dar al presente documento el uso que estime conveniente.

> Atentamente, Guiar, Educar y Amar

Nav

Mg. Narriman Palacios de Vera DIRECTORA

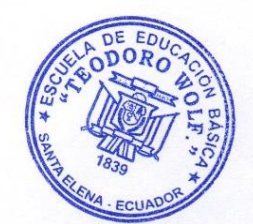

Heenida Francisco Piganno y 24 de Mayo - Tolf. 2 940 040 - www.toodorowolf.edu.eo

**FIRMAS** Funciones del software Función de la interface de los elementos que Introducción a las tic Software educativos **CONTENIDOS** de las partes del Indicadores del constituyen el CRONOGRAMA DE CAPACITACION computador software software  $\triangle$  $\mathbb A$  $\boldsymbol{\mathsf{A}}$  $\mathbf{A}$  $\blacktriangle$  $2:00$  horas  $2:00$  horas HORA 14 de Enero del 14 de Enero del FECHA 2014 2014 LCDA. JAQUELINE RICARDO NOMBRE DEL DOCENTE DEL **ÁREA DE COMPUTACIÓN** TELENEMPAGUAY LCDA. VANESSA **RAMOS** 

ESCUELA DE EDUCACIÓN BÁSICA SUPERIOR "TEODORO WOLF"

**ANEXO 11:** Cronograma de capacitación a los docentes

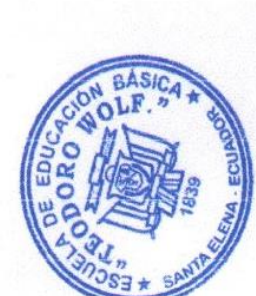

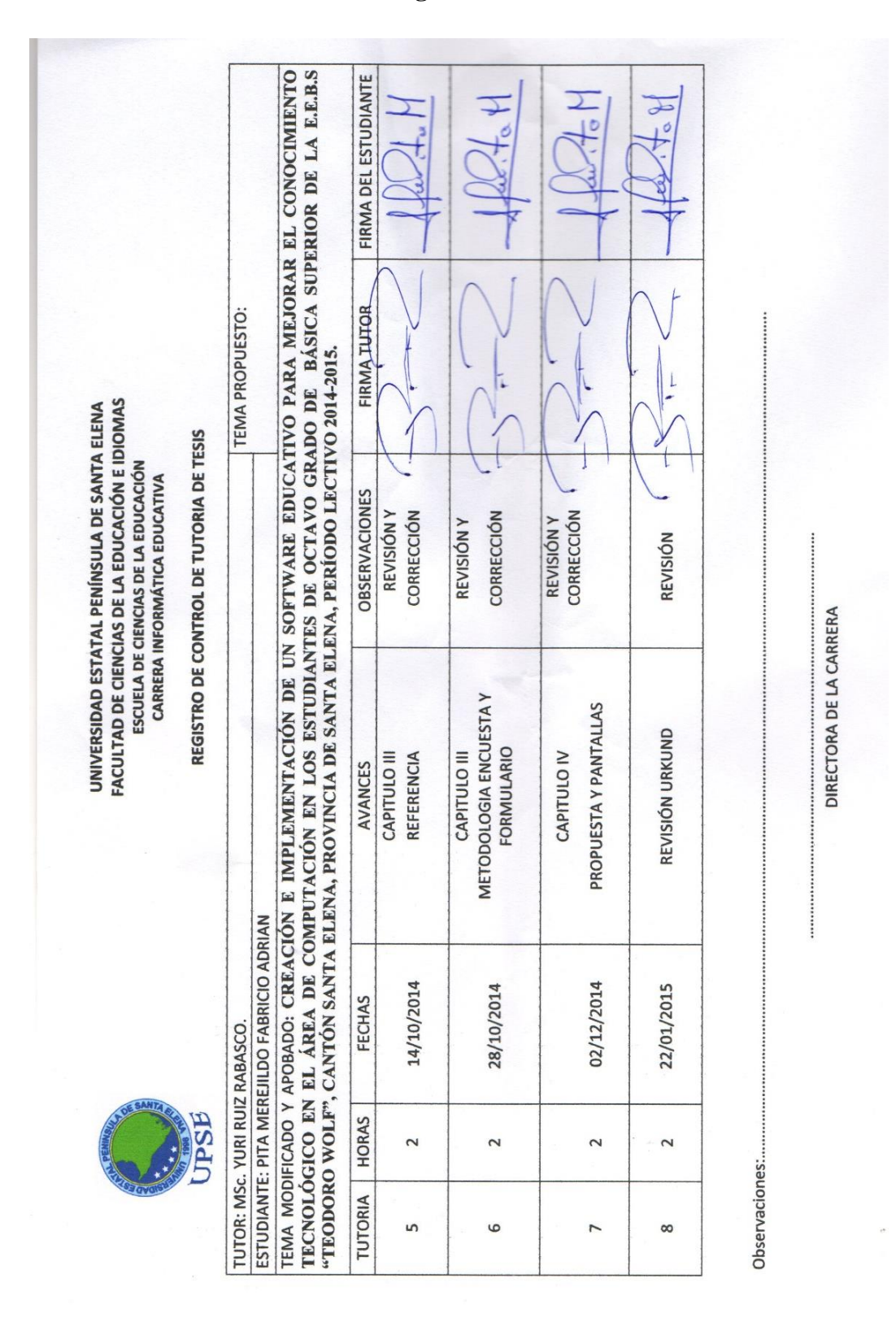

## **ANEXO 12: Registro de Tutorías**

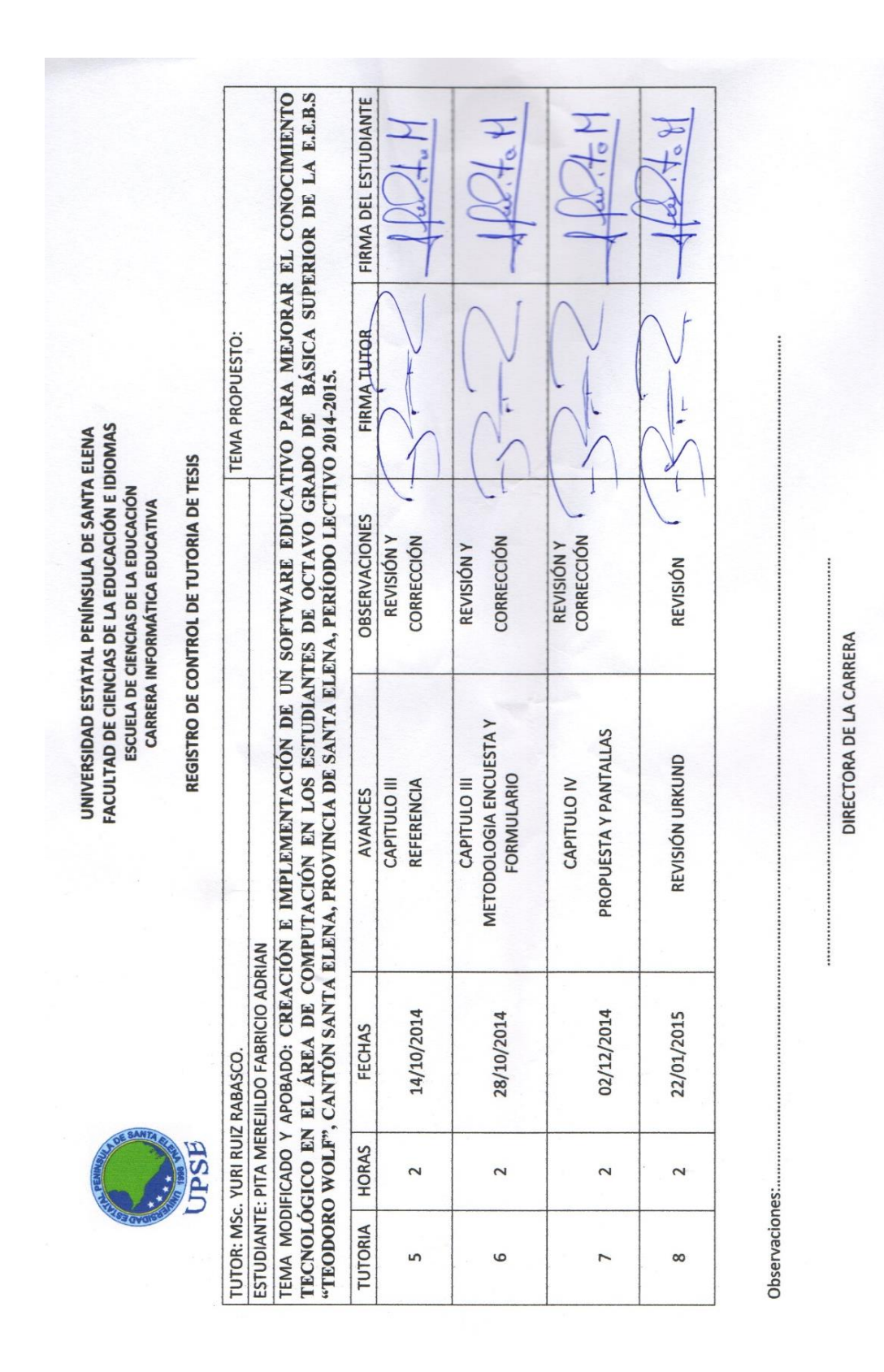

## **ANEXO 13: Registro de tutorías**

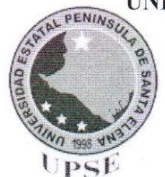

UNIVERSIDAD ESTATAL PENÍNSULA DE SANTA ELENA FACULTAD CIENCIAS DE LA EDUCACIÓN E IDIOMAS ESCUELA DE CIENCIAS DE LA EDUCACIÓN **CARRERA EDUCACIÓN BÁSICA** 

La Libertad, 30 de Enero de 2015

Dra. Nelly Panchana Rodríguez Decana Facultad de Ciencias de la Educación e Idiomas

Saludos.-

A continuación pongo en su conocimiento, luego de ser revisado el trabajo de titulación del egresado FABRICIO ADRIAN PITA MEREJILDO cuyo tema es "CREACIÓN E IMPLEMENTACIÓN DE UN SOFTWARE EDUCATIVO PARA MEJORAR EL CONOCIMIENTO TECNOLÓGICO EN EL ÁREA DE COMPUTACIÓN EN LOS ESTUDIANTES DEL OCTAVO GRADO DE BÁSICA SUPERIOR DE LA E.E.B.S "TEODORO WOLF", CANTÓN SANTA ELENA, PROVINCIA DE SANTA ELENA, PERIODO LECTIVO 2014-2015"

, con la herramienta URKUND dio como resultado un 5% de similitud en el contenido.

Sin más indicar pongo a su disposición este informe.

Atte.

Lcdo. Yuri Ruiz Rabasco, Msc. Tutor

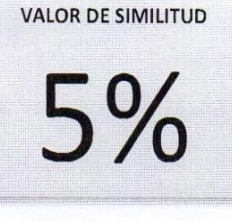

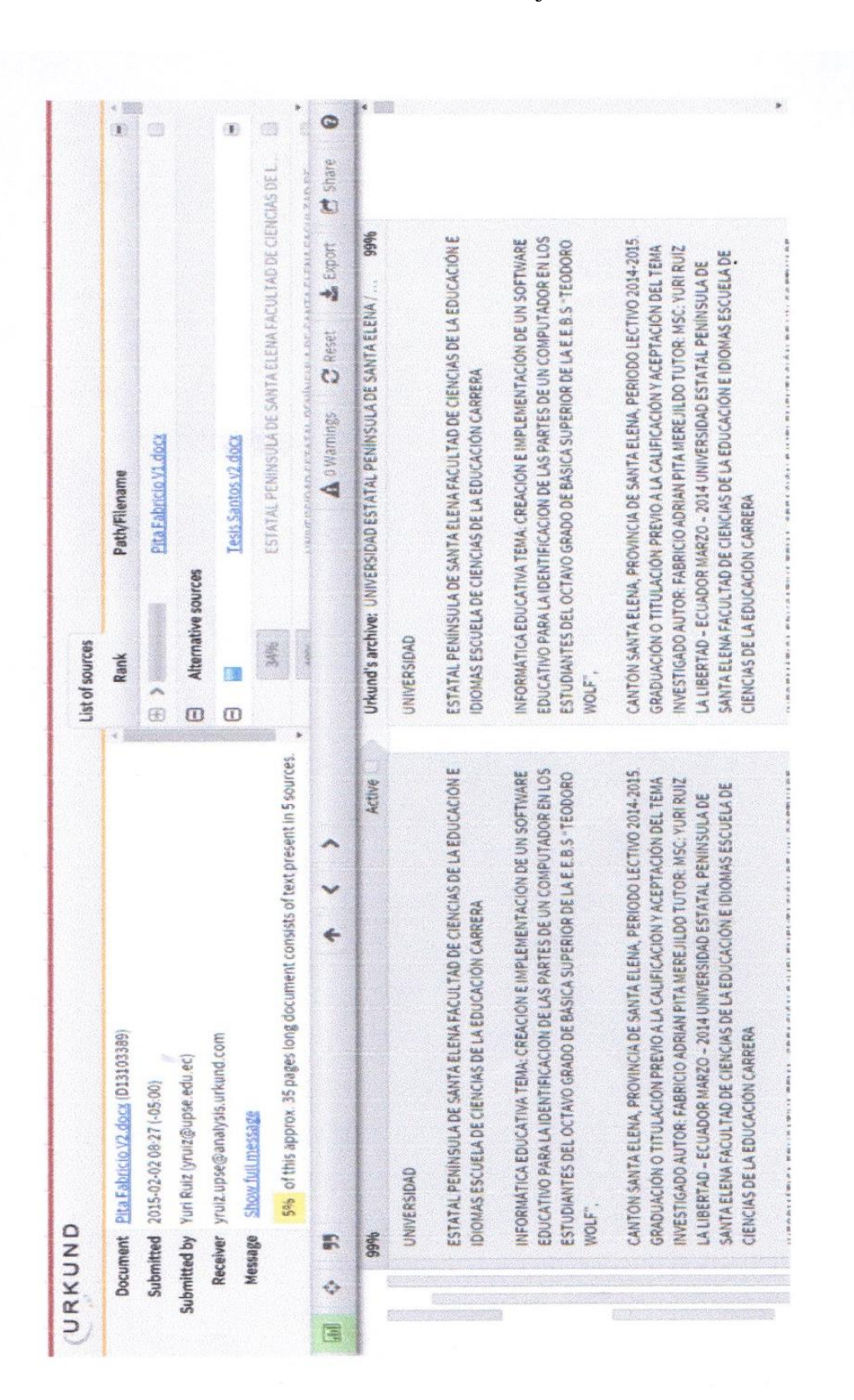

**ANEXO 15:** Ventana De Porcentaje De Urkund

**ANEXO 16:** Certificado de Gramatólogo

# CERTIFICADO DEL GRAMÁTICO

Cecilia M. Del Pezo Suárez, Magíster en Docencia y Gerencia en Educación Superior, por medio del presente tengo a bien CERTIFICAR: Que he revisado la redacción, estilo y ortografía de la tesis de Licenciatura, elaborada por el Sr. PITA MEREJILDO FABRICIO ADRIAN con C.I. 0922435656, previo a la obtención del título de LICENCIADO EN INFORMÁTICA EDUCATIVA.

TEMA: CREACIÓN E IMPLEMENTACIÓN DE UN SOFTWARE EDUCATIVO PARA MEJORAR EL CONOCIMIENTO TECNOLÓGICO EN EL ÁREA DE COMPUTACIÓN EN LOS ESTUDIANTES DE OCTAVO GRADO DE BÁSICA SUPERIOR DE LA E.E.B.S "TEODORO WOLF". CANTÓN SANTA ELENA, PROVINCIA DE SANTA ELENA, PERÍODO LECTIVO 2014-2015

Trabajo de investigación que ha sido escrito de acuerdo a las normas ortográficas y de sintaxis vigente.

Mg. Cecilia Mirella Del Pezo Suárez

LICENCIADA EN CIENCIAS DE LA EDUCACIÓN

ESPECIALIZACIÓN: LITERATURA Y CASTELLANO

C.I. 0914708102

Número de registro: 1006-09-910821

Teléfono: 2776685 Celular:0989727946 **ANEXOS17:** Titulo Del Gramatólogo

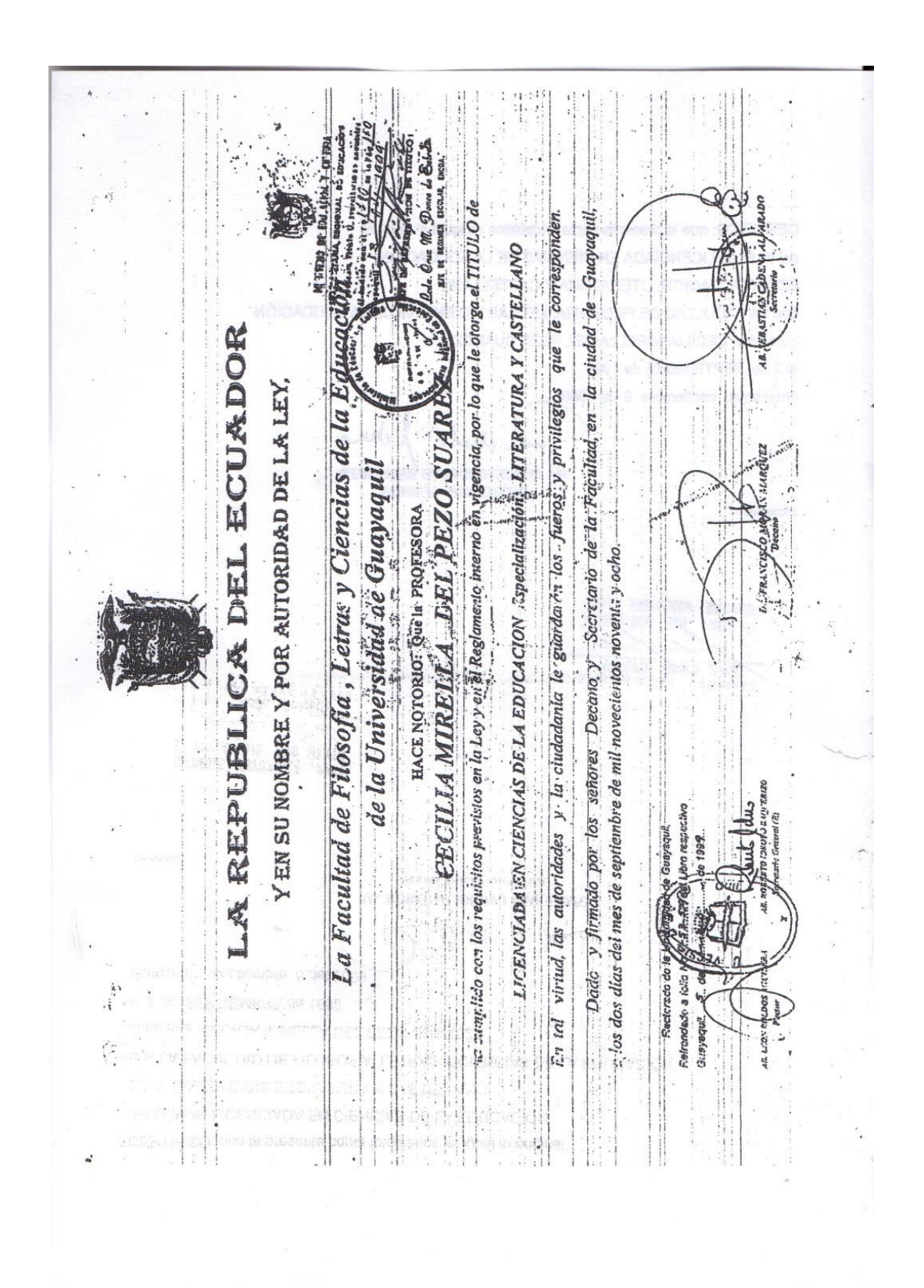

# **ANEXOS 18:** Gramatólogo MSc. Cecilia Del Pezo

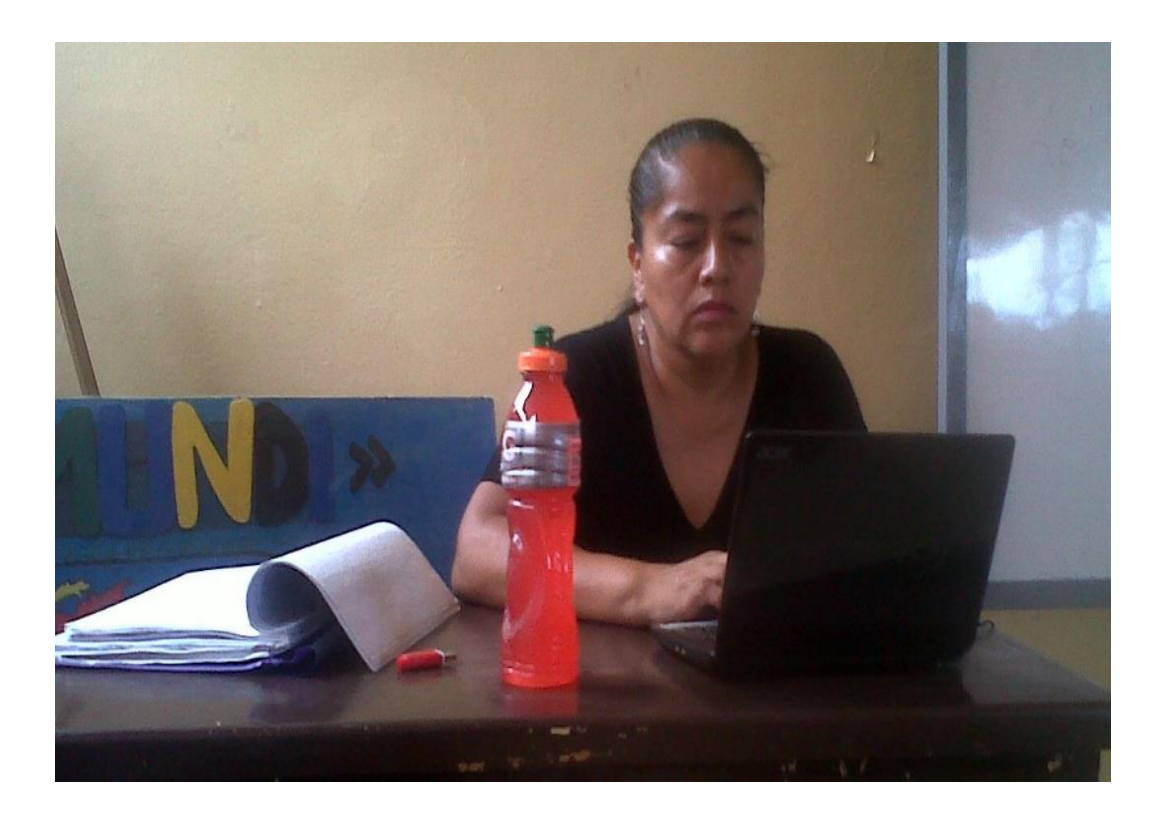